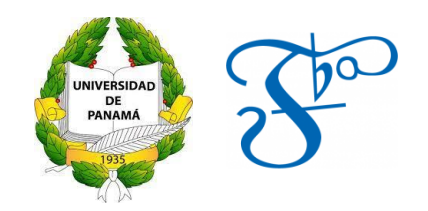

## **UNIVERSIDAD DE PANAMÁ**

### **FACULTAD DE BELLAS ARTES**

#### **ESCUELA DE INSTRUMENTOS MUSICALES Y CANTO**

**RECITAL DE GRADO**

# **BACH, HAYDN, CHÁVEZ Y PIAZZOLLA CON EL VIOLONCHELO: VIDA ARTÍSTICA DE DICHOS COMPOSITORES Y ANÁLISIS MUSICAL DE LAS OBRAS A INTERPRETAR**

**GEISHA ZULEYNIS QUIRÓS PEREA**

**8-885-1535**

*Trabajo de Graduación para optar por el Título de*

*Licenciada en Bellas Artes con especialización en*

*Instrumento Orquestal: Violonchelo*

**PANAMÁ, REPÚBLICA DE PANAMÁ**

**2022**

# <span id="page-1-0"></span>**AGRADECIMIENTOS**

*"Yo solo quiero sentir tanto como puedo, es de todo lo que trata el alma" - Janis Joplin –*

A título personal, este camino me ha mostrado tantas emociones que desconocía, a su vez que me ha retado de muchas maneras posibles y aún hasta este momento lo sigue haciendo, prueba de ello es este trabajo escrito.

Agradecida estoy con la vida, por permitirme llegar hasta este día que en momentos vi lejano. A mis mentores: Yumiko Tokumoto, Karina Núñez, Dr. Isaac Casal y demás profesores. A mis amigos C, F, C, E, que siempre estuvieron dándome ánimos para seguir y me brindaron ese empujón en los momentos que más los necesité. Por último y más importante a mi familia y mi madre Leyda, que sin dudarlo ni un instante, siempre han estado ahí para mí y siempre me han apoyado sin reservas en cuanta aventura yo decida involucrarme. A todos ustedes, gracias.

## Tabla de Contenido

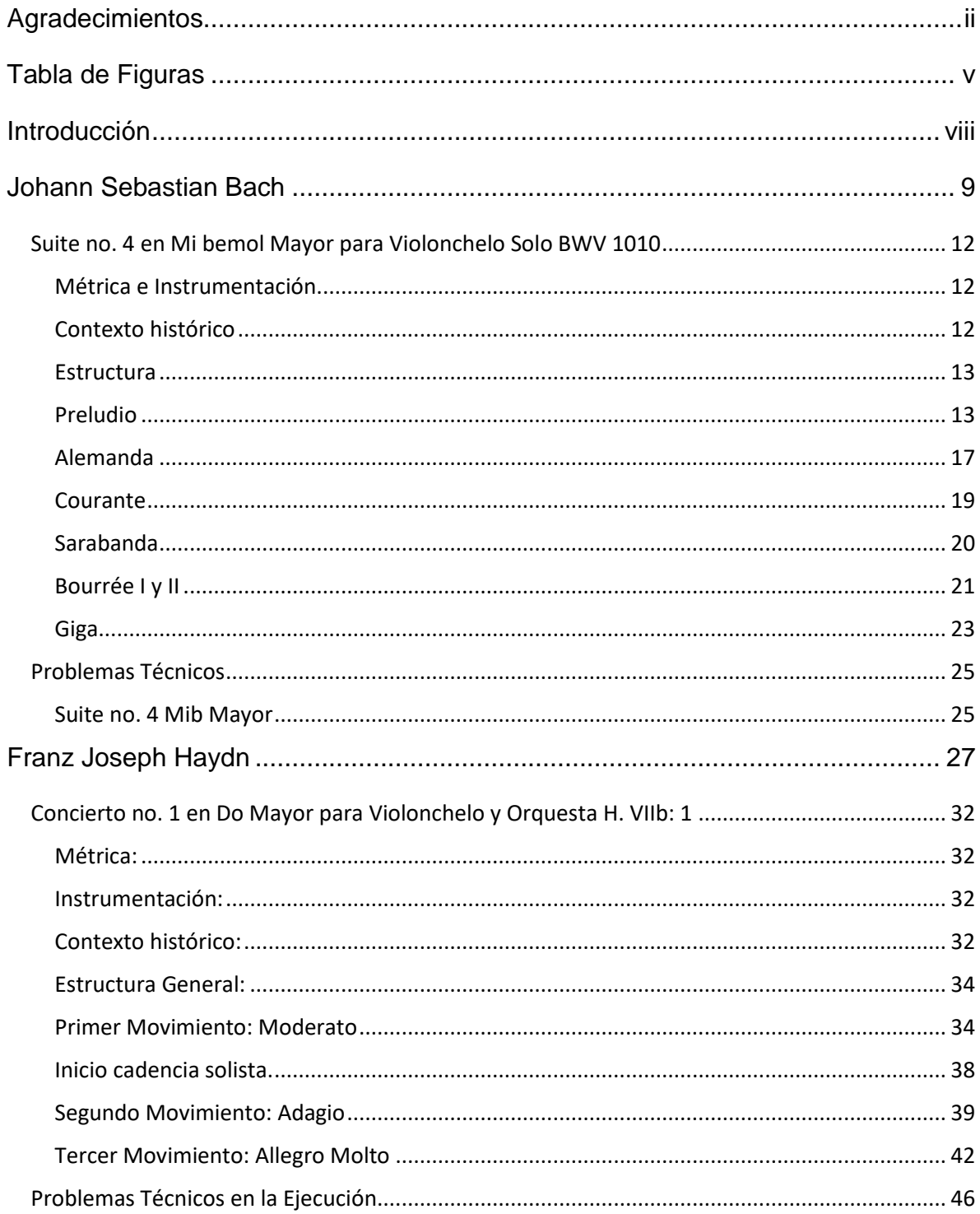

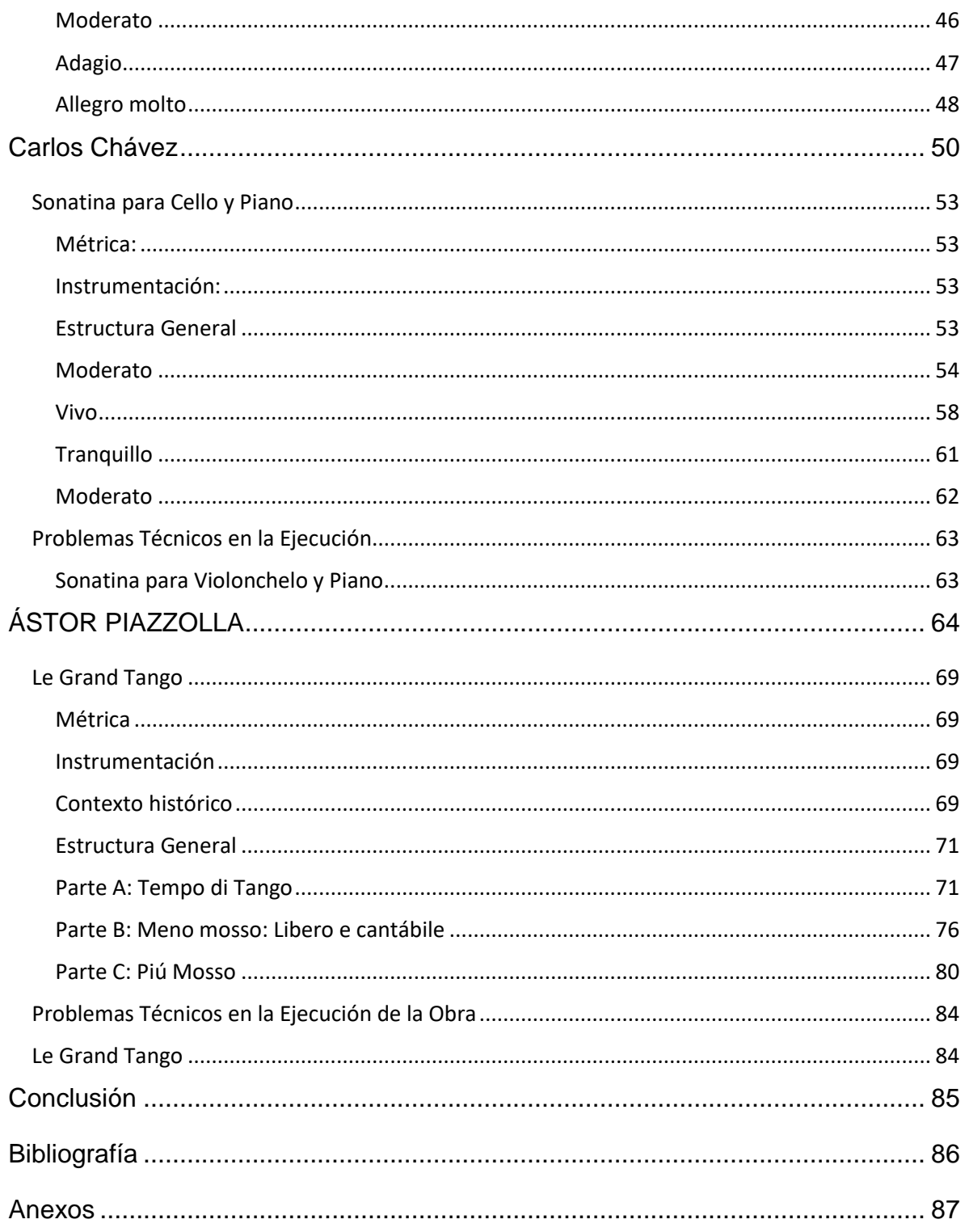

# **TABLA DE FIGURAS**

<span id="page-4-0"></span>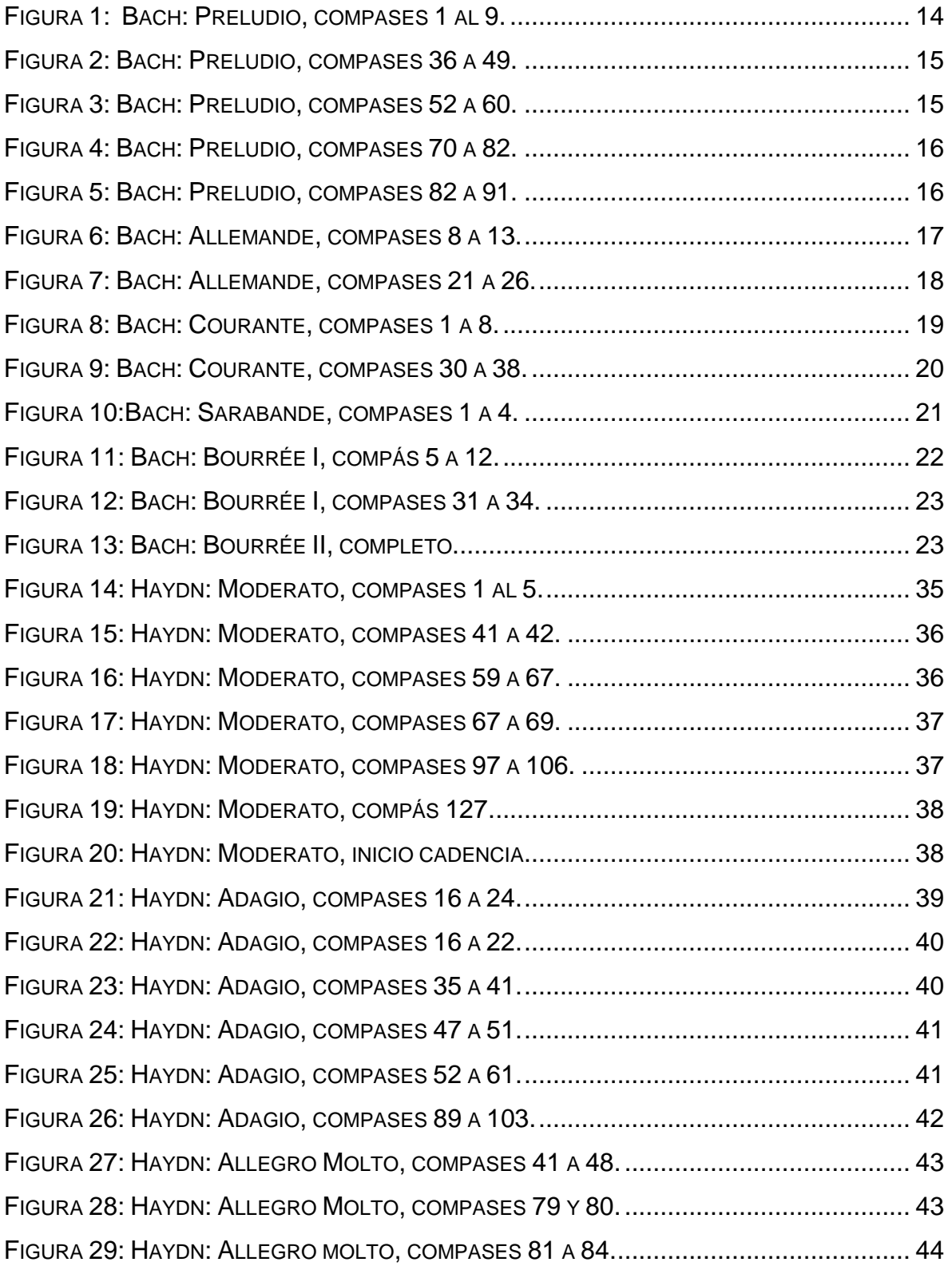

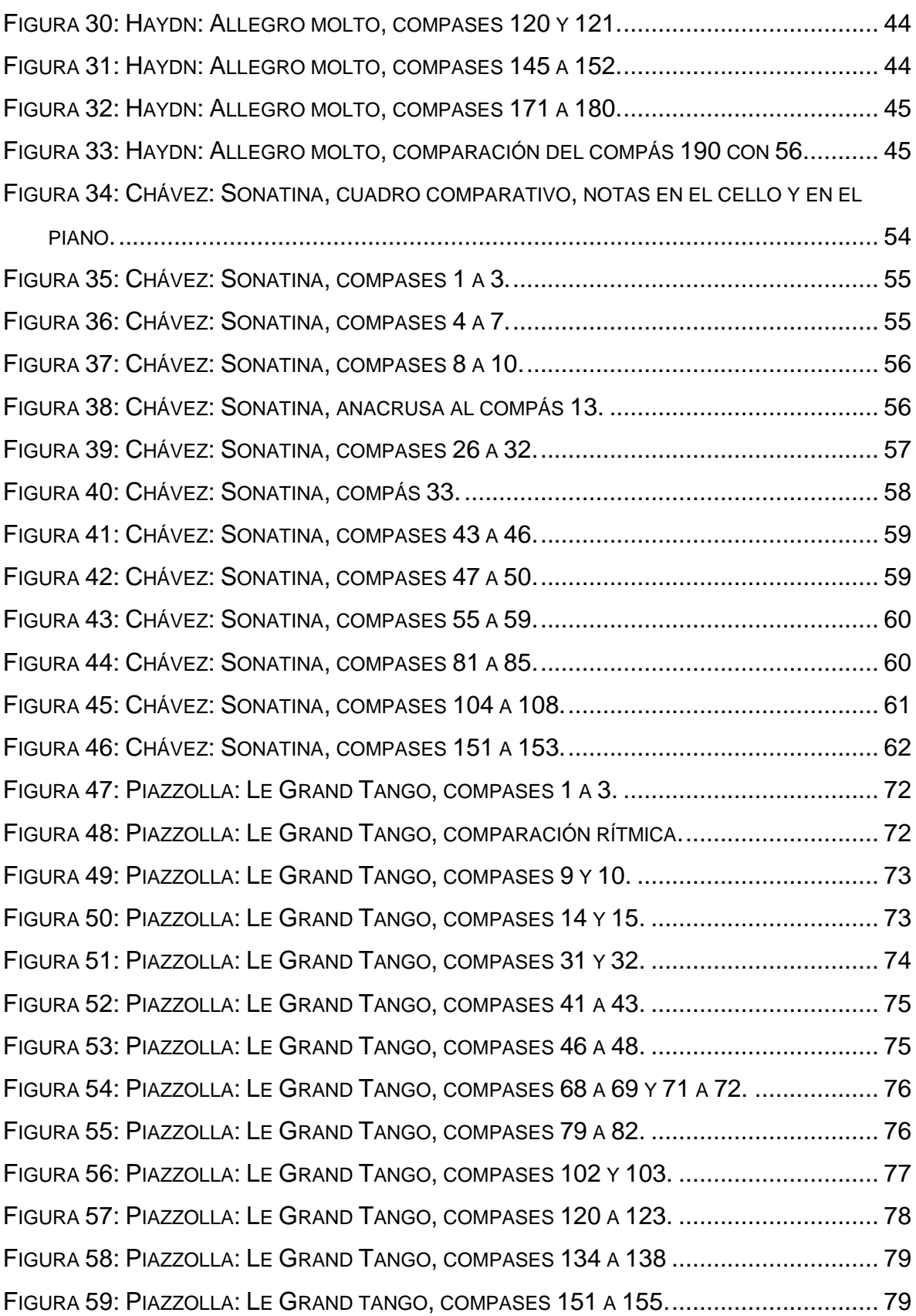

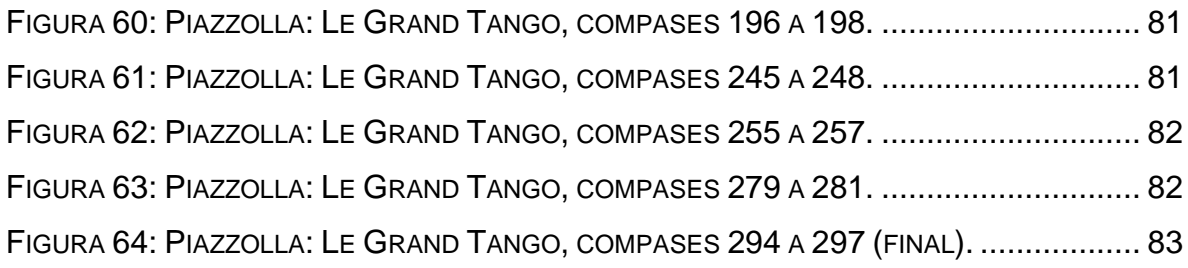

# **INTRODUCCIÓN**

<span id="page-7-0"></span>Este trabajo busca profundizar un poco más en lo que fue la vida de compositores como Bach, Haydn, Chávez y Piazzolla; dar un pantallazo visual de lo que se podrá escuchar y a su vez, mostrar el reto que fue el preparar cada una de estas obras de la literatura musical universal.

Bach y Haydn mostrándonos sus obras magnas las cuales han sido nombradas como repertorio obligatorio que todo chelista debe tener dentro de su formación académica y que muestran lo que fue la cuna de la música europea en los siglos XVII y XVIII y por el otro lado presentando a compositores que si bien, en su momento recibieron críticas por los locales, también el tiempo les demostró que no tenían nada que envidiarle a la música europea, ya que, empleando elementos autóctonos o si bien empleando esquemas clásicos de composición, lograron concebir obras de gran magnitud como lo fueron Chávez para México y Piazzolla para Argentina.

Este trabajo está contemplado en cuatro capítulos en los cuales cada uno representa un compositor y en el que internamente se hablará brevemente sobre su vida y el ambiente en donde se desarrollaron como músicos desde sus inicios hasta sus últimos días de vida seguidos de una pequeña reseña histórica de las piezas a trabajar, seguido de un análisis general de las obras y como culminación se mostrará un esquema breve en el cual se detallarán algunas dificultades que se podrán presentar al momento de preparar el repertorio asignado de cada uno de los compositores.

## **JOHANN SEBASTIAN BACH**

<span id="page-8-0"></span>Nació dentro del seno de una familia de músicos el treinta y uno de marzo (según el calendario gregoriano) de 1685. Se cree que aprendió violín con su padre Johann Ambrosius Bach y fundamentos básicos de teoría musical. Queda huérfano de padre y madre a los diez años, lo cual conduce a que su hermano mayor, Johann Christoph de tan solo catorce años de edad se haga cargo de él llevándolo así a inscribirse en el colegio San Miguel de la localidad de Lüneburg donde aprendería sus primeras nociones en el órgano, al igual que descubriría sus dotes de cantante. Durante su estancia con su hermano, Bach estudiaba, interpretaba música y copiaba la misma pese a que esto estuviese prohibido, ya que se consideraban los manuscritos como algo valioso por el hecho de que los papeles donde fueron escritos eran difíciles de conseguir. Su hermano también le dio a conocer obras de los grandes maestros de esa época como lo fueron Pachelbel, Lully, Marais, Frescobaldi entre otros.<sup>1</sup>

Luego de terminar sus estudios en San Miguel, Bach consigue el puesto como músico de la corte en la capilla del duque Johann Ernst III de Weimar. Bach obtuvo tan buena reputación que fue invitado a tocar para la inauguración del órgano de la Iglesia San Bonifacio, a cuarenta kilómetros de la ciudad de Weimar, esto hace que más adelante, en 1703 él acepte un puesto de organista den dicha iglesia con un salario generoso, Para esa época se cree que Bach estaba escribiendo sus famosos preludios para órgano los cuales era virtuosos e improvisatorios y se piensa que para esa época escribió la famosa Tocata y Fuga en re menor.<sup>2</sup>

Para 1707 Bach contrajo matrimonio con su prima María Bárbara con la cual tendría siete hijos de los cuales solamente cuatro llegarían a una edad adulta. Entre esos

<sup>1</sup>Víctor Moreno, María Ramírez, Cristian de la Oliva, Estrella Moreno. *Buscabiografías.com.* 03 21, 2021. https://www.buscabiografias.com/biografia/verDetalle/4667/Bach%20-%20Johann%20Sebastian%20Bach (último acceso: 11 10, 2021).

cuatro destacan dos que llegaron a ser compositores importantes dentro del estilo Rococó, el cual fue el siguiente al Barroco.<sup>3</sup>

En 1717 Bach abandonó Weimar para luego ser contratado por el príncipe Leopoldo de Sajonia – Anhalt como director de orquesta. Para esta época datan las obras del Clavecín bien temperado y los Conciertos de Brandemburgo los cuales tuvieron mucho éxito. Para este mismo periodo Bach queda viudo y un año más tarde se casaría otra vez con Anna Magdalena Wilcke con la cual tendría trece hijos de los cuales seis llegaron a la adultez y en los cuales se destacaron como músicos también como Johann Christoph Friedrich y Johann Christian. 4

En 1723 se mudó a Leipzig donde ejerció como director musical de la iglesia luterana de Santo Tomás y también ejerció como maestro de canto y latín. Semanalmente, le tocaba proveer de música sacra las principales iglesias de la ciudad. Este puesto lo mantuvo por veintisiete años hasta el día de su muerte.<sup>5</sup>

Para 1747 Bach ingresó a la Sociedad Correspondiente de Ciencias Musicales. Para este periodo fue pintado su famoso retrato hecho por el artista Elias Gottlob Haussmann. Hacia el final de su vida, Bach compuso "El arte de la fuga" el cual se basa en dieciocho fugas y cánones complejos basados en un tema simple. Bach por desgracia no pudo completar la fuga final y la obra fue publicada a título póstumo en 1751.<sup>6</sup>

Para el año 1749 la salud de Bach estaba comprometida a tal punto de que se fue quedando ciego por lo que el cirujano británico John Taylor lo operó durante un viaje

 $\overline{\phantom{a}}$ 

4 Ibíd.

<sup>3</sup> García, Izaskun. *Johann Sebastian Bach.* Alemania, 04 07, 2007.

<sup>5</sup> Víctor Moreno, María Ramírez, Cristian de la Oliva, Estrella Moreno. *Buscabiografías.com.* 03 21, 2021. https://www.buscabiografias.com/biografia/verDetalle/4667/Bach%20-%20Johann%20Sebastian%20Bach (último acceso: 11 10, 2021).

que realizó a Leipzig entre marzo y abril de 1750. Se cree que su ceguera se debía a una diabetes no tratada y que la causa de su muerte fuese una apoplejía complicada producto de una neumonía. Bach fallece el veintiocho de julio de 1750 a la edad de sesenta y cinco años.<sup>7</sup>

<sup>7</sup> Víctor Moreno, María Ramírez, Cristian de la Oliva, Estrella Moreno. *Buscabiografías.com.* 03 21, 2021. https://www.buscabiografias.com/biografia/verDetalle/4667/Bach%20-%20Johann%20Sebastian%20Bach (último acceso: 11 10, 2021).

## <span id="page-11-0"></span>**Suite no. 4 en Mi bemol Mayor para Violonchelo Solo BWV 1010**

#### <span id="page-11-1"></span>*Métrica e Instrumentación*

La suite no.4 al igual que el resto de las suites escritas para violonchelo solo por J. S. Bach están divididas en 6 movimientos o danzas, las mismas se dividen de esta manera:

Preludio: escrito en 4/4. Alemanda: escrita en 3/4. Courante: escrita en 3/ 4. Sarabande: escrita en 3 /4. Bourrée I y II: escrito en 2/2. Giga: escrita en 12/8.

### <span id="page-11-2"></span>*Contexto histórico*

Se tiene poco conocimiento respecto a la fecha exacta de su composición, sin embargo, se cree que estas suites fueron escritas entre 1720 y 1721 cuando Bach era maestro de capilla en la corte de la familia Anhalt - Kothen. Se suele asumir de que dado el parecido razonable con las sonatas y partitas para violín estas fueron escritas antes o después de las mismas.<sup>8</sup>

Otra de las suposiciones que giran en torno a estas es que estas en realidad fueron escritas para viola da gamba debido a que para ese periodo de tiempo mencionado anteriormente dentro de los músicos de la corte se encontraba el gambista Christian Ferdinand Abel el cual era considerado uno de los mejores intérpretes de Viola da Gamba y el cual gozaba de mucho prestigio. Este no solamente era amigo de J. S.

 $\overline{a}$ <sup>8</sup> Campbell, Briohny. «University of Tasmania.» 2004. https://eprints.utas.edu.au/18148/2/Whole-

Bach, sino que también se creía que por ser instrumentos parecidos un gambista podría fácilmente dominar la técnica del violonchelo. De igual manera otra de las teorías que se manejan es que el primer intérprete fuese el chelista Christian Bernhard Linike.<sup>9</sup>

No existen manuscritos originales de esta obra, solo se conocen cuatro manuscritos los cuales el primero era de la que fue su segunda esposa Anna Magdalena, otro de Johan Peter Kellner y otros restantes de autoría desconocida. Todas estas muestran indicaciones distintas una de otra.<sup>10</sup>

#### <span id="page-12-0"></span>*Estructura*

Todas las suites para cello solo de J. S. Bach están compuestas por 6 movimientos o danzas las cuales son: preludio, alemanda, corrente (courante en francés), sarabanda, minueto también bourreé o gavota y la giga. En comparación a los demás movimientos, existe una peculiaridad en los penúltimos movimientos de las suites, en la cual las dos primeras las presenta como minuetos, en las suites tres y cuatro como bourreés y en la cinco y seis son gavotas.<sup>11</sup>

#### <span id="page-12-1"></span>*Preludio*

Este movimiento en particular no pertenece como tal a la estructura estándar de las danzas, este hace la función de movimiento introductorio al conjunto de danzas. En el caso particular de esta suite la misma está escrita a la breve (compás 2/2) lo cual

<sup>9</sup> Campbell, Briohny. «University of Tasmania.» 2004. https://eprints.utas.edu.au/18148/2/Whole-

<sup>10</sup> Winold, Allen. *Bach´s Cello Suites: Analyses & Explorations vol. I & II.* Bloomington, IN 47404-3797 USA: Indiana University Press, 2007.

usualmente implica que dentro del compás habrá dos tiempos fuertes o marcados/acentuados en vez de cuatro.<sup>12</sup>

Este preludio en general muestra acordes quebrados en ritmo de corcheas acentuando fuertemente la tónica (Mi bemol) y la misma hace saltos de dos octavas completas dando la sensación de que hay varias voces sonando en una sola línea melódica, ya que Bach aprovecha los armónicos creados por los diferentes registros empleados de manera continua. En cuestión de la parte tonal de la pieza, el inicio es bastante estable cambiando de acorde cada dos compases, siempre manteniendo la nota de Mi bemol como un pedal hasta el compás ocho que retoma la tónica.

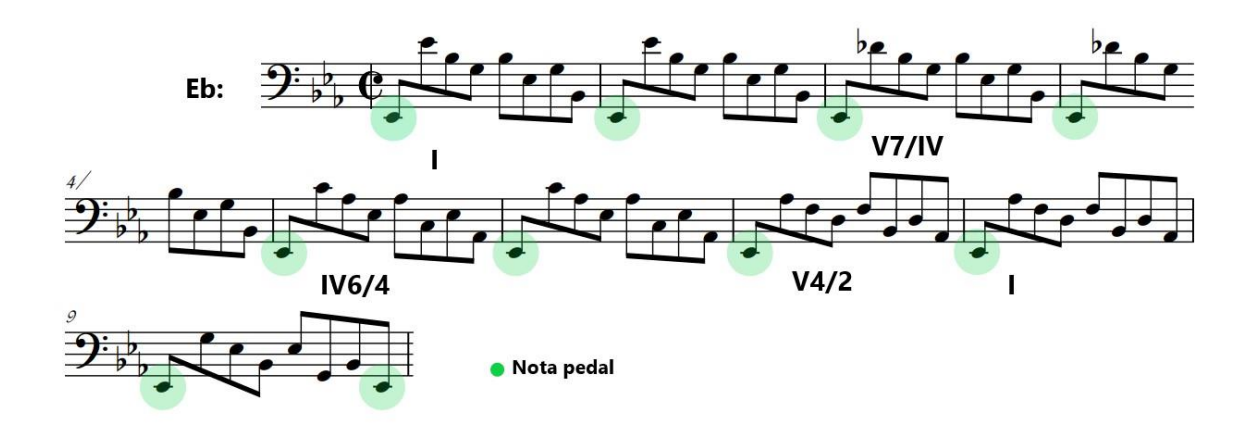

<span id="page-13-0"></span>*Figura 1: Bach: Preludio, compases 1 al 9.*

A partir de este punto la pieza pasa a desarrollarse en su dominante (Si bemol). Desde esta sección hasta el compás cuarenta y cuatro se presentan una serie de progresiones utilizando dominantes secundarias. Cada grupo de progresiones armónicas tiene dirección de Subdominante – Dominante – Tónica de manera bien marcada y líneas melódicas graves descendentes claras. A partir del compás cuarenta y cinco, la obra se desarrolla en el tercer grado (Sol menor) con una línea descendente en el bajo en la escala menor natural la cual desemboca en un acorde

 $\overline{a}$ 

<sup>12</sup> Campbell, Briohny. «University of Tasmania.» 2004. https://eprints.utas.edu.au/18148/2/Whole-

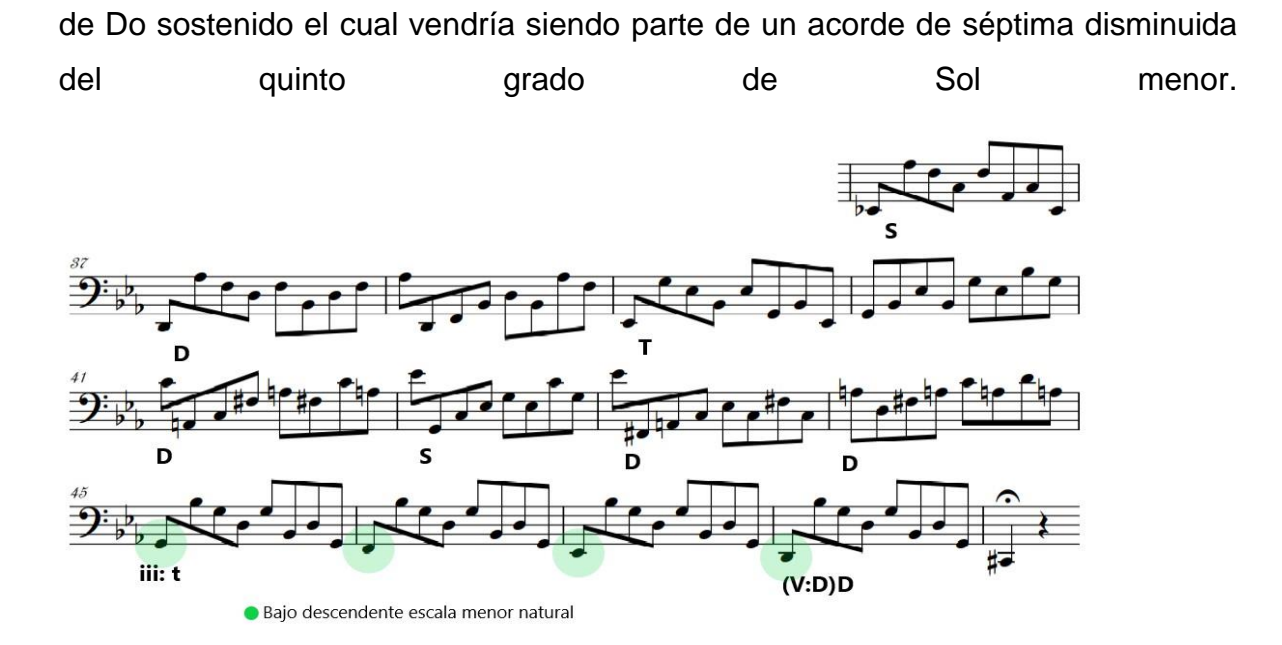

<span id="page-14-0"></span>*Figura 2: Bach: Preludio, compases 36 a 49.*

Los siguientes compases o secciones se desarrollan en sol menor los cuales alcanzan su clímax en el c. cincuenta y nueve.

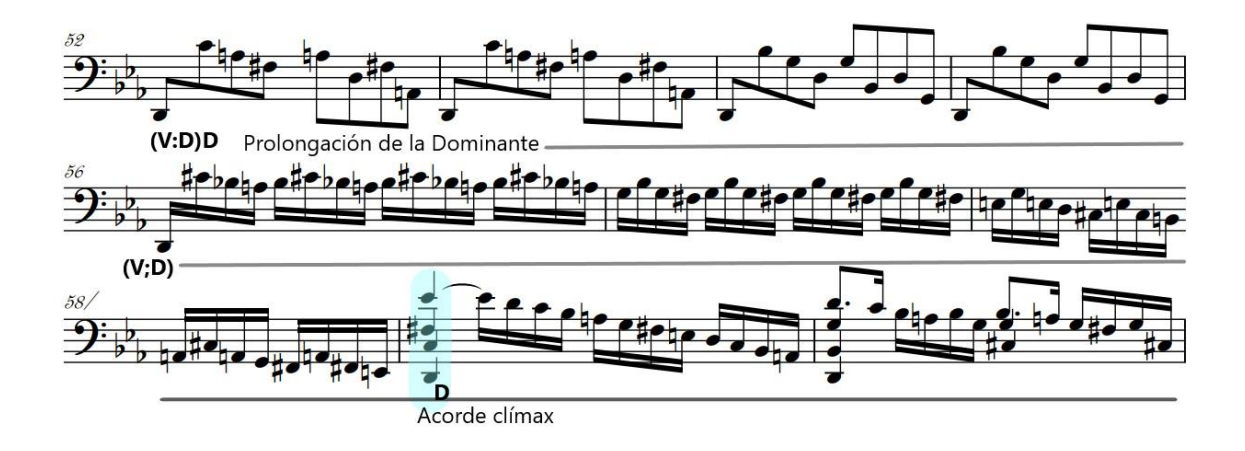

<span id="page-14-1"></span>*Figura 3: Bach: Preludio, compases 52 a 60.*

Luego de este desarrollo en la mediante, modula a la tonalidad inicial, pero antes pasa por la tonalidad paralela menor (mi bemol menor). La implementación de la tonalidad paralela menor crea un efecto en el cual la sonoridad de la tonalidad menor hace que se realce mucho más el color brillante de su paralela mayor.

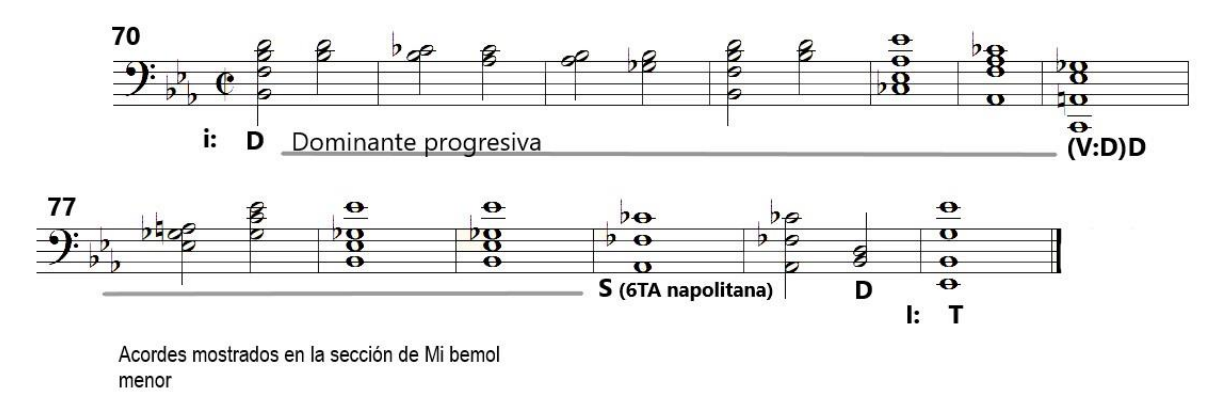

<span id="page-15-0"></span>*Figura 4: Bach: Preludio, compases 70 a 82.*

Por último, cuando retoma la tonalidad inicial esta de paso retoma el tema inicial, pero mostrando una extensión de la misma en el compás noventa. El mismo termina con una cadencia autentica perfecta.

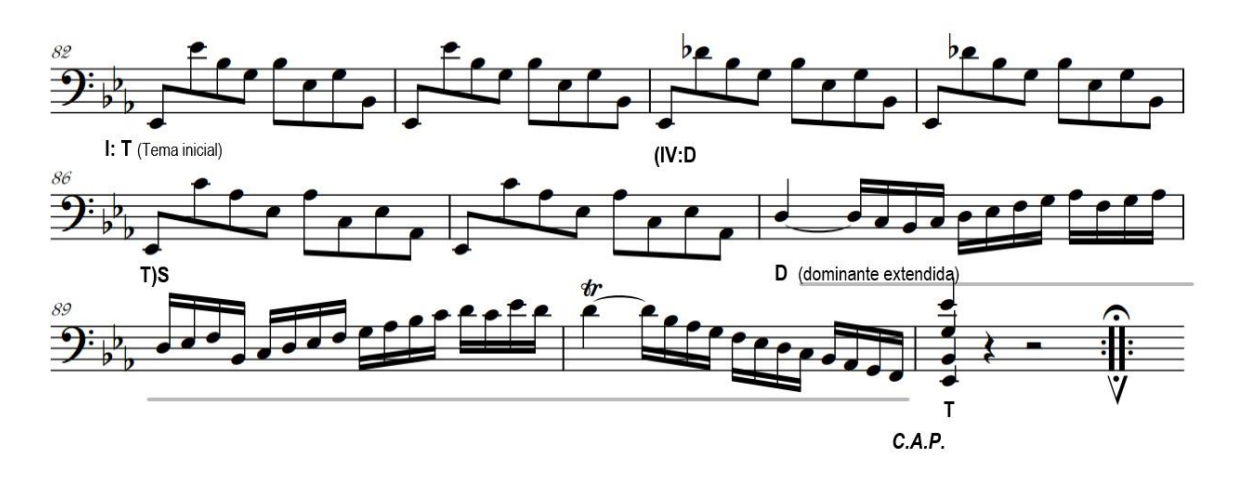

<span id="page-15-1"></span>*Figura 5: Bach: Preludio, compases 82 a 91.*

Esta pieza de introducción es una de las más demandantes primero por la tonalidad seguido de exponer al instrumentista a implementar extensiones de manera constante. De igual modo, para mantener una sensación constante de estabilidad tonal, implementa la constante presencia de notas graves aunada a los saltos de octava para además así enriquecer la misma con muchos más armónicos.

#### <span id="page-16-0"></span>*Alemanda*

Es la primera danza dentro de las estructuras estándar de las suites. La misma está escrita de forma binaria utilizando la notación de "a la breve" y consta de dos partes siendo la primera parte más corta que la segunda.<sup>13</sup>

De aquí nos muestra el siguiente esquema tonal de la Parte A:

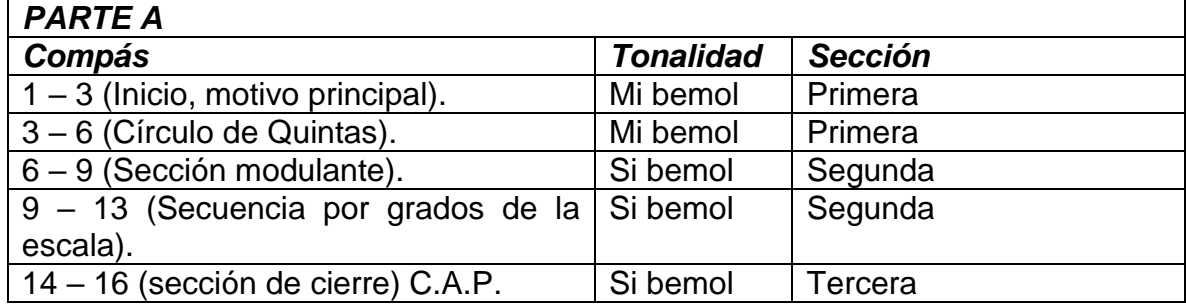

*CUADRO 1: Bach: Alemanda, esquema tonal A.*

La primera parte está dividida internamente en tres partes, la primera mostrando el motivo inicial de la danza. La misma se encuentra en la tonalidad de mi bemol mayor y nos muestra una secuencia de quintas invertidas desde el compás tres hasta el compás seis.

En el compás ocho se empieza a desarrollar con base a si bemol y a partir del c. nueve se muestra una progresión lineal de acordes la cual nos conduce a un pasaje el cual se desarrolla por secuencias de grados de la escala.

<span id="page-16-1"></span>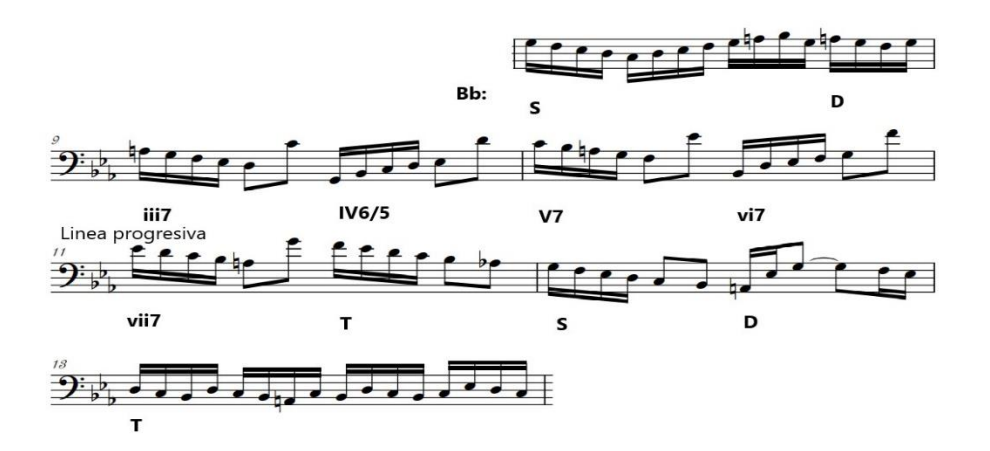

*Figura 6: Bach: Alemanda, compases 8 a 13.*

 $\overline{a}$ 

<sup>13</sup> Campbell, Briohny. «University of Tasmania.» 2004. https://eprints.utas.edu.au/18148/2/Whole-

Por último, después de esto comienza la sección de cierre de esta primera parte la cual sigue manteniéndose en función del quinto grado de la escala terminando con una cadencia autentica perfecta, dando paso la parte b de la pieza.

La misma es notablemente más extensa que la primera parte y también cuenta con tres divisiones internas las cuales se muestran a continuación:

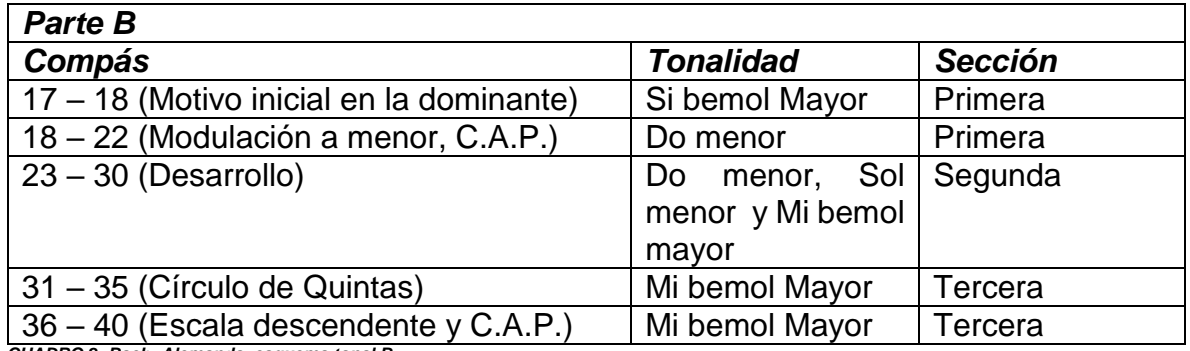

*CUADRO 2 :Bach: Alemanda, esquema tonal B.*

Lo primero que se aprecia es el mismo motivo utilizado al inicio de la pieza, pero esta se presenta ahora en el quinto grado de manera breve, ya que esta da paso a entonces lo que vendría siendo la modulación a do menor.

Cuando comienza el desarrollo de la pieza nos encontramos que la misma hace un recorrido por varias tonalidades: do menor (en la cual se ve de manera breve una sucesión o círculo de quintas), sol menor (la cual se da en el c. veintisiete) y Mi bemol mayor (c. veintinueve), siendo esta última el gran paso antes de entrar a la siguiente y última sección de este movimiento.

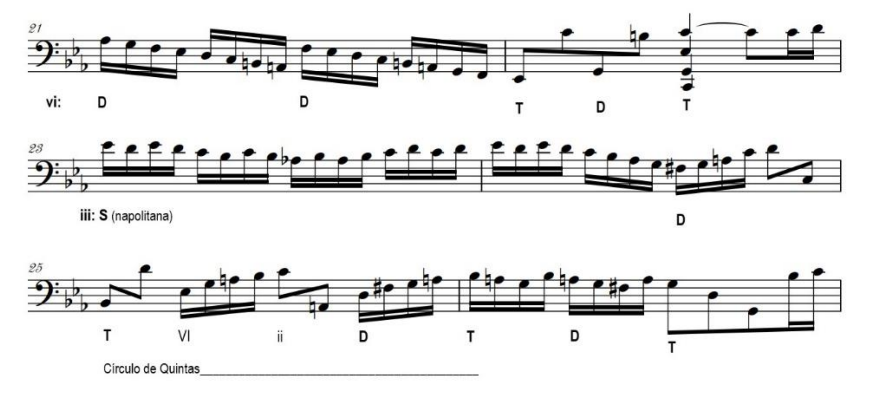

*Figura 7: Bach: Allemande, compases 21 a 26.*

<span id="page-17-0"></span>Para la sección de cierre se puede ver un círculo de quintas mostrado directamente en el c. treinta y tres el cual se extiende hasta el primer tiempo del c. treinta y nueve siendo una extensión para llegar al final de la obra con una cadencia autentica perfecta.

#### <span id="page-18-0"></span>*Courante*

Es la segunda danza de la suite barroca la cual significa "corriendo" o "corrente" en francés. Existen dos estilos de courantes: la italiana y la francesa. La italiana se caracteriza por estar escrita con un carácter rápido a tres e implementa seguidillas de semicorcheas y corcheas. La misma emplea una métrica de 3/4 o 3/8 y posee un carácter más robusto. En cambio, el estilo francés es con un carácter más moderado, igual está escrito a tres e implementa patrones rítmicos más complejos. Este suele escribirse a 3/2 y posee un carácter más elegante y complejo.<sup>14</sup>

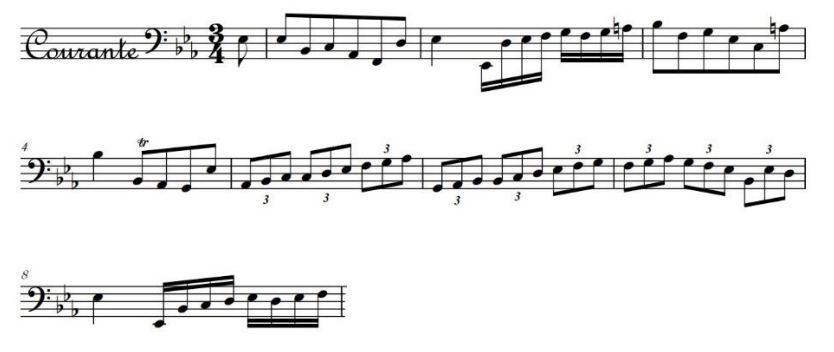

*Figura 8: Bach: Courante, compases 1 a 8.*

<span id="page-18-1"></span>Esta courante en particular tiene semejanzas con las de las suites uno y seis, empleando el estilo italiano y también marca de manera clara cada sección de cierre o cadencias, sobre todo en los inicios y finales de cada parte.

Consta de dos partes en donde la primera es más corta que la segunda. Sobre su análisis armónico podemos decir que es bastante sencilla además de que posee un número pequeño de regiones tonales las cuales solo se desarrollan en la tónica o en la dominante y podemos dividirlas en tres secciones dentro de cada parte.<sup>15</sup>

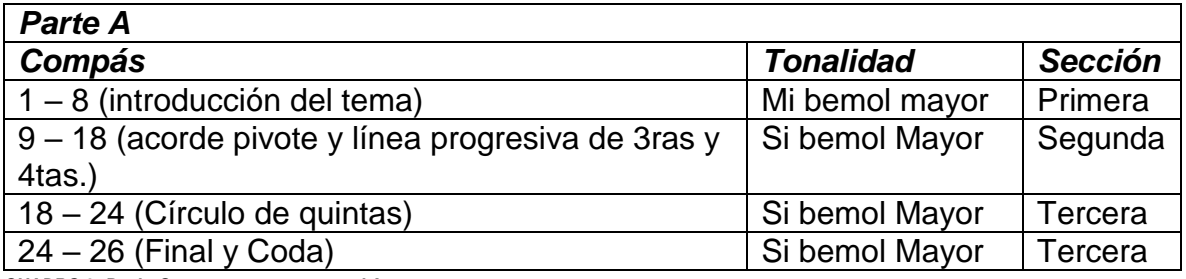

*CUADRO 3: Bach: Courante, esquema tonal A.*

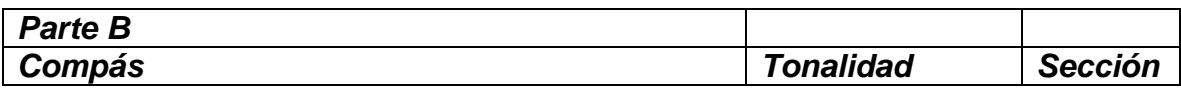

<sup>14</sup> Winold, Allen. *Bach´s Cello Suites: Analyses & Explorations vol. I & II.* Bloomington, IN 47404-3797 USA: Indiana University Press, 2007.

 $\overline{a}$ 

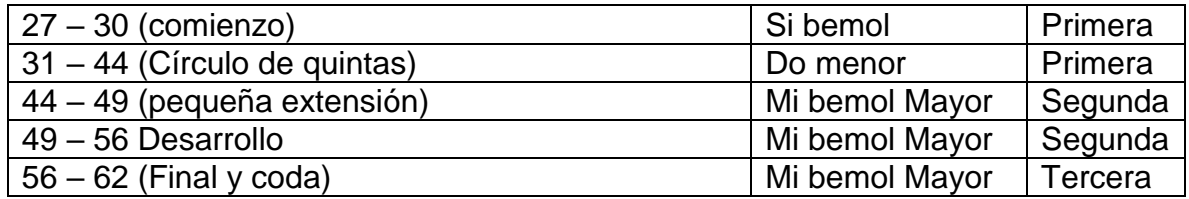

*CUADRO 4: Bach: Courante, esquema tonal B.*

En contramedida de los elementos que hacen que este movimiento presente una sensación de estabilidad, también existen elementos que hacen todo lo contrario. Bach implementa el fabordón el cual es una técnica creada y utilizada entre finales del medievo y principios del renacimiento la cual consiste en la utilización de un "cantus firmus" al cual se le adhiere una segunda voz la cual dista de una cuarta de distancia, en consecuencia, de así evitar crear alguna cadencia o en su efecto romper con la monotonía tonal de los salmos presentados en la época.<sup>16</sup> El mismo se presenta en el c. quince donde nos muestra las tres primeras notas que sería nuestro cantus firmus y las consecuentes serían nuestra segunda voz. Seguidamente se puede observar seguido una progresión de terceras y cuartas hasta el compás dieciséis e incluso implementa (tanto en la parte A como la B) un círculo de quintas. En este movimiento en particular se observa la implementación de una "coda" en ambas secciones como forma de extender el final de la misma.

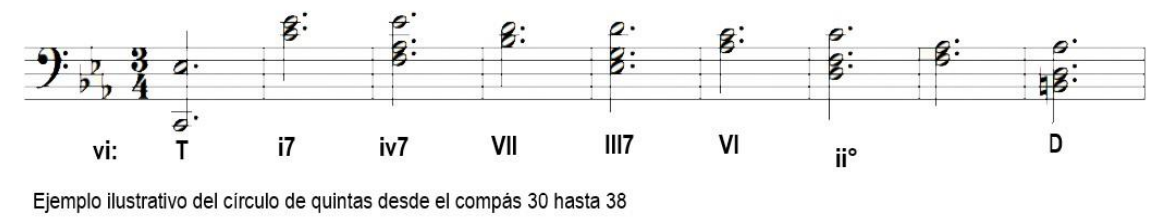

*Figura 9: Bach: Courante, compases 30 a 38.*

#### <span id="page-19-1"></span><span id="page-19-0"></span>*Sarabanda*

En un inicio esta danza se realizaba en un ritmo animado y era considerada una danza inadecuada para la alta sociedad. Con el pasar de los años la misma se tornó más lenta y perdió como tal algunas características de danza lo que dio paso a convertirse en un medio para realizar música más expresiva.<sup>17</sup>

Esta sarabanda en particular posee una acentuación distinta de las sarabandas de

 $\overline{\phantom{a}}$ 

<sup>16</sup> Winold, Allen. *Bach´s Cello Suites: Analyses & Explorations vol. I & II.* Bloomington, IN 47404-3797 USA: Indiana University Press, 2007.

las otras suites. En este caso el acento que usualmente se ve en el segundo tiempo de cada compás, en esta suite solo se ve en los compases dos, catorce, diecinueve y veintiocho mientras que en el resto de los compases las acentuaciones se encuentran en el primer o tercer tiempo.<sup>18</sup>

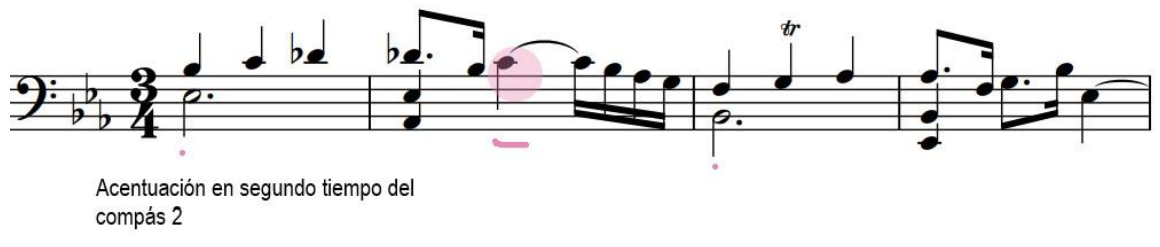

*Figura 10:Bach: Sarabanda, compases 1 a 4.*

<span id="page-20-1"></span>De igual manera este movimiento tiene dos partes la cual la primera parte es más corta que la segunda.

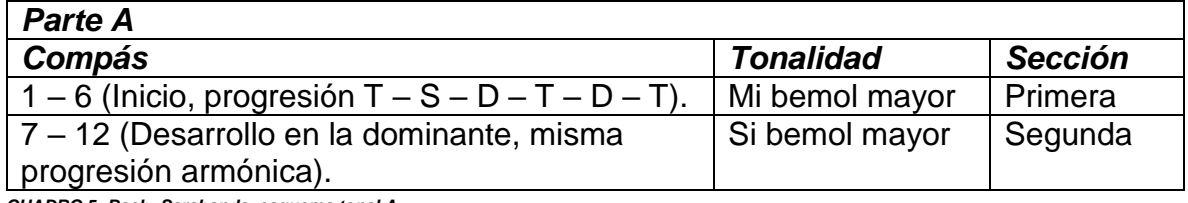

*CUADRO 5: Bach: Sarabanda, esquema tonal A.*

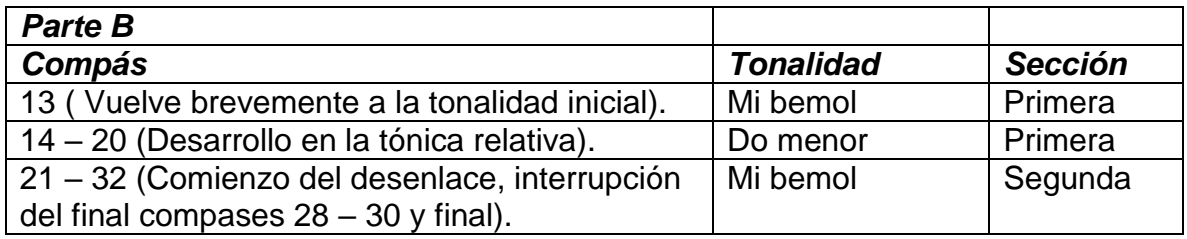

*CUADRO 6: Bach: Sarabanda, esquema tonal B.*

#### <span id="page-20-0"></span>*Bourrée I y II*

Este baile es originario de la región francesa llamada Auvernia y consistía en que los jóvenes mientras danzaban hacían gestos de aleteo. Al paso del tiempo mientras esta danza fue llegando a la corte francesa, la misma se volvió mucho más refinada.<sup>19</sup>

 $\overline{a}$ 

<sup>18</sup> Winold, Allen. *Bach´s Cello Suites: Analyses & Explorations vol. I & II.* Bloomington, IN 47404-3797 USA: Indiana University Press, 2007.

El Bourrée I de esta suite es el más largo de todos los movimientos de bailes, ya sean Minuets de las suites uno y dos o de las gavottas de las suites cinco y seis. Esta posee un carácter mucho más alegre, vívido y virtuoso que el de la tercera suite.<sup>20</sup>

Las progresiones armónicas de la pieza son convencionales y se puede notar claramente dentro de la misma que se emplean estructuras antecedentes – consecuentes.

Dentro de la primera parte del bourrée I encontramos tres secciones que muestran patrones "antecedente – consecuente" los cuales se presentan desde el compás uno hasta el tercer tiempo del c. diez seguido por una sección de cierre hacia los últimos dos compases.

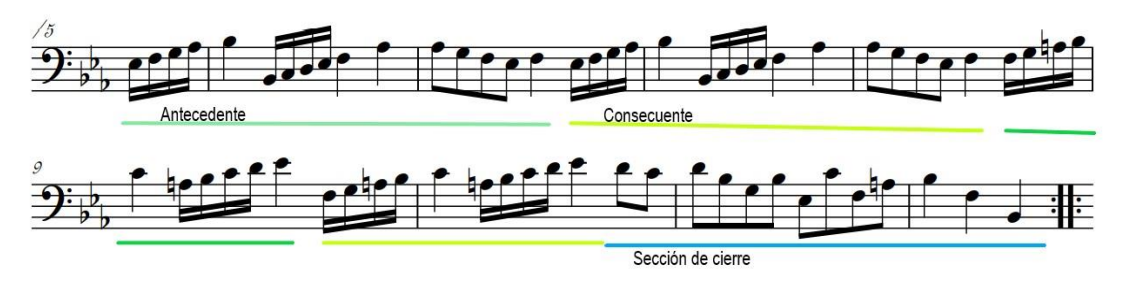

<span id="page-21-0"></span>*Figura 11: Bach: Bourrée I, compás 5 a 12.*

En el caso de la segunda parte encontramos patrón antecedente – consecuente ocho veces. De igual manera este se rompe en el compás treinta y uno donde nos cambia el patrón rítmico inicial de cuatro semicorcheas en anacrusa ligadas a una negra en el tiempo fuerte, ya que ahora nos muestra dos corcheas en anacrusa seguidas de corcheas y luego nos muestra grupos de dieciséis semicorcheas dando paso al comienzo del final de esta segunda parte.

l

<sup>20</sup> Winold, Allen. *Bach´s Cello Suites: Analyses & Explorations vol. I & II.* Bloomington, IN 47404-3797 USA: Indiana University Press, 2007.

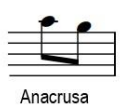

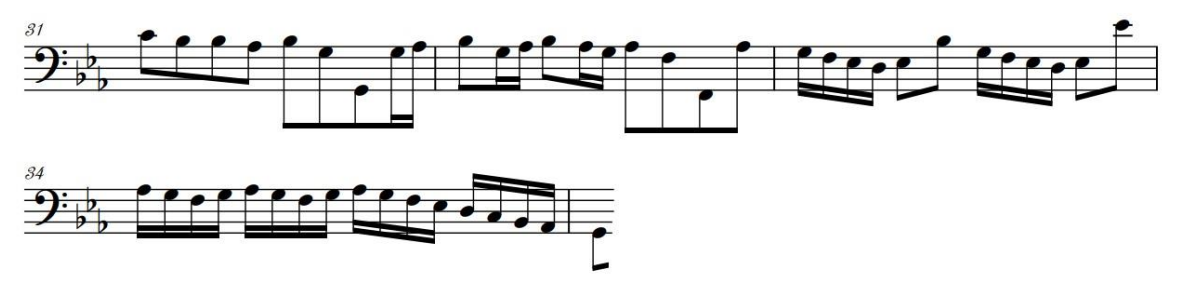

<span id="page-22-1"></span>*Figura 12: Bach: Bourrée I, compases 31 a 34.*

El baile más largo de la suite viene precedido por el baile más corto de la misma, este bourrée II solo consta de doce compases en total. El mismo se divide en tres secciones de cuatro cuatro compases que a su vez se subdividen en dos motivos de dos compases.

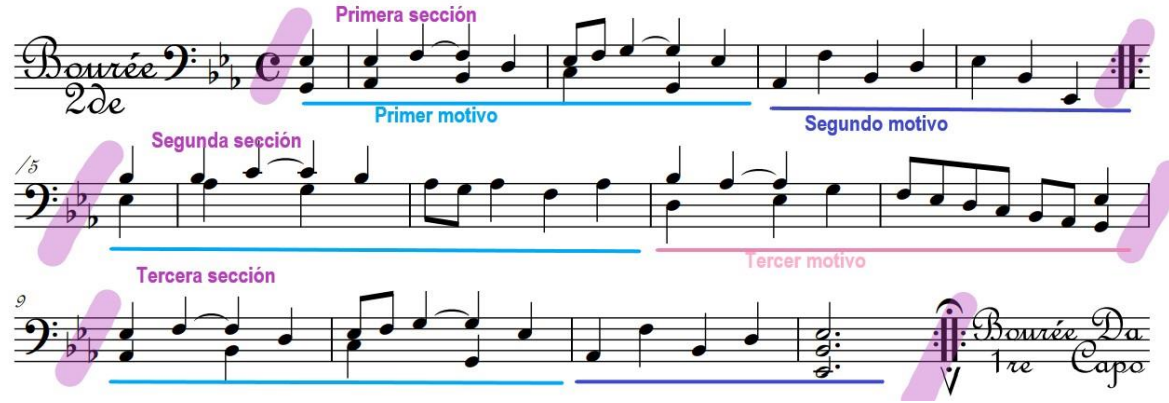

<span id="page-22-2"></span>*Figura 13: Bach: Bourrée II, completo.*

Al tocar este movimiento completo, podríamos decir que tiene una forma ABA.

#### <span id="page-22-0"></span>*Giga*

Esta danza fue adherida a la corte francesa entre los siglos XVI y XVII con el nombre de gigue, a su vez también se adaptó como danza italiana con el nombre de Giga. Ambos tipos de baile tiene características distintas. El estilo francés se caracteriza por llevar un tiempo moderadamente rápido, variedad rítmica compleja, el uso de intervalos amplios y con frecuencia implementaba el uso de textura contrapuntística imitativa e inversiones melódicas. Mientras tanto, el estilo italiano era mucho más simplificado, más rápido y de aspecto más homófono.<sup>21</sup>

<sup>21</sup>Winold, Allen. *Bach´s Cello Suites: Analyses & Explorations vol. I & II.* Bloomington, IN 47404-3797 USA: Indiana University Press, 2007.

En el caso de esta suite, esta implementa el estilo italiano. El pulso por compás es de 12/8 y la célula rítmica consiste en grupos continuos de tres corcheas por golpe de tiempo. El ritmo armónico de la misma es lento o moderado, ya que presenta muy seguido un acorde que puede durar uno o dos compases completos y solo mostrando una negra más corchea en los puntos donde se encuentran cadencias. Cabe mencionar que consta de dos partes donde la primera se desarrolla en diez compases y la segunda parte en treinta y dos compases.<sup>22</sup>

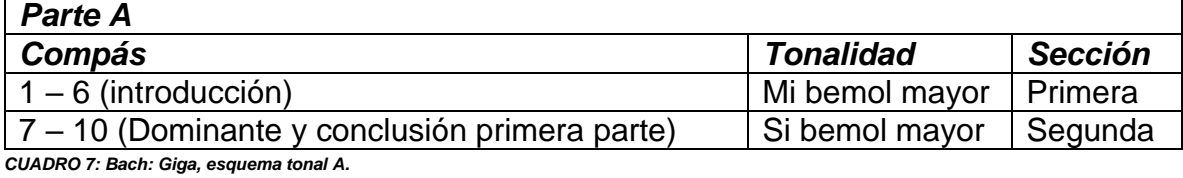

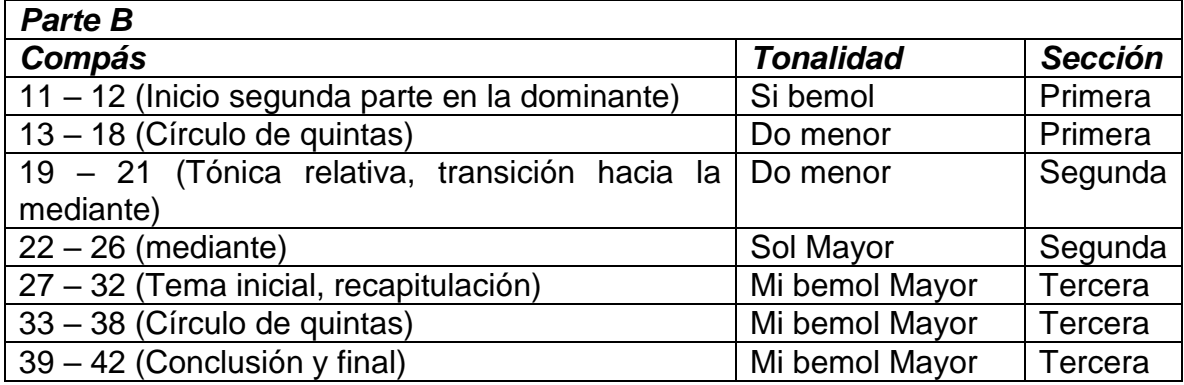

*CUADRO 8: Bach: Giga, esquema tonal B.*

<sup>22</sup> Winold, Allen. *Bach´s Cello Suites: Analyses & Explorations vol. I & II.* Bloomington, IN 47404-3797 USA: Indiana University Press, 2007.

# **Problemas Técnicos**

## <span id="page-24-1"></span><span id="page-24-0"></span>*Suite no. 4 Mib Mayor*

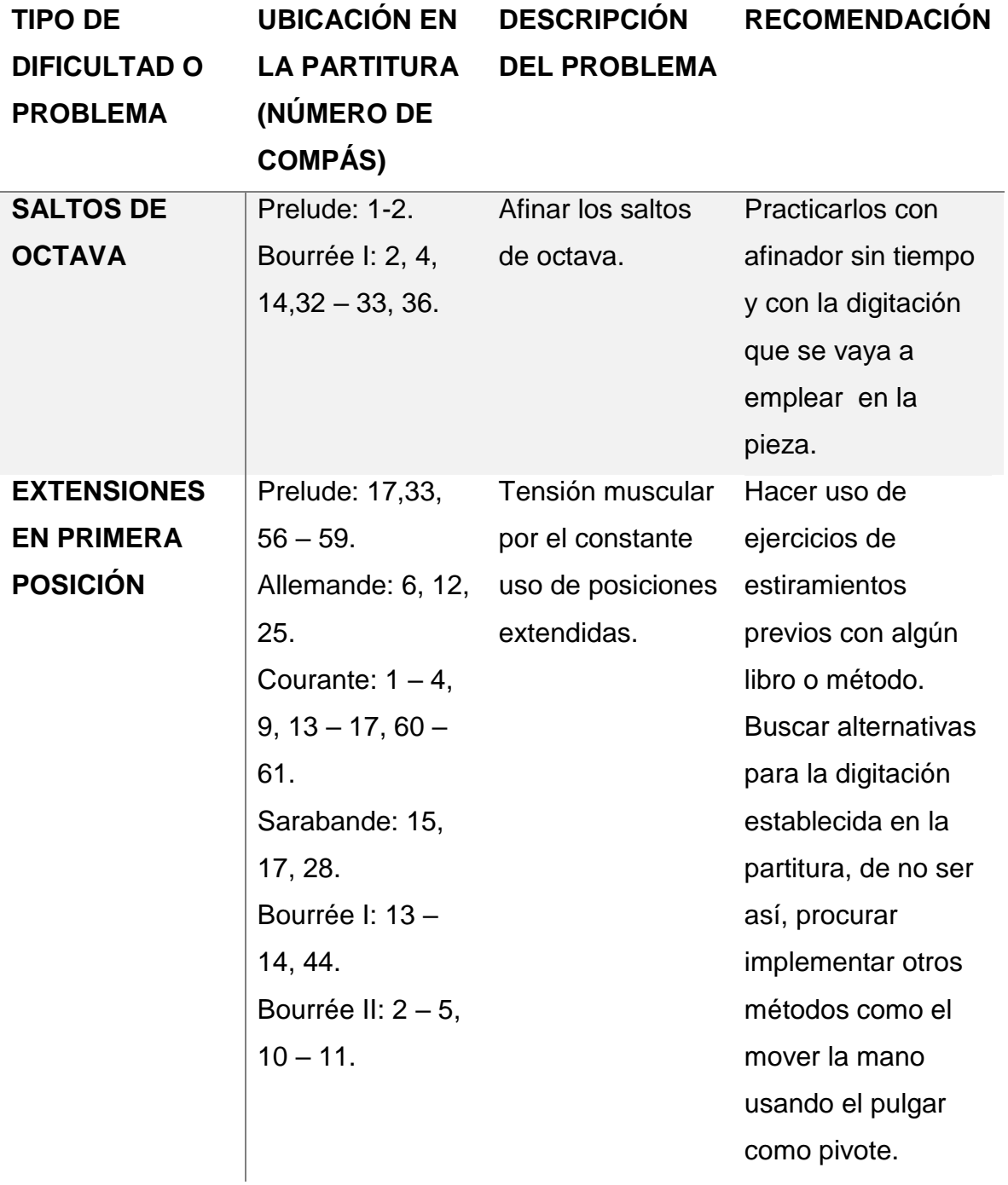

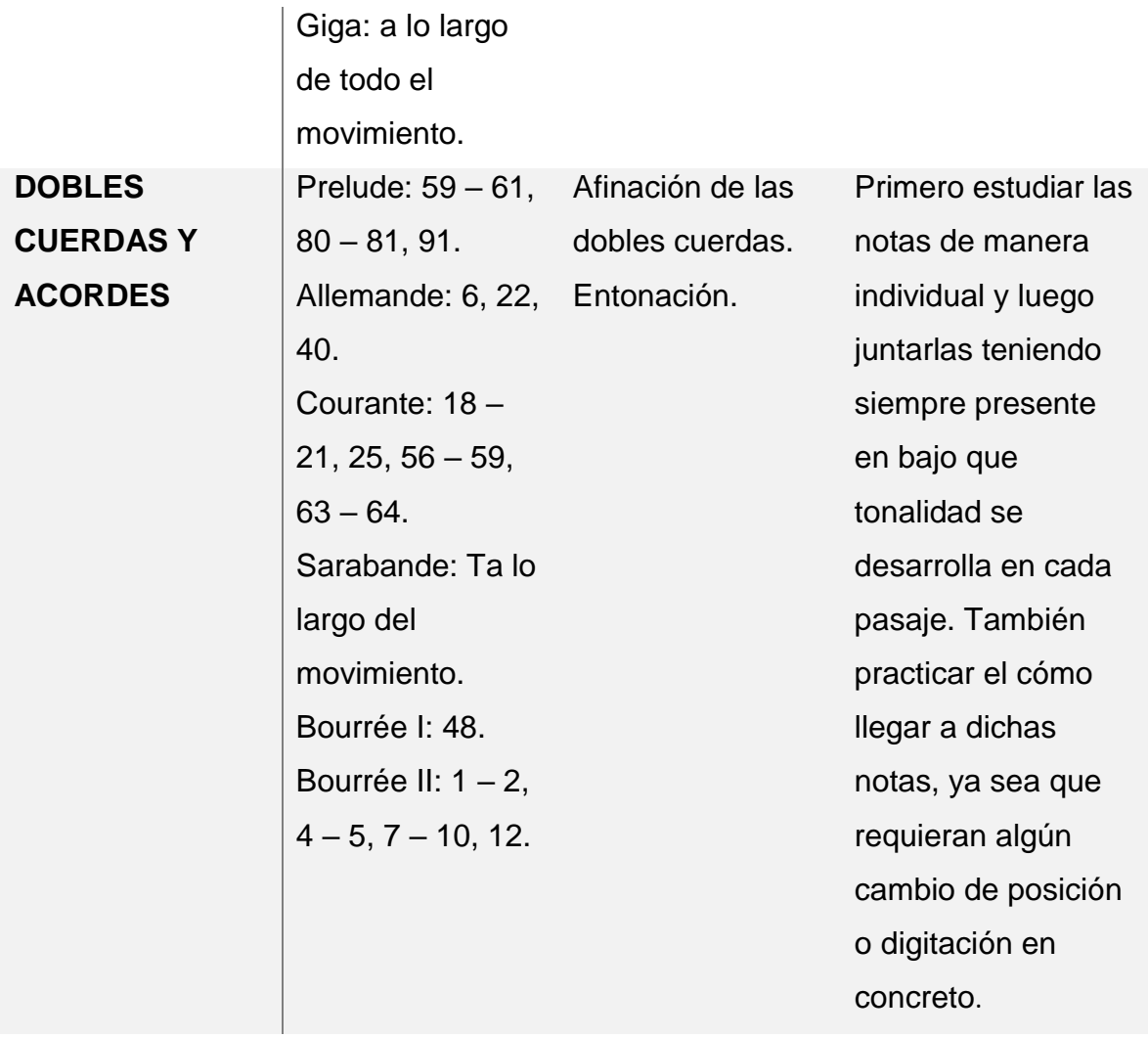

# **FRANZ JOSEPH HAYDN**

<span id="page-26-0"></span>Este ilustre compositor austríaco al cual se le atribuyen cientos de obras sinfónicas, cuartetos de cuerda entre otros, nació el treinta y uno de marzo de 1732 en Rohrau, un pueblo localizado en el estado Federado de Baja Austria.<sup>23</sup>

Es uno de los mayores expositores del clasicismo, al cual también es conocido como "El padre de las sinfonías" al igual que fue uno de los mayores impulsores de los cuartetos de cuerda de la época siendo así uno de los compositores con más productividad, relevancia histórica en su género y calidad de composición. Desde los comienzos del siglo XIX es considerado como el primero de los Tres Clásicos Vieneses (Haydn, Mozart y Beethoven).<sup>24</sup>

Se conoce muy poco sobre sus primeros años de vida. Parte de lo que se conoce, está basado primeramente en cartas autobiográficas y biografía publicadas después de su muerte por Georg August Griesinger (diplomático vienés y amigo de Haydn), Albert Christoph Dies y Guiseppe Carpani<sup>25</sup>.

Su familia era de ganaderos que se asentaron en un área de diversidad étnica, en la cual también podían encontrarse húngaros y croatas. A pesar de ello su padre, Mathias Haydn era un amante de la música por naturaleza, por ello se dice que tocaba el arpa sin leer ni una nota mientras su madre tarareaba las melodías. De ahí comenzó el entrenamiento vocal de los tres hijos sobrevivientes, de los cuales dos terminaron siendo compositores reconocidos (Joseph y Michael) y el tercero era tenor en el coro de la Iglesia para luego pasar a cantar en la corte de la familia

 $\overline{\phantom{a}}$ 

<sup>24</sup> Ibíd. 25 Ibíd.

<sup>&</sup>lt;sup>23</sup> Knapp, R. L., Landon, H.C. Robbins and Geiringer, Karl. "Joseph Haydn." Encyclopedia Britannica, May 27, 2021. https://www.britannica.com/biography/Joseph-Haydn.

Esterházy. El talento se vio evidenciado desde muy temprana edad en Joseph, el cual podía cantar a la perfección las melodías que su padre le hacía aprenderse.<sup>26</sup>

Entre los años 1737 y 1738, a Joseph se le presenta la oportunidad de estudiar violín, clave y canto con Johann Mathias Franck (quien fuese el primo de su padre, director de una escuela en Hainburg y director del coro de una Iglesia en dicho lugar) el cual quedó fascinado al escuchar la increíble habilidad vocal y su precisión auditiva. Entre 1739 – 1740 Haydn fue reclutado por en ese entonces el maestro de capilla Georg Reutter para la escuela de Coros en Stephandsom en Viena en la cual cantó la voz de soprano durante los siguientes diez años. En el año 1749, la voz de Haydn "se quebró" lo que ocasionó que fuese expulsado del coro de la escuela. <sup>27</sup>

Teniendo apenas 17 años, Haydn quedó solo. Subsistía gracias a trabajos musicales ocasionales. Mientras tanto, comenzó un proceso de autoaprendizaje donde se centró en analizar las obras de Carl Philipp Emanuel Bach. Más adelante, tuvo la suerte de coincidir con el profesor de canto italiano Nicola Porpora quien lo aceptó como acompañante de lecciones de canto y este le corrigió sus composiciones. <sup>28</sup>

En 1758 fue presentado al noble austriaco Karl Joseph Fürnberg, dándole la oportunidad de escribir para sus instrumentistas. De aquí surgieron sus primeros cuartetos de cuerda. <sup>29</sup>

Por recomendación de este noble, Haydn fue contratado como director musical y compositor para Ferdinand Maximilian von Morzin, conde de Bohemia. Aquí escribió sus primeras sinfonías, numerosos divertimentos para banda de vientos o para cuerdas y vientos. Su estadía con Von Morzin fue relativamente corta debido a problemas financieros los cuales obligaron al conde a despedir a la orquesta. Pronto sería invitado a entrar al servicio del Príncipe Pál Antal Esterházy como asistente

 $\overline{\phantom{a}}$ 

*27* Ibíd.

28 Ibid.

29 Ibíd.

*<sup>26</sup>* Knapp, R. L., Landon, H.C. Robbins and Geiringer, Karl. "Joseph Haydn." Encyclopedia Britannica, May 27, 2021. [https://www.britannica.com/biography/Joseph-Haydn.](https://www.britannica.com/biography/Joseph-Haydn)

de director. Esta era una de las familias más influyentes de todo el imperio austríaco.<sup>30</sup>

El príncipe tenía una orquesta bien equipada que solía tener presentaciones en el castillo de Eisenstadt. Para el año 1766, Haydn se convirtió en director principal de la corte, elevando la calidad de los conjuntos musicales nombrando a muchos instrumentistas y cantantes selectos. Todo esto fue posible gracias al príncipe Miklós, quién luego de la muerte de su hermano, asumió el puesto de cabeza de familia. Gracias al apoyo que este le proporcionó a Haydn creándole el ambiente propicio para la creación y desarrollo de su arte, el compositor fue muy productivo componiendo óperas, sinfonías, cuartetos de cuerda y música de cámara en general. Aparte de todo esto, el príncipe era un apasionado ejecutante del Baritón, el cual Haydn compuso piezas para el mismo.<sup>31</sup>

Haydn trabajó para el príncipe por casi treinta años. Durante ese periodo se hizo amigo cercano de Wolfgang Amadeus Mozart, con el cual desarrolló profunda admiración y respeto al punto de que aprendían mutuamente uno del otro. Sus composiciones comenzaron a ganar fama por toda Europa, a tal punto de que las bibliotecas de los aristócratas se convirtieron en fuentes de copias de sus obras. Durante este periodo hasta 1790 se podría decir que fue su periodo más productivo en donde se expusieron obras como Stábat Mater (1767), sinfonía de la Despedida No. 45, Sonata de Piano en Do menor, etc. Estas, además de otras obras escritas durante este periodo se dieron durante un movimiento artístico literario llamado Sturm und Drang en donde se buscaba ir en contra de las limitantes del periodo de la Ilustración mediante la libertad de expresión y la subjetividad individual del arte en el cual el compositor es considerado como un expositor. 32

l

<sup>30</sup> Knapp, R. L., Landon, H.C. Robbins and Geiringer, Karl. "Joseph Haydn." Encyclopedia Britannica, May 27, 2021. [https://www.britannica.com/biography/Joseph-Haydn.](https://www.britannica.com/biography/Joseph-Haydn)

A pesar de haber tenido una carrera musical exitosa, la vida matrimonial de Haydn, fue una historia distinta. Su esposa, María Anna Keller sentía tanto desdén con las obras escritas por su esposo que utilizaba sus manuscritos para envolver pasteles. Esto, aunado al hecho de que Haydn tuvo un amorío con una Mezzosoprano llamada Luigia Polzelli, hacían que el ambiente del hogar no fuese muy agradable. 33

Luego de la muerte del príncipe Miklós en 1790, el hijo de este, el príncipe Antal ocupó su lugar. Antal detestaba la música, lo cual hizo que despidiera a todos los músicos salvo a Haydn que, aunque no le otorgasen trabajos, mantuvo su salario. Esto al cabo de un tiempo hizo que el músico se sintiese ansioso por intentar otro estilo de vida. Durante este periodo el director y violinista Johann Peter Salomon llega desde Inglaterra para encargarle seis nuevas sinfonías y otras veinte composiciones pequeñas para cuales la condición sería que el mismo compositor digiriese las obras. Con esto, Haydn acepta la oferta y parte en dirección hacia **Londres.** 34

Haydn obtiene gran aceptación en Inglaterra a tal grado que tuvo su clímax en composiciones sinfónicas y a su vez estas se les otorgaban apodos como lo eran La sorpresa (no. 94), El reloj (no. 101), Drumroll (no. 103). Para junio de 1792 viajó hacia Alemania en donde conoció a Ludwig van Beethoven en Bonn. Cuando llegó a Viena, tuvo una recepción algo fría lo cual hizo que el compositor emprendiera más adelante un segundo viaje a Londres en donde compondría sus últimas sinfonías (102 – 104). El rey Jorge III le propuso el quedarse a vivir en Inglaterra, oferta que fue rechazada por Haydn por motivos desconocidos, por ende, vuelve a Viena a servirle al nuevo cabeza de la familia Esterházy, el príncipe Miklós II. <sup>35</sup>

 $\overline{\phantom{a}}$ 

<sup>33</sup> Knapp, R. L., Landon, H.C. Robbins and Geiringer, Karl. "Joseph Haydn." Encyclopedia Britannica, May 27, 2021. [https://www.britannica.com/biography/Joseph-Haydn.](https://www.britannica.com/biography/Joseph-Haydn)

Gracias a una actuación magistral hecha por Georg Friedrich Händel, Haydn se sintió conmovido a explorar más en componer oratorios. De aquí surge el oratorio "La Creación", siendo tan popular tanto en la corte como en el resto de Europa. El mismo, fue traducido por el barón Gottfried van Swieten, la cual fue presentada tanto en inglés como en alemán. <sup>36</sup>

Dentro de las composiciones tardías de Haydn, se encuentran seis misas para su empleador Miklós II, seis cuartetos conocidos como Opus 76, la canción "Gott erhalte Franz den Kaiser" (Dios Salve al emperador Francisco) la cual Haydn más tarde utilizaría como tema y variaciones para el "Emperor Quartet" (Opus 76, no. 3), uno de sus mejores cuartetos de cuerda escritos. <sup>37</sup>

Para los últimos años de su vida, se menciona que Haydn fue incapaz de continuar componiendo. El día 31 de mayo de 1809 Haydn fallece a la edad de setenta y siete años dejando un prolífico legado musical.<sup>38</sup>

36 Knapp, R. L., Landon, H.C. Robbins and Geiringer, Karl. "Joseph Haydn." Encyclopedia Britannica, May 27, 2021. [https://www.britannica.com/biography/Joseph-Haydn.](https://www.britannica.com/biography/Joseph-Haydn)

l

37 Ibid.

## <span id="page-31-0"></span>**Concierto no. 1 en Do Mayor para Violonchelo y Orquesta H. VIIb:**

**1**

Análisis de la obra a interpretar

#### <span id="page-31-1"></span>*Métrica:*

Esta obra fue escrita en tres movimientos o secciones.

Primer Movimiento: escrito en 4/4 con andamento **Moderato**.

Segundo Movimiento: escrito en 2/4 con andamento **Adagio**.

Tercer Movimiento: escrito en 4/4 con andamento **Allegro Molto**.

#### <span id="page-31-2"></span>*Instrumentación:*

Este concierto fue escrito en principio para una orquesta conformada por alrededor de 12 personas las cuales conformaban la orquesta de la corte de los Esterhazy: 2 oboes, 2 cornos en Do, 1 fagot, 1 cello, 1 contrabajo, 1 viola y 4 violines.<sup>39</sup>

Actualmente, esta obra no solamente puede ser interpretada con orquesta y violonchelo solista, sino que existen adaptaciones escritas para piano acompañante.

#### <span id="page-31-3"></span>*Contexto histórico:*

Se tiene conocimiento de que esta obra fue escrita entre los años 1761 -1765. Haydn trabajaba como director de la orquesta de la corte de Ferdinand Maximilian Von Morzin, el cual en 1761 se ve obligado a despedir a los músicos de la orquesta

<sup>39</sup> Furse, Edward Niel. (2009) *Perspectives on the reception of Haydn's Cello Concerto in C, with particular reference to Musicological writings in English on Haydn's concertos and the Classical Concerto*. (A thesis submitted to The University of Birmingham for the Degree of Master of Music). p 9.

producto a problemas financieros. Haydn en ese momento fue contratado para trabajar en principio como director asistente (vice- kapellmeister) dentro de la corte de la Familia Esterhazy, liderada en ese entonces por Paul Anton Esterhazy. La misma se encontraba a 48 km a las afueras de Viena. La corte de los Esterhazy contaba con una orquesta que se presentaba activamente en su castillo en Eisenstadt. Luego de la muerte de Gregor Werner, director principal (kapellmeister) en 1766, Haydn pasa a ser el nuevo director, teniendo así control total sobre el mundo musical dentro de dicha corte.<sup>40</sup>

Tanto el príncipe Paul Anton Esterhazy hasta su muerte en 1762 como su predecesor, el príncipe Nicolás "El Magnífico" le otorgan a Haydn la potestad de componer y presentarse con la orquesta de la corte. Con este grupo en mente, Haydn pudo componer el concierto para violonchelo en Do Mayor. Haydn solía escribir conciertos para los diferentes integrantes de la orquesta para dejar en evidencia el virtuosismo de los músicos pertenecientes a la misma.<sup>41</sup>

Esta obra fue escrita y dedicada para su amigo y excelente violonchelista Joseph Weigl quien había ingresado a la fila de músicos de los Esterhazy en junio de 1761. Esta obra es una de las más significativas e ilustrativas de este periodo siendo catalogada como el mejor descubrimiento realizado después de la Segunda Guerra Mundial, específicamente en el año 1961 por el musicólogo Oldrich Pulkert en el Museo Nacional de Praga.<sup>42</sup>

<sup>40</sup> Furse, Edward Niel. (2009) *Perspectives on the reception of Haydn's Cello Concerto in C, with particular reference to Musicological writings in English on Haydn's concertos and the Classical Concerto*. (A thesis submitted to The University of Birmingham for the Degree of Master of Music).

 $41$  Ibid.

<sup>42</sup> Geiringer, Karl, (1968) *Haydn: A Creative Life in Music* (3rd edition, Berkeley: University of California Press) p 234 - 235.

Hasta el momento se desconoce cuándo fue su primera interpretación oficial o siquiera el hecho de que realmente fuese tocada estando Haydn con vida.

#### <span id="page-33-0"></span>*Estructura General:*

La estructura general presenta tres movimientos que muestran una forma similar al estándar de los conciertos de Vivaldi de tres movimientos (Rápido – Lento – Rápido), en este caso, siendo el tercer movimiento un poco más rápido que el primero.

El primero movimiento al igual que el tercero están en Do Mayor mientras que el segundo (como en muchas obras escritas durante el periodo clásico) está escrito en la subdominante (Fa Mayor). Todos los movimientos buscan emular el mismo plan básico: utilizando el estilo ritornelo el cual era muy empleado en la época. El mismo significa la repetición o "retorno" de una sección o fragmento de la obra, en este caso la orquesta toca el tema principal en cada sección de la pieza y el solista interpreta el tema ya expuesto anteriormente por la orquesta, pero con las distintivas muestras de virtuosismo que expondremos a continuación.

#### <span id="page-33-1"></span>*Primer Movimiento: Moderato*

El mismo está escrito en compases de 4/4. Posee una larga introducción la cual es realizada por la orquesta (o el piano acompañante) mostrando de manera clara el tema principal de la obra. El comienzo se da con un acorde de do mayor exponiendo de forma clara la tonalidad en la cual se desarrollará la pieza.

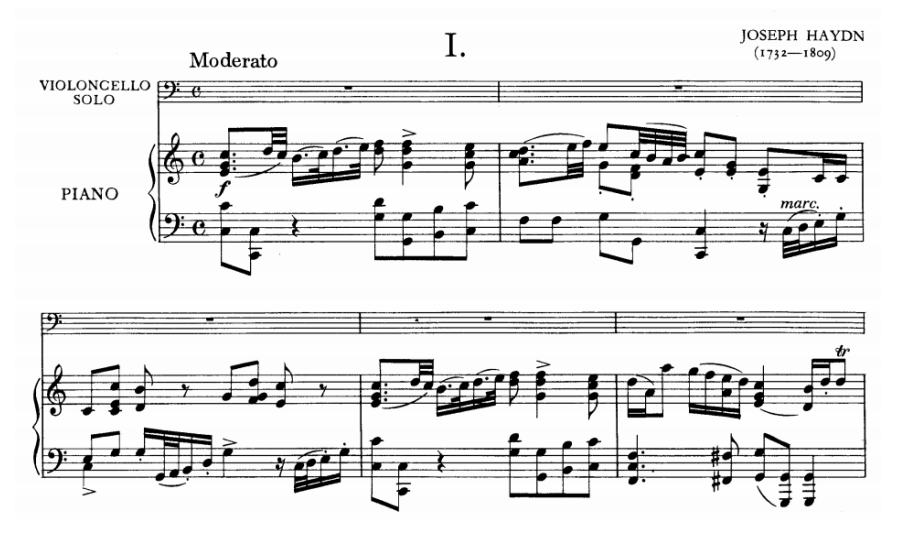

*Figura 14: Haydn: Moderato, compases 1 al 5.*

<span id="page-34-0"></span>En consecuencia, tendremos el siguiente esquema tonal:

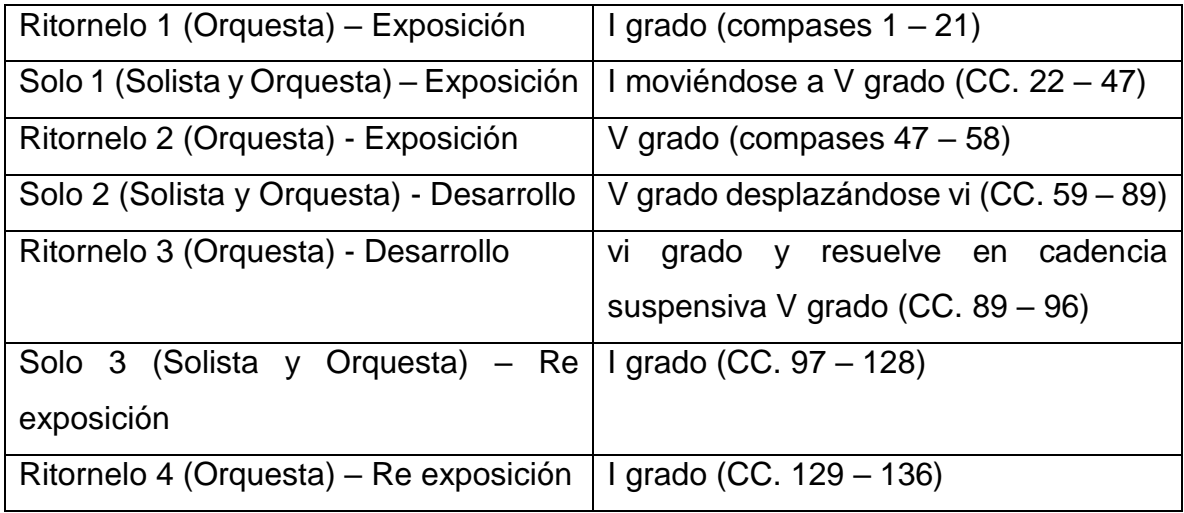

*CUADRO 9: Haydn: Moderato, esquema tonal.* 

El "ritornelo" nos muestra las secciones totalmente orquestales las cuales son contrastantes con lo que la misma orquesta toca cuando se está en la parte del "solo".

En este punto la orquesta se desplaza a la dominante de manera temprana en el c. cinco, seguido por una fuerte cadencia en el c. once y luego muestra un pedal dominante durante los compases quince al diecisiete y finalmente termina en la tónica. Este inicio suena como si nunca se hubiese movido de la tonalidad o acorde

inicial y haciendo así que el ritornelo tenga muchas cadencias fuertes en la tónica, de aquí parte que se mueve conclusivamente diferente en comparación a la finalización del solo 1, el cual contiene múltiples cadencias y escalas ascendentes en Sol mayor.

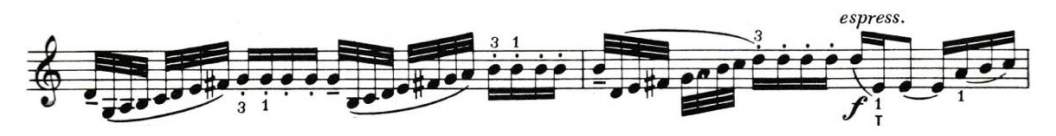

*Figura 15: Haydn: Moderato, compases 41 a 42.*

<span id="page-35-0"></span>A partir de la segunda intervención de la parte del solista contemplamos como Haydn nos muestra el tema en la dominante y casi que inmediatamente retorna a la tónica, nada más para hacernos ver que realmente esa tónica es empleada como acorde "pivote" para llegar a su relativa menor, en este caso "la menor" en el cual podemos concluir que ahí es donde realmente comienza el desarrollo de este movimiento.

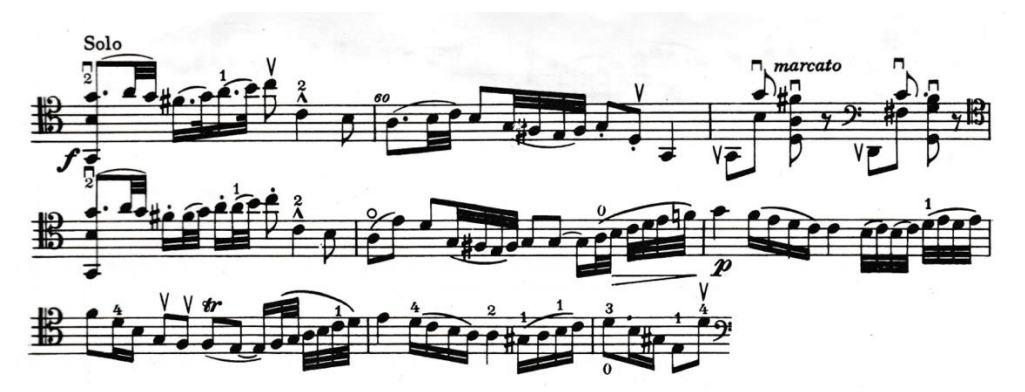

*Figura 16: Haydn: Moderato, compases 59 a 67.*

<span id="page-35-1"></span>E aquí donde se muestra una serie de motivos nuevos que tienen poca relación con los temas principales y siguen una serie de secuencias para establecer la nueva tónica por medio de las siguientes progresiones:  $i - iv - i - VI - i$ .
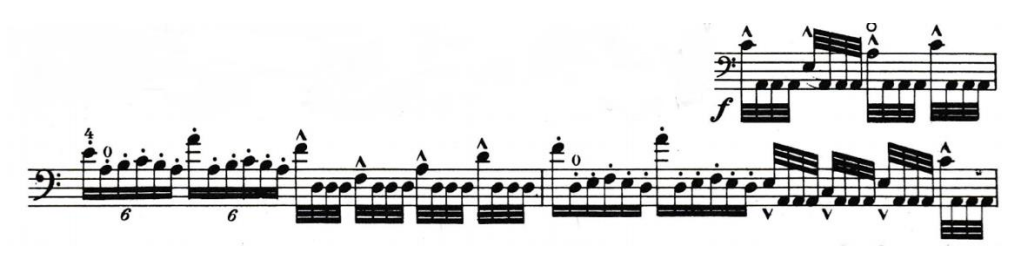

*Figura 17: Haydn: Moderato, compases 67 a 69.*

Luego continuamos con la "re-exposición" la cual sería el tercer ritornelo de la orquesta, esta no tiene otra función más que devolvernos a Do mayor; el solista vuelve a tocar el tema principal, esta vez teniendo una variante rítmica la cual se da tomando material temático de la transición y del ritornelo anterior.

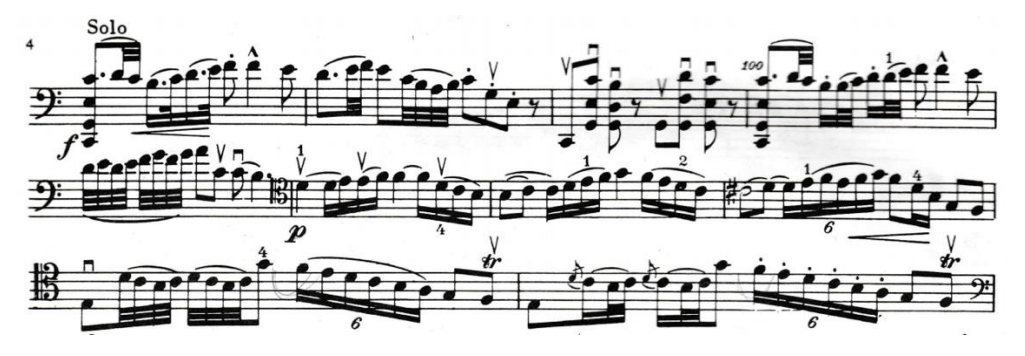

*Figura 18: Haydn: Moderato, compases 97 a 106.*

El primer movimiento consta de una cadencia al final del "solo 3" la cual usualmente es ejecutada a base de motivos anteriormente presentados en la obra. Esta queda a elección del solista la de realizar una cadencia ya escrita o crear una diferente a las ya existentes. Cabe resaltar que en este concierto Haydn no escribió en sí una cadencia para el instrumento, pero sí dejó reflejado por medio de un calderón desde donde daría comienzo el mismo. La función del mismo es simple: conectar de manera apropiada dos secciones y no elaborar los temas del movimiento, mas no quita que no se utilicen motivos de los mismos. Este tipo de cadencias empleadas durante el siglo dieciocho suelen llamarse "cadencias Ad Libitum", ya que suele ser presentadas únicamente en el primer y segundo movimiento después de la cadencia "seis – cuatro" de la penúltima parte.

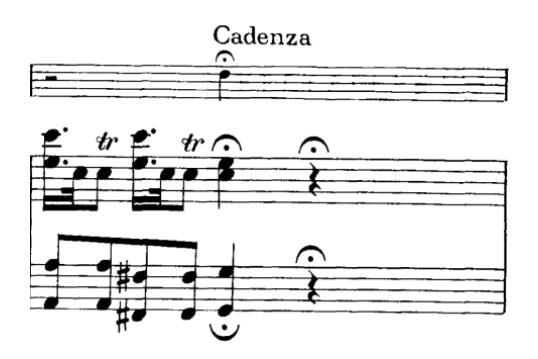

*Figura 19: Haydn: Moderato, compás 127.*

**Parte de Piano.**

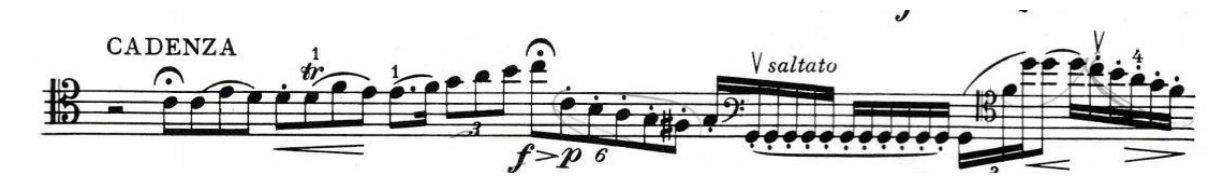

*Figura 20: Haydn: Moderato, inicio cadencia.*

#### *Inicio cadencia solista.*

En resumen, la parte del solista, Haydn repite toda la secuencia mostrada al inicio de la introducción realizada anteriormente por la orquesta esto a su vez muestra la exposición completa del tema, utilizando elementos como lo son pasajes rápidos, dobles cuerdas, así como el empleo de cambio de registro constante. Las dobles cuerdas en este movimiento son empleadas para confirmar el área tonal en cada sección que se presenta y este motivo es puesto en escena primeramente por los violines en la introducción de la obra, en cambio, al momento de presentarla en la parte solista 1, el chelista toca terceras en orden de producir o emular lo expuesto por los violines anteriormente.

En el esquema mostrado al inicio podemos apreciar el movimiento tonal de todo el primer movimiento, constatando de esta forma que las partes del solista presentan realmente el movimiento armónico de toda la obra, evidenciando de esta forma los cierres de cada sección, así como las modulaciones de los mismos.

### *Segundo Movimiento: Adagio*

En este movimiento podemos percibir que tiene una forma similar al primero, con la excepción de que este no tiene un ritornelo interpretado solo por la orquesta entre el desarrollo y la re-exposición del tema, aparte que la duración de los ritornelos (y de las secciones en general) son mucho menores, esto se lo atribuimos al hecho de que este movimiento es mucho más lento y todo en general dura más, por ende, todo se crea de forma tal de que no dure o no se extienda más de lo necesario.

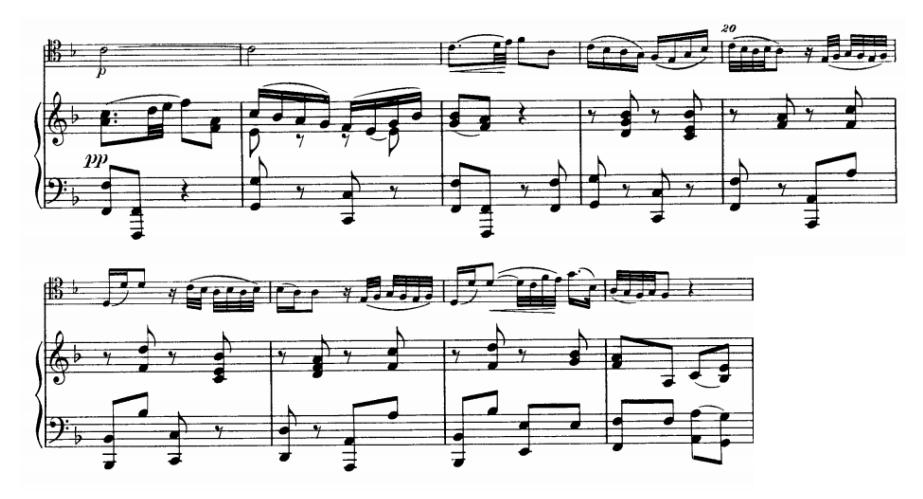

*Figura 21: Haydn: Adagio, compases 16 a 24.*

Este se encuentra escrito en la tonalidad de Fa Mayor y su esquema tonal es el siguiente:

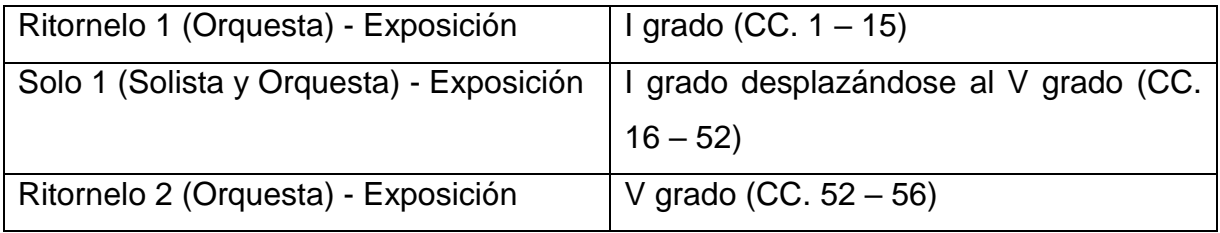

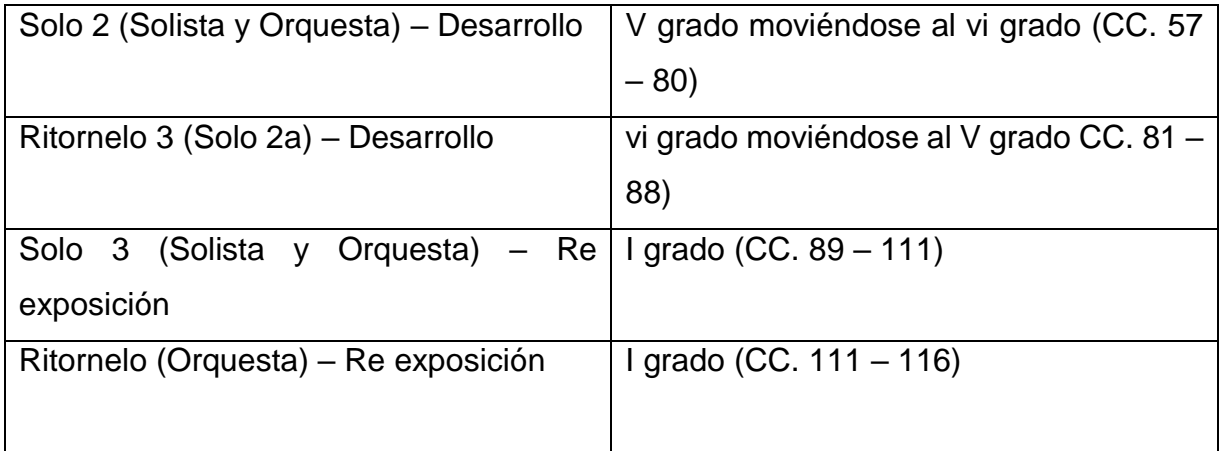

*CUADRO 10: Haydn: Adagio, esquema tonal.*

En este movimiento tenemos un solo tema, el cual es presentado en Fa Mayor en principio y de igual manera la transición utiliza el mismo motivo solo que lo presenta esta vez en Do Mayor agregándole así nuevas texturas e incluso agrega un tercer motivo, el cual surge después de una cadencia Rota.

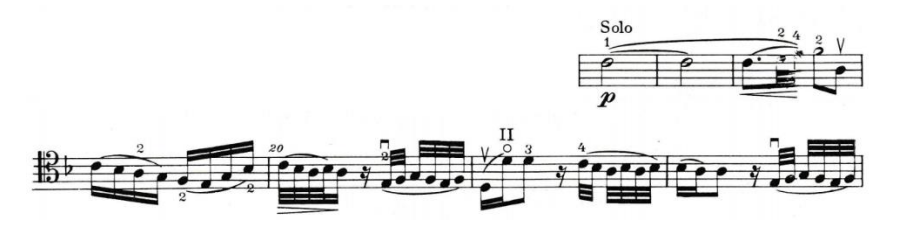

*Figura 22: Haydn: Adagio, compases 16 a 22.*

Este motivo o contra-tema es ejecutado por el solista, y podemos apreciar que es una variable de lo que, en principio, hacía la orquesta mientras el solista mantenía la nota larga sostenida. Esta doble cuerda aparece por primera vez en todo el concierto.

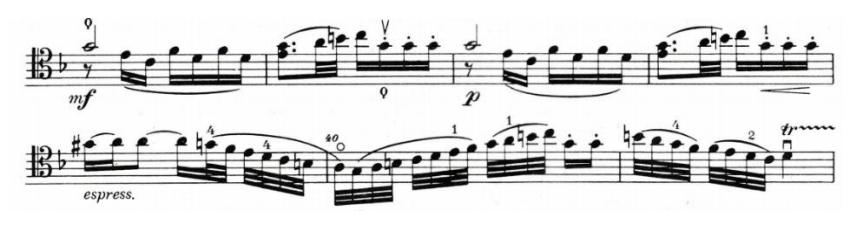

*Figura 23: Haydn: Adagio, compases 35 a 41.*

Al final de la primera parte de la exposición tenemos el tema de cierre, el cual se muestra con una frase de 4 compases la cual es antecedida también por una cadencia rota. Luego de esto aparece el segundo ritornelo que es muy corto y emula motivos de frases anteriormente expuestos.

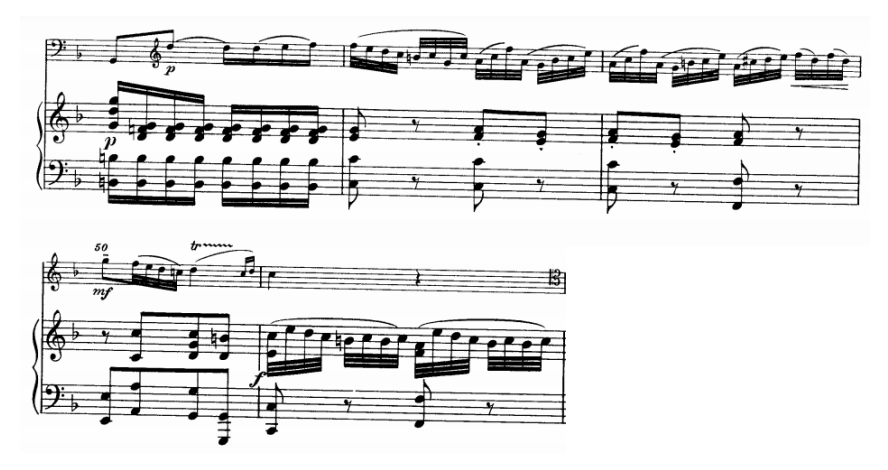

*Figura 24: Haydn: Adagio, compases 47 a 51.*

En el desarrollo, al igual que en el primer movimiento muestra el mismo tema de la exposición en la dominante terminando así en una cadencia auténtica perfecta para luego proceder con una secuencia de quintas.

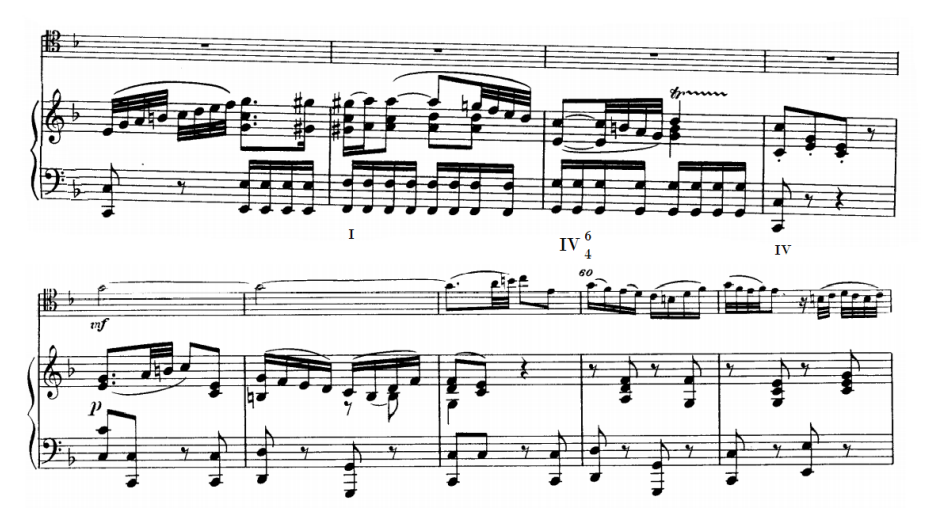

*Figura 25: Haydn: Adagio, compases 52 a 61.*

Por consecuente, encontramos un conector que une tanto al desarrollo con el final. Este lo podríamos denominar ritornelo, con la única variante que no existe una intervención de solo orquesta, sino que esta se ve interpretada por el solista siendo acompañado por la orquesta, este presentado el mismo tema de la exposición (presentado en Fa Mayor) y cerrando con una frase proveniente del mismo segundo tema. Al final nos muestra la cadencia del cello solista continuando por un pequeño ritornelo de la orquesta para terminar o cerrar el movimiento.

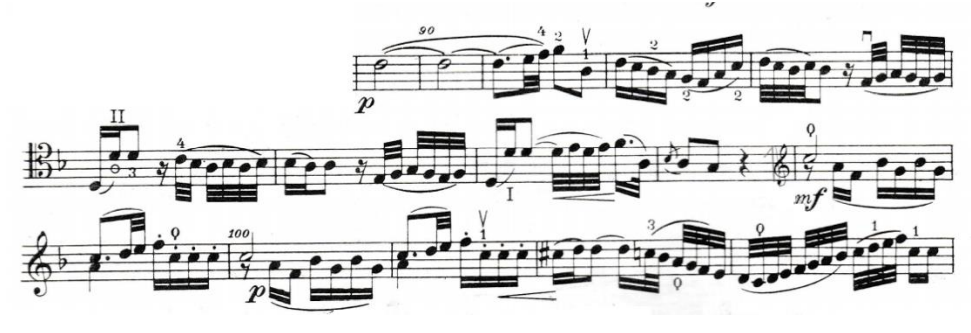

*Figura 26: Haydn: Adagio, compases 89 a 103.*

#### *Tercer Movimiento: Allegro Molto*

Este movimiento se presenta igual en forma sonata en donde se aprecia claramente los dos temas. En cuestión de los ritornelos y las partes solistas, estas son similares a los movimientos anteriores a diferencia de que contienen más material temático aparte de que al final la obra culmina con la intervención del solista más la orquesta.

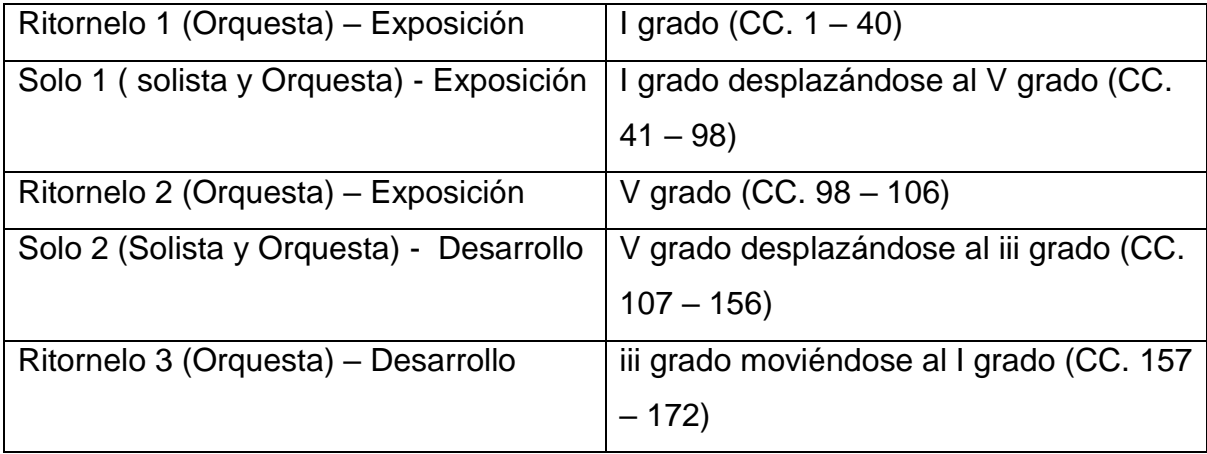

Se encuentra escrito en Do Mayor y su esquema tonal es el siguiente:

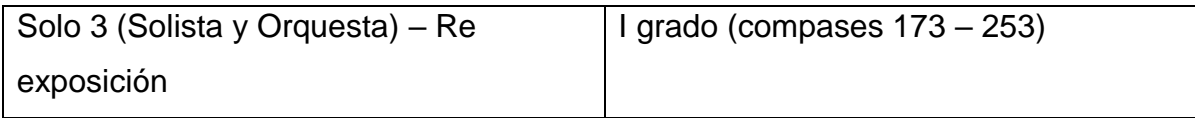

*CUADRO 11: Haydn: Allegro molto, esquema tonal.*

El tema en este movimiento contiene un conjunto de escalas ascendentes en semicorcheas las cuales crean un carácter alegre.

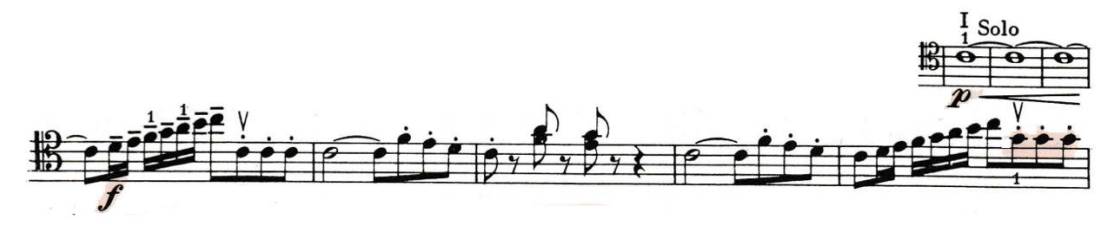

*Figura 27: Haydn: Allegro molto, compases 41 a 48.*

Las transiciones en este movimiento son mucho más elaboradas que en los movimientos anteriores teniendo una duración considerable y encontrando mucho movimiento armónico progresivo a tal punto de evidenciar claramente el cambio de tónica.

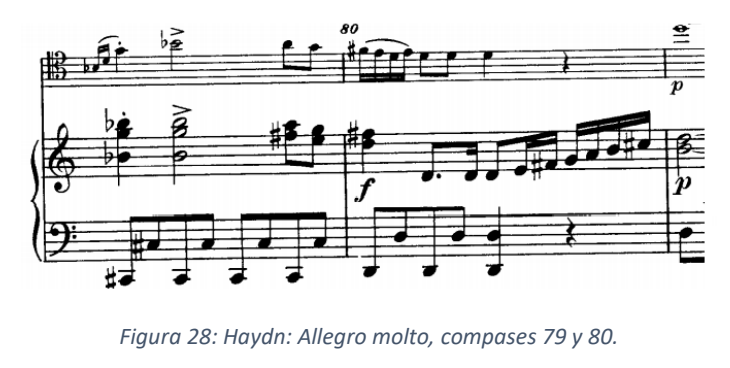

**G: Vii7/7 V**

Al momento de introducir el segundo tema dentro de la exposición podemos ver como este enuncia parte del primer tema, con la variación genial del compositor de presentar el tema en principio como sol menor utilizando material totalmente contrastante con el anterior creando así un carácter distinto. Luego pasa a Sol Mayor.

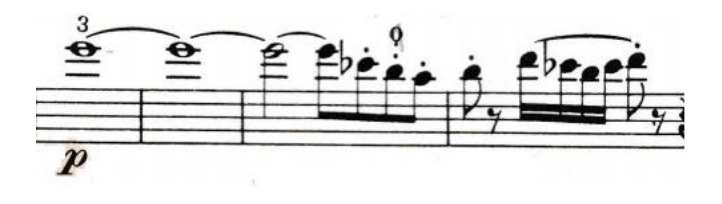

*Figura 29: Haydn: Allegro molto, compases 81 a 84.*

Pese a que se ha establecido Sol Mayor como la nueva tonalidad esta se convierte en la dominante de Do mayor. A partir de este punto Haydn empieza a mostrarnos como empieza a jugar con diferentes áreas tonales en los cuales implementa un círculo de quintas, siendo estas dominantes de las siguientes.

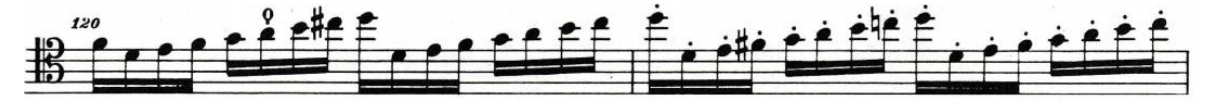

*Figura 30: Haydn: Allegro molto, compases 120 y 121.*

Aquí se ve una culminación peculiar en el desarrollo, debido a que era muy poco común el mostrar el desarrollo en la tonalidad iii. Es posible que Haydn intentase mostrar, al igual que en la exposición, el segundo tema en modo menor.

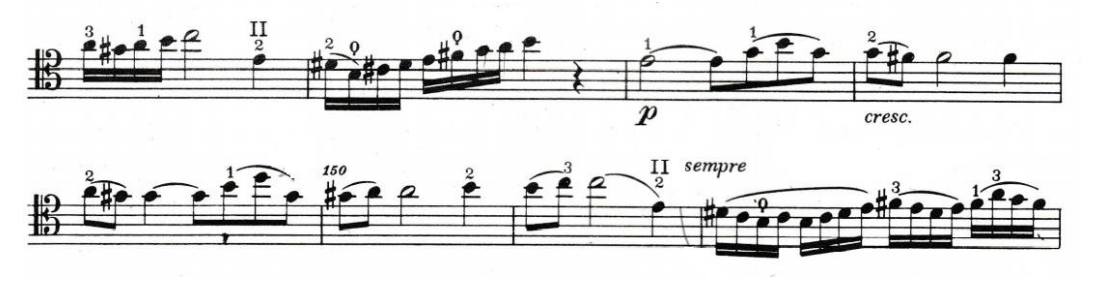

*Figura 31: Haydn: Allegro molto, compases 145 a 152.*

Para el siguiente ritornelo, la orquesta vuelve la tonalidad de Do mayor. Al comenzar nuevamente la parte solista, la sección es inicial es igual que en la exposición, salvo con algunas ornamentaciones rítmicas.

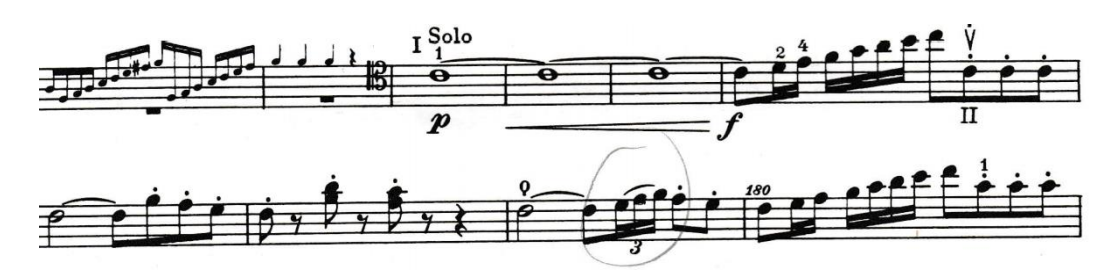

*Figura 32: Haydn: Allegro molto, compases 171 a 180.*

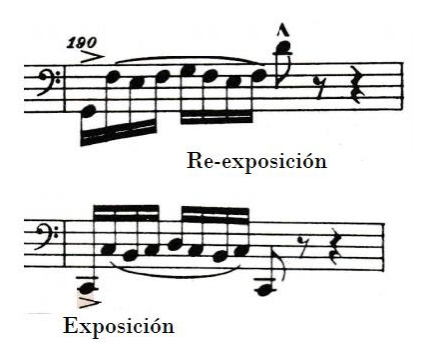

*Figura 33: Haydn: Allegro molto, comparación del compás 190 con 56.*

En esta ocasión, cuando se muestra el segundo tema dentro del re-exposición esta sí se encuentra en la tonalidad original.

Para la sección final se muestran más escalas ascendentes - descendentes en semicorcheas, haciendo lucir al solista más que como material temático haciendo que el final sea con mucho más movimiento. Como se había mencionado anteriormente, no hay ritornelo final de la orquesta, lo único que se puede apreciar es la extensión de la tónica por parte de la orquesta.

# **Problemas Técnicos en la Ejecución**

Concierto para Violonchelo en C mayor H.VIIb:1

## *Moderato*

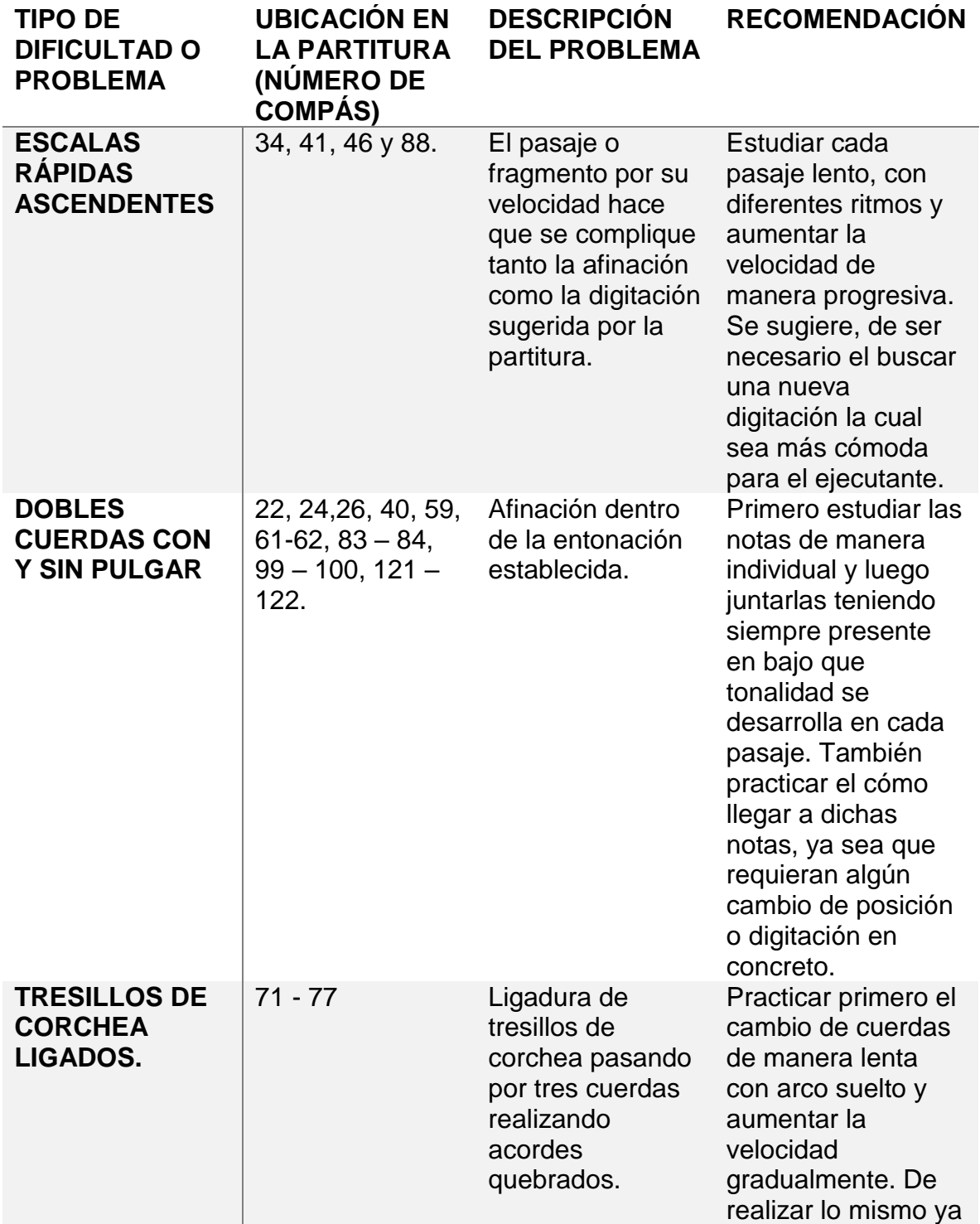

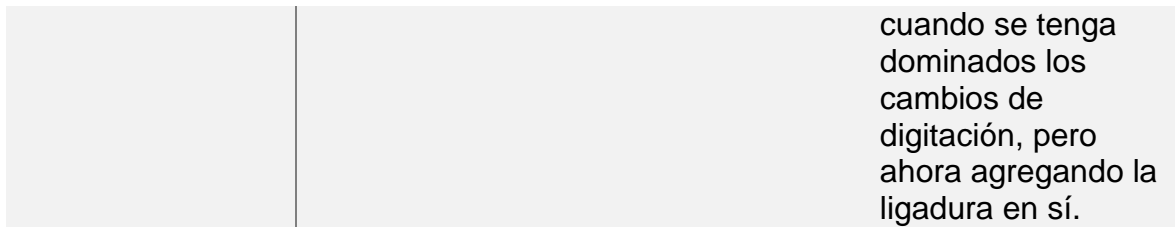

# *Adagio*

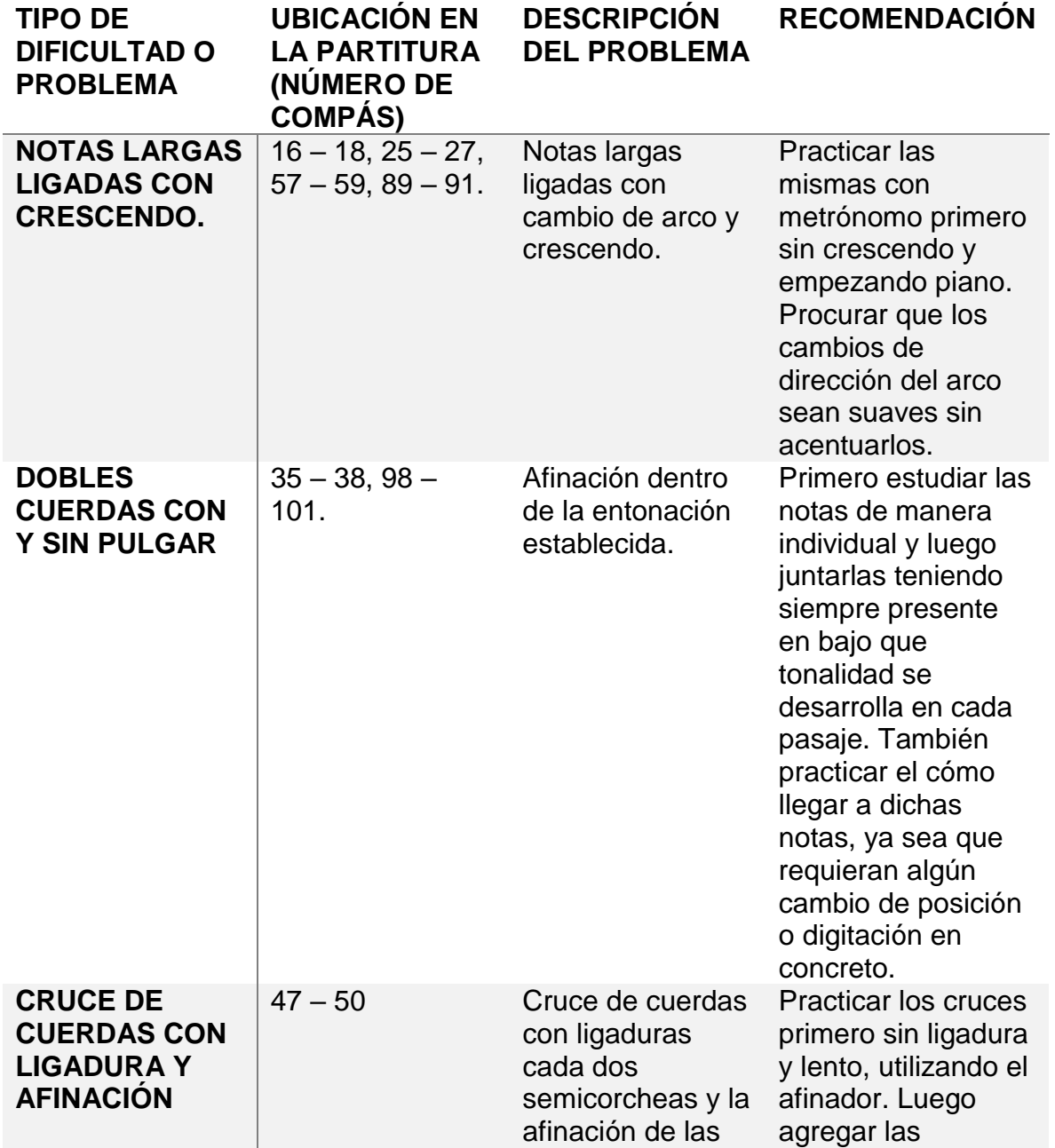

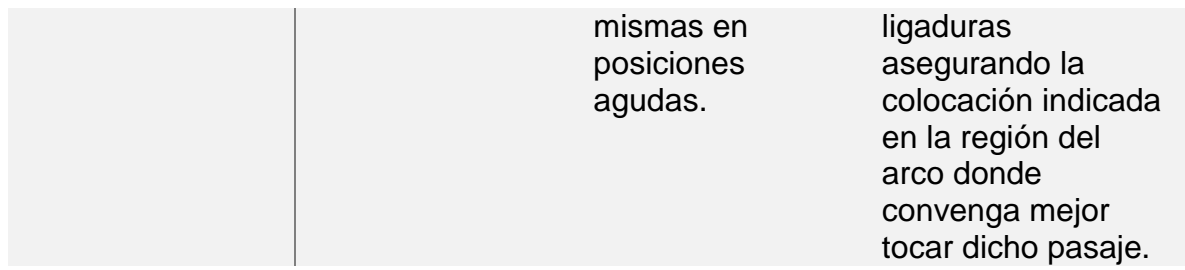

*Allegro molto*

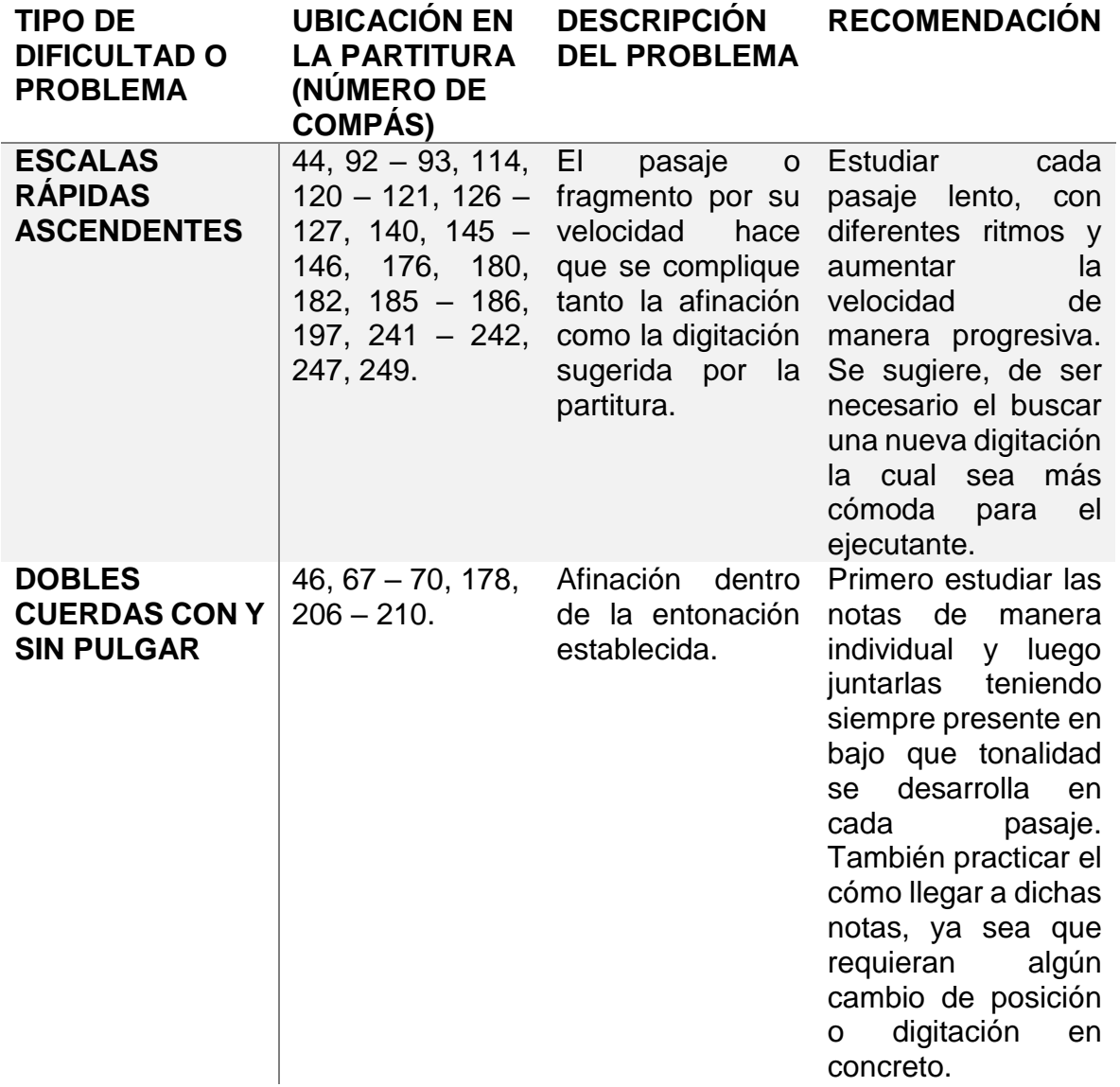

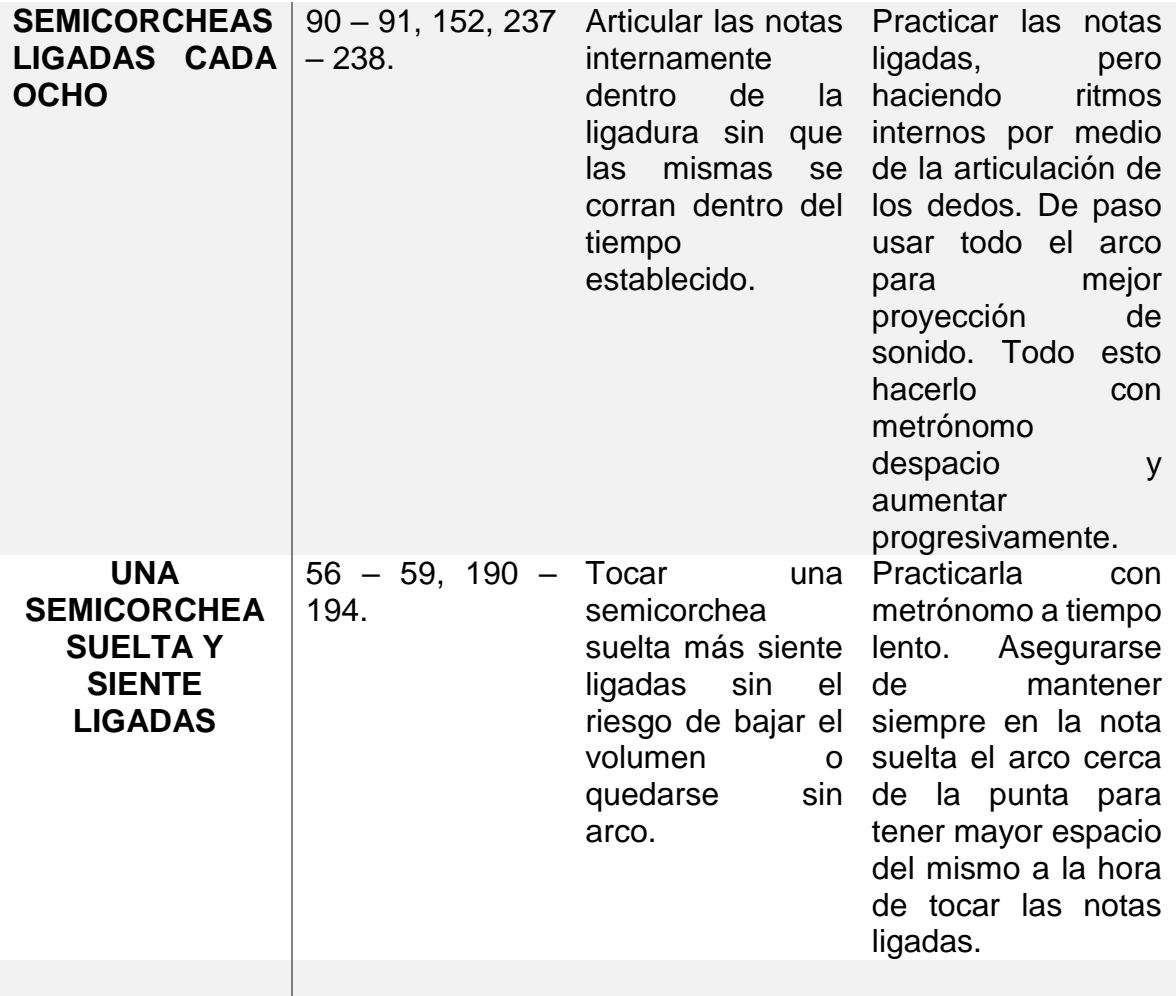

# **CARLOS CHÁVEZ**

Compositor, artista, educador y promotor cultural, Carlos Antonio de Padua Chávez y Ramírez nace el trece de junio de 1899 en Popotla, una localidad cercana a Ciudad de México. Siendo el menor de 7 hermanos, desde muy pequeño se vio influenciado profundamente por la rica cultura de los pueblos indígenas mostrados en sus viajes familiares los cuales más adelante serían fuente de inspiración para sus obras.<sup>43</sup>

Entre los años 1910 a 1913 (entre los once y quince años de edad), Chávez tomó clases de piano con el distinguido Manuel M. Ponce y a su vez clases de armonía con Juan B. Fuentes para posteriormente volverse un autodidacta por medio del análisis de obras de corte clásico europeo de antaño. A partir de aquí se mostraron las primeras obras para instrumento solista (piano).<sup>44</sup>

A sus dieciséis años compuso su primera pieza orquestal llamada Sinfonía. Para 1921 cuando había dado término la revolución mexicana compuso su primer ballet llamado "El Fuego Nuevo" basada en una leyenda azteca en donde se emplea el uso de instrumentos de percusión indígenas con el cual denotaba un estilo bastante nacionalista convirtiéndose así en uno de sus primeros exponentes. La misma fue escrita por encargo del secretario de Educación Pública José Vasconcelos.<sup>45</sup>

En 1928 recibe una invitación de parte del Sindicato de Músicos para ser el director de la Orquesta Sinfónica Mexicana, la cual en años anteriores había fracasado. Esta luego cambiaría su nombre a Orquesta Sinfónica de México y estaría bajo su tutela

 $\overline{\phantom{a}}$ 

<sup>43</sup> Britannica, The Editors of encyclopedia. *Carlos Antonio de Padua Chávez y Ramírez.* Editado por The Editors of encyclopedia Britannica. 29 de julio de 2021. https://www.britannica.com/biography/Carlos-Chavez (último acceso: 04 de Noviembre de 2021).

<sup>44</sup>México, Música en. *Música en México.* Diciembre 08, 2015. https://musicaenmexico.com.mx/musica-mexicana/carloschavez-primera-parte/ (último acceso: noviembre 04, 2021).

<sup>45</sup> Britannica, The Editors of encyclopedia. *Carlos Antonio de Padua Chávez y Ramírez.* Editado por The Editors of encyclopedia Britannica. 29 de Julio de 2021. https://www.britannica.com/biography/Carlos-Chavez (último acceso: 04 de Noviembre de 2021).

durante 21 años hasta 1949 en donde también dirigió alrededor de 100 orquestas en países como Estados Unidos, Uruguay, Austria, Canadá, Alemania, Noruega entre otros. Durante este periodo de tiempo, México se convirtió en el centro de la música mundial, ya que fueron invitados grandes artistas, tanto compositores como directores y solistas extranjeros de renombre como lo fueron: Stravinsky, Hindemith, Milhaud y el que vendría siendo su gran y cercano amigo, el estadounidense Aaron Copland.<sup>46</sup>

Tanto Chávez como Copland siempre buscaron erradicar la idea de que Europa solo fuese considerada como el único contribuyente serio en lo que a música clásica respecta. Ciertamente, ellos creían que, para poder sacar esa idea, lo primordial sería que eliminasen el elemento extranjero dentro de su propia música.<sup>47</sup>

En cuanto a la composición la música de Chávez era considerada vanguardista para la época. Su estilo de composición se basa en la esencia de la música nativa mexicana, específicamente en la azteca la cual está imbuida en su esencia y esta a su vez se mezcla con técnicas modernistas como el dodecafonismo o el serialismo las cuales eran empleadas por compositores como lo fueron Stravinsky y Schoenberg.<sup>48</sup>

A pesar de esto, Chávez también logró componer música fuera del corte nacionalista. Fue uno de los compositores más significativos del siglo XX influenciando así a muchos compositores contemporáneos. Durante su vida fue prolífico, su obra musical abarcó prácticamente todos los géneros ya fuesen música de cámara, obras para piano, sinfonías, ópera y ballet.<sup>49</sup>

l

<sup>46</sup>Britannica, The Editors of encyclopedia. *Carlos Antonio de Padua Chávez y Ramírez.* Editado por The Editors of encyclopedia Britannica. 29 de Julio de 2021. https://www.britannica.com/biography/Carlos-Chavez (último acceso: 04 de Noviembre de 2021).

<sup>47</sup> México, Música en. *Música en México.* Diciembre 08, 2015. https://musicaenmexico.com.mx/musicamexicana/carlos-chavez-primera-parte/ (último acceso: Noviembre 04, 2021).

<sup>48</sup> *LA Phil.* s.f. https://es.laphil.com/about/watch-and-listen/get-to-know-carlos-chavez (último acceso: Noviembre 04,2021).

Chávez también se destacó dentro del campo educativo siendo nombrado Director del Conservatorio Nacional de Música en 1928, cargo el cual desempeñó durante 6 años en el que su proyecto insigne fue el de coleccionar música folclórica. Durante este periodo también se dedicó a la enseñanza de técnicas de composición de las cuales salieron dos generaciones de compositores destacados como José Pablo Moncayo, Salvador Contreras, Héctor Quintanar y Mario Lavista. Para 1947 el presidente Miguel Alemán fundó el Instituto Nacional de Bellas Artes (INBA) poniendo a Chávez como su director desde 1947 hasta 1952.<sup>50</sup>

Su estilo de composición tuvo varias etapas bastante marcadas, la primera estaba basada en la idea de alejarse de la tonalidad y la belleza sonora de la misma dejando de lado la idea romántica de la misma. Luego encontramos la segunda etapa en la cual se destaca por la aparición de la anteriormente mencionada "El Fuego Nuevo", este ballet tiene un estilo de escritura de más corte impresionista de corte nacionalista, posteriormente escribe otro ballet con esta misma temática llamado "Los Cuatro Soles". Después de un viaje a New York, Chávez comienza a interesarse por la música abstracta y de índole científica, marcando así lo que vendría siendo su tercera etapa. Los títulos de algunas de las obras compuestas durante este periodo estaban directamente ligados a referencias de geometría como lo son los "Polígonos para Piano" o "Energía para Nueve Instrumentos". En 1936 compone la que vendría siendo su obra más reconocida actualmente, la Sinfonía India, obra que hasta el día de hoy ha sido una de las más analizadas. Sin duda alguna, dada la situación musical antes y después de Chávez se puede deducir que fue una figura indispensable para la historia artística de México. Chávez falleció el 2 de agosto de 1978 y sus restos fueron sepultados en la Rotonda de las Personas Ilustres en México.<sup>51</sup>

l

<sup>&</sup>lt;sup>50</sup> Wikipedia. Julio 07, 2021. https://es.wikipedia.org/wiki/Carlos\_Ch%C3%A1vez#cite\_note-9 (último acceso: Noviembre 07, 2021).

## **Sonatina para Cello y Piano**

Análisis de la obra a interpretar

#### *Métrica:*

En dicha obra podemos apreciar la aparición de 4 secciones temáticas mostradas de la siguiente forma:

Sección A: Moderato (negra 80) Sección B: Vivo (negra 132). Sección C: Tranquillo (negra 88). Sección D: Moderato (negra 80).

#### *Instrumentación:*

En principio esta obra fue escrita para violín y piano, pero Chávez arregló la versión para violonchelo de esta sonatina para su amigo, el chelista Luis Leguía en 1966.<sup>52</sup>

#### *Estructura General*

Si bien esta obra es algo breve por ende le otorga el título de Sonatina no deja de ser un trabajo algo difícil tanto para el chelista como para el pianista. Es bien sabido que la mayoría de las obras escritas por Carlos Chávez se fundamentan en los principios rítmicos melódicos indígenas de México, pero ese no es el caso con esta obra, ya que la misma está basada en las formas europeas ya establecidas. Es una

 $\overline{a}$ 

<sup>52</sup> Prieto, Carlos. «The Adventures of a Cello: Revised Edition, with a Epilogue.» En *The Adventures of a Cello: Revised Edition, with a Epilogue*, de Carlos Prierto. Texas: University of Texas Press, 2011.

de las pocas obras para instrumento solista con acompañamiento de piano en la cual se basa meramente en la implementación de lo que vendría siendo la armonía moderna, la cual emplea el uso constante de distancias de cuartas, quintas o quintas invertidas, disonancias al estilo Stravinsky y complejidades rítmicas.

#### *Moderato*

En esta primera sección uno de los elementos destacables a simple vista es el uso de un patrón de notas en concreto las cuales se presentan desde el primer compás tanto en el violonchelo como en el piano. Esta serie de notas se observarán a lo largo de esta primera parte o sección.

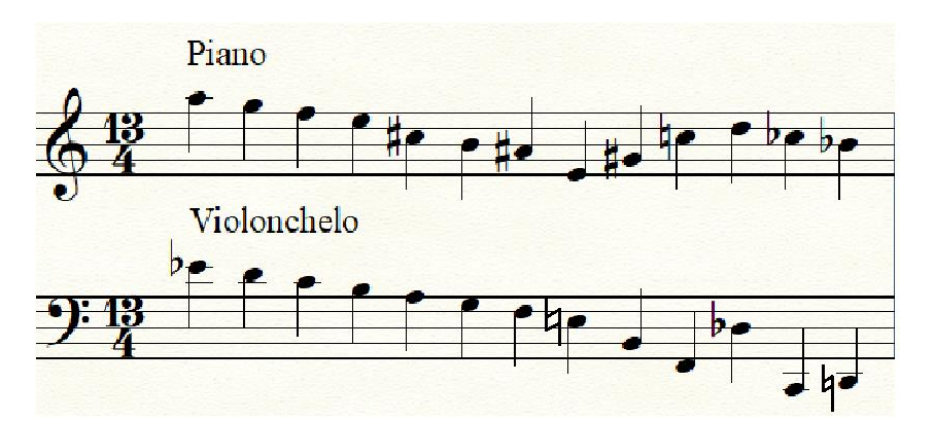

*Figura 34: Chávez: Sonatina, cuadro comparativo, notas en el cello y en el piano.*

En la mano izquierda podemos apreciar de primera mano el uso de las quintas directas las cuales se ven ocultas por la utilización de bordaduras. A su vez la mano derecha del piano muestra casi el mismo patrón rítmico mostrado en la voz del chelo. El mismo cambia a partir del tercer compás, en el cual cambia la célula rítmica inicial, mostrando tresillos de corchea los cuales se mostrarán a su vez desde el compás 7 hasta el 24 cambiando constantemente de mano.

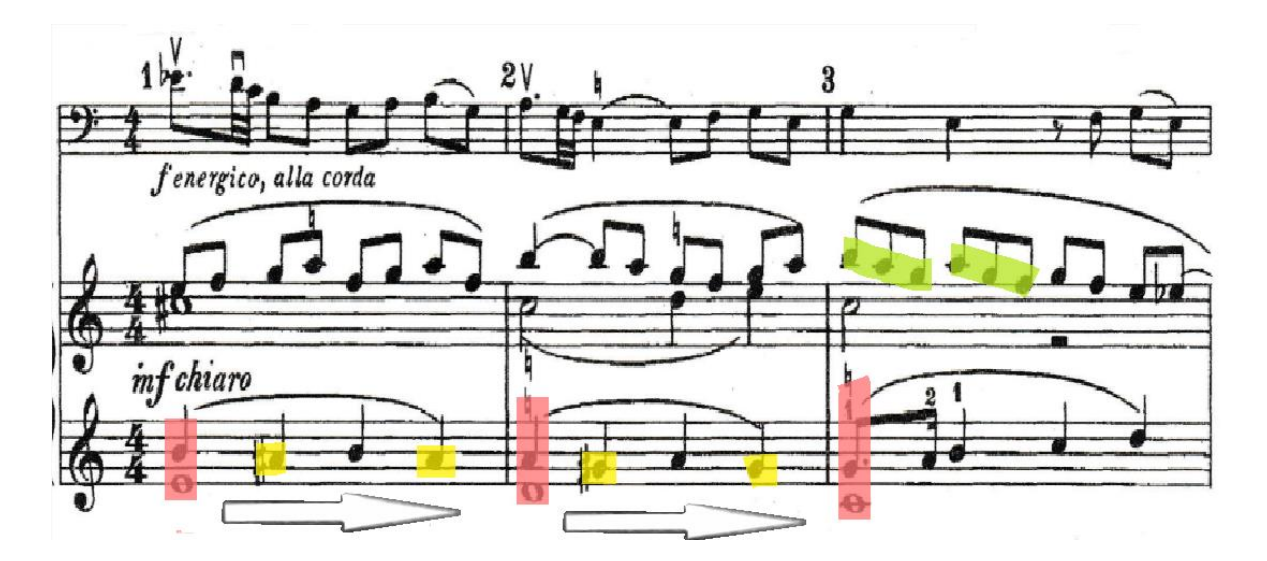

*Figura 35: Chávez: Sonatina, compases 1 a 3.*

En el compás 7 apreciamos como la mano izquierda el piano va junto a la melodía del chelo tocando una cuarta o quinta invertida mientras que en la mano derecha del piano nos muestran un motivo espejo con una ligera variación rítmica.

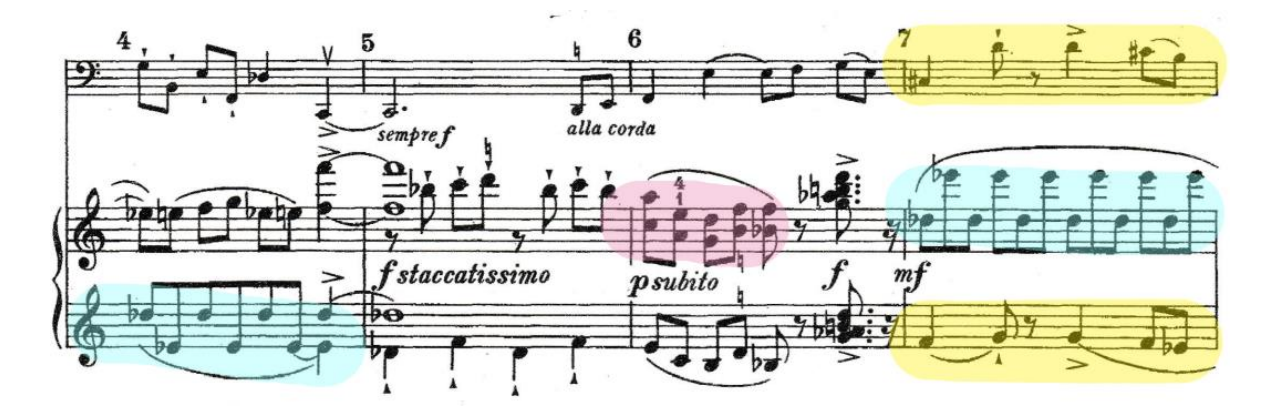

*Figura 36: Chávez: Sonatina, compases 4 a 7.*

Luego de aquí llegamos al compás 10 nos muestra la melodía inicial del violonchelo, pero la misma ya no se presenta en el primer tiempo del compás sino en el cuarto tiempo, indicándonos así de que la misma se fue moviendo mientras que en la mano izquierda del piano nos muestra por primera vez de manera secuencial ritmo de corchea con punto más semicorchea. Esta célula rítmica en particular la podremos apreciar en la siguiente sección temática de la obra. Aquí claramente el compositor nos muestra una antesala de lo que pasará más adelante.

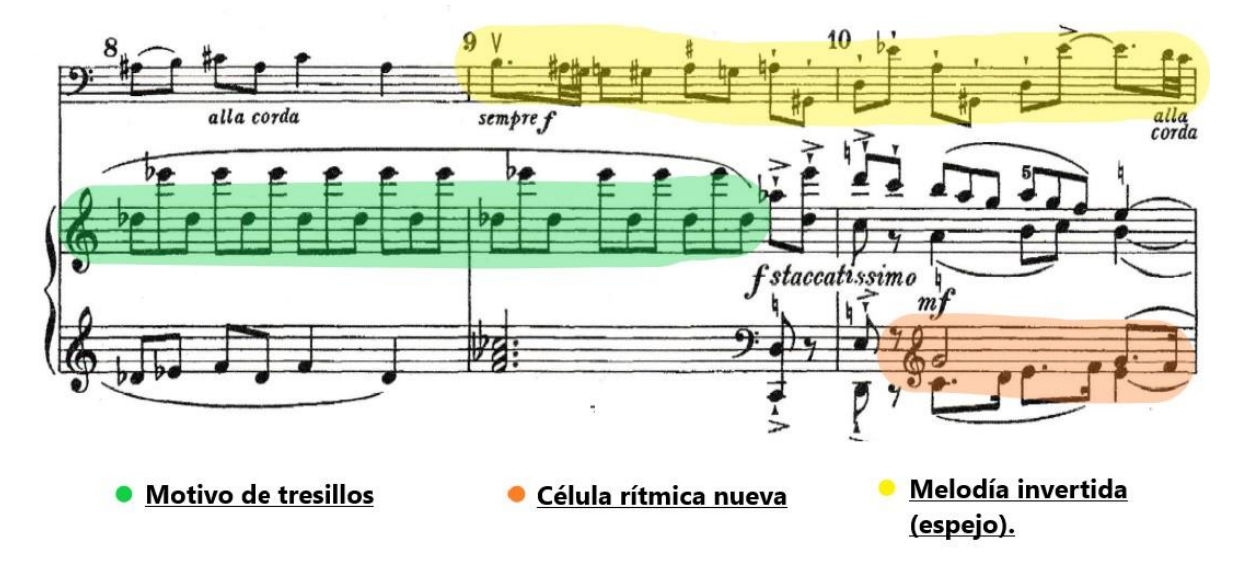

*Figura 37: Chávez: Sonatina, compases 8 a 10.*

De aquí llegamos a la anacrusa del compás 13 en el cual de manera sutil se crea una coral textura coral a dos voces las cual se desarrolla sobre un ostinato de cuartas o quintas invertidas reposadas sobre un do sostenido pedal hasta el compás 19 en donde sigue la coral, pero esta se torna de dos a tres voces.

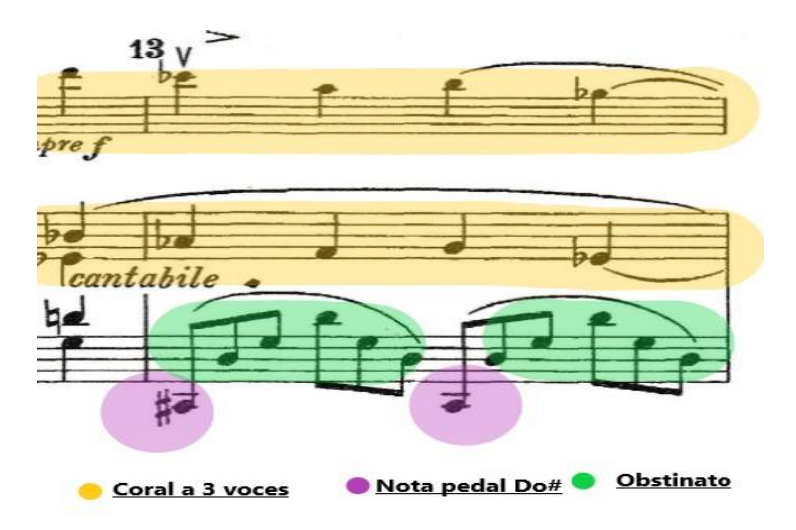

*Figura 38: Chávez: Sonatina, anacrusa al compás 13.*

Para el compás veintiseis vemos como la mano izquierda del piano toca al unísono con el solista mientras que en la mano derecha nos muestra en ritmos de corchea saltos de octava hasta el tercer tiempo del c. veintisiete, ya para el último tiempo de este utiliza la misma textura coral empleada anteriormente hasta el compás 31 donde nos muestra el final de esta sección retomando la célula rítmica inicial de la voz del violonchelo y resolviendo en una cadencia de Re bemol a Do mayor. Cabe resaltar que durante toda esta primera parte se presenta constantemente la implementación de esta cadencia, la cual me hace pensar que Chávez más que resolver armonías de cromática, buscaba siempre la contraposición del re bemol sobre el Do.

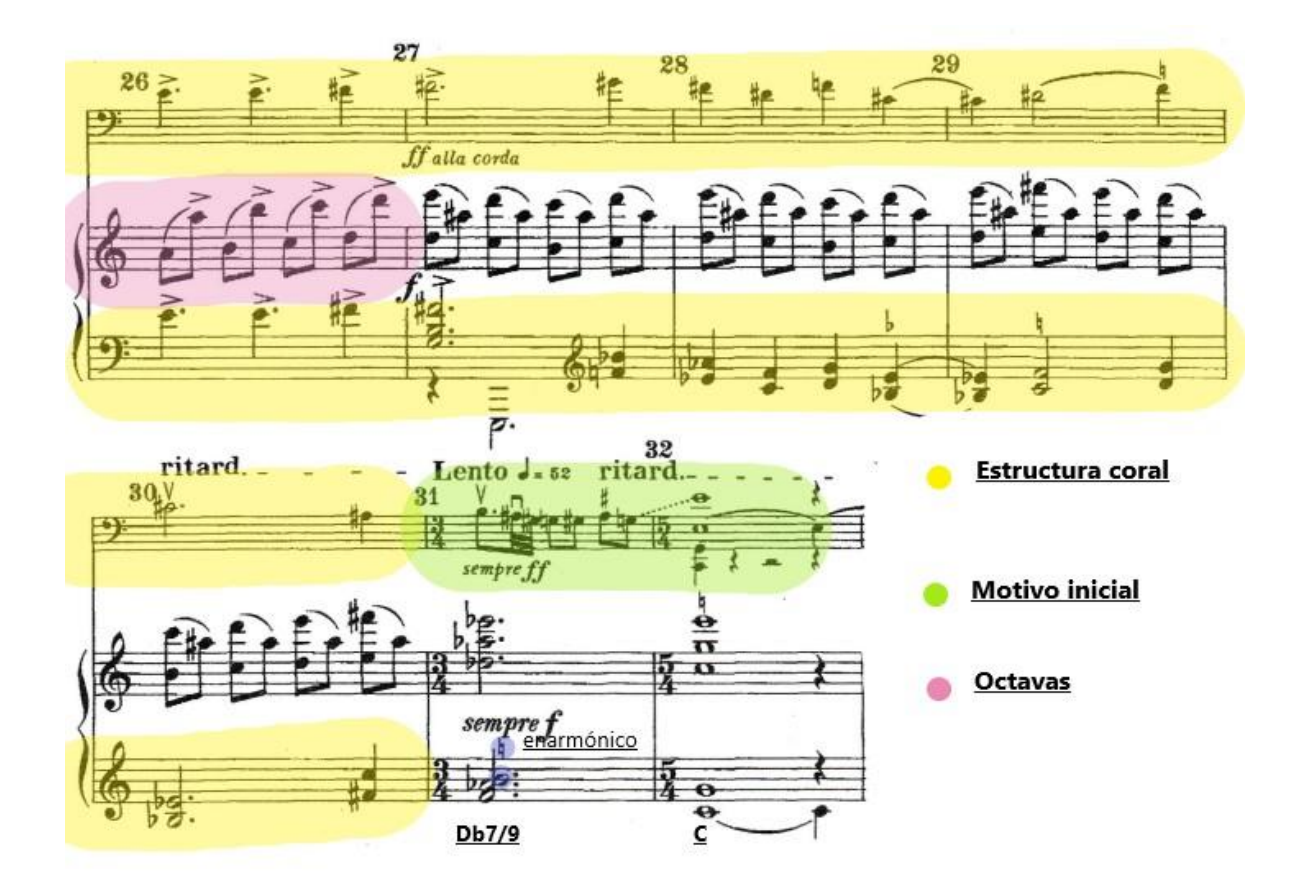

*Figura 39: Chávez: Sonatina, compases 26 a 32.*

En esta sección se nos muestra a simple vista un choque de tres contra dos o polirrítmia tanto internamente en la voz del piano como en lo que toca el piano con respecto al violonchelo. Aquí podemos observar la célula rítmica que nos había mostrado Chávez de antesala y por la cual se mantendrá casi toda la distancia durante esta sección entre mezclándose con tresillos de corcheas de manera constante.

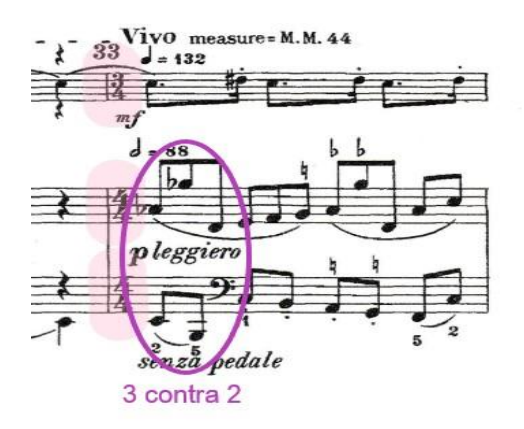

*Figura 40: Chávez: Sonatina, compás 33.*

Para el compás 42 nos presenta el piano en pulsaciones de 3/4 igual que la voz del chelo, coincidiendo por primera vez de manera rítmica, aunque si bien es cierto sigue manteniéndose la polirrítmia, ya que el cello mantiene el ritmo ternario mientras que el piano muestra un ritmo binario. Esto lo mantiene durante dos compases hasta que vuelve a retomar las pulsaciones de 4/4 en el compás 44. En este compás la mano derecha del piano toca una octava más arriba de donde se encuentra y casi que inmediatamente en el compás siguiente toca una octava más abajo la mano izquierda, ampliando así el registro en el cual se estaba desarrollando la obra llevándolo hasta los límites posibles, abarcando así todo el registro sonoro posible mientras el chelo se mantiene en su registro medio.

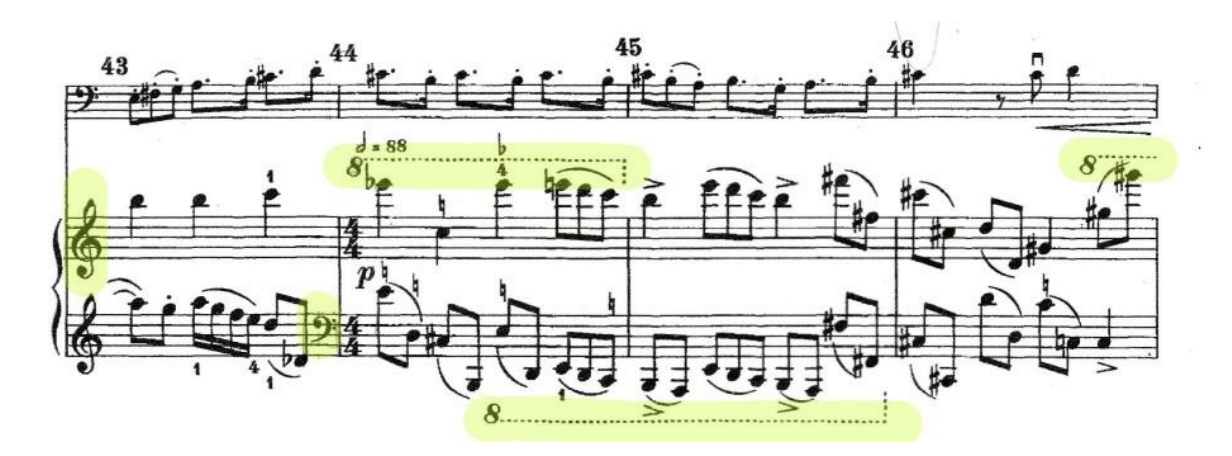

*Figura 41: Chávez: Sonatina, compases 43 a 46.*

En el compás 47 el piano presenta a melodía inicial que había presentado el chelo mientras que el chelo toma papel de acompañamiento tocando acordes arpegiados para después retomar brevemente el 3/4 desde el compás 50 hasta el 53 donde retoma el 4/4.

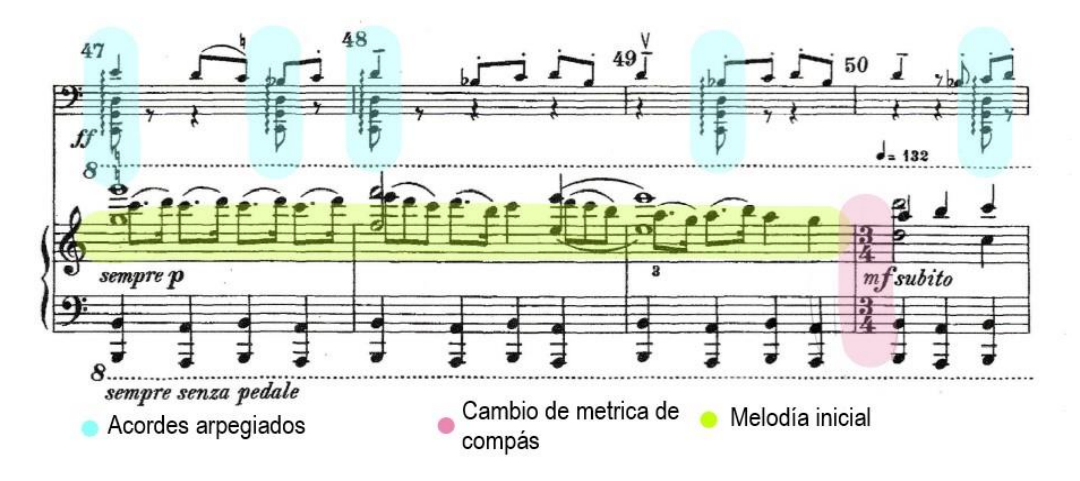

*Figura 42: Chávez: Sonatina, compases 47 a 50.*

Para el compás 57 aparece un Poco piú mosso en donde nos muestra el último cambio de marcación donde finalmente se mantiene en 3/4 hasta el final de la sección. Aquí la mano izquierda del piano toca el mismo ritmo de la voz del cello con diferencia de una cuarta hasta el 58 donde nos introduce una textura coral al igual que había hecho en la primera parte. Toda esta textura se extiende hasta el compás 79.

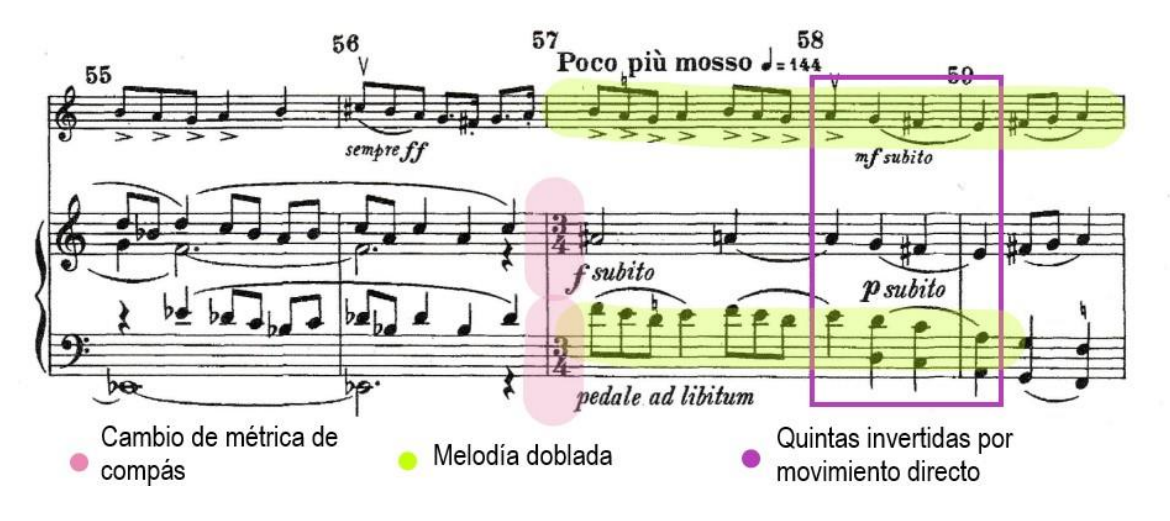

*Figura 43: Chávez: Sonatina, compases 55 a 59.*

Para el compás 80 nos encontramos con la sección de cierre o "coda" lo cual nos indica que se aproxima el final de esta parte. A pesar de no mostrarnos tresillos como tal, Chávez nos hace pensar que hay tresillos con la implementación de acentuaciones en áreas específicas como por ejemplo cada tres corcheas (mostradas en la voz del chelo en los compases 81, 83, 88 y 90.

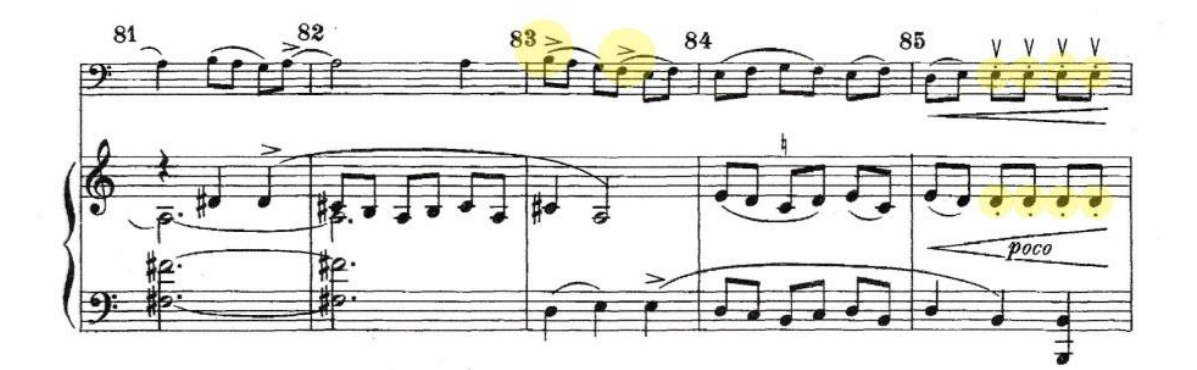

*Figura 44: Chávez: Sonatina, compases 81 a 85.*

De igual forma nos marca dentro el compás ternario el ritmo binario como lo es en el compás 85 al 87 o en el 89. Finalmente utiliza el motivo inicial como tema de cierre.

#### *Tranquillo*

Como bien su título lo dice, este tema toma un giro de 180 grados en comparación a la sección anterior. La melodía se basa solo en negras y corcheas y alguna que otra blanca en el camino. El motivo principal de la pieza se muestra durante los tres primeros compases en donde encuentra su reposo en la última negra del compás 101. Este motivo ha de repetirse durante el resto del movimiento sufriendo pequeñas variaciones como lo serian cambios de figuración, pero mostrando claramente el motivo inicial.

Cabe resaltar que la melodía se mantiene en el registro medio del chelo siendo un Fa dos la nota más grave de la melodía y un mi bemol tres la nota más aguda de la misma, lo cual deja a entre ver que la melodía se maneja dentro de una octava.

Por su parte, el piano se mantiene en un ostinato de principio a fin del movimiento sin cambios significativos y con la indicación de "senza pedale" (sin pedal) para no mantener la nota grave del piano, creando un colchón armónico constante.

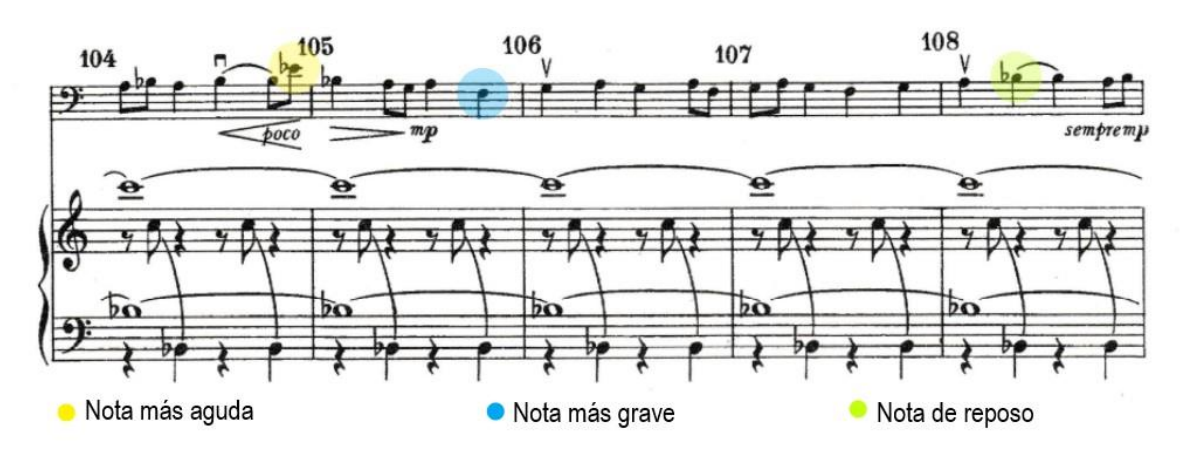

*Figura 45: Chávez: Sonatina, compases 104 a 108.*

En el compás 152 se entiende que es una pequeña extensión para dar paso a lo que vendría siendo la parte final de la sonatina sirviendo también como un momento de conexión o enlace para la parte final de toda la obra.

Cabe resaltar el hecho de que a pesar de llamarse "tranquillo" esta solo hace alusión a la sonoridad que crea el movimiento más en cuestión de tempo esta es un poco más acelerada que el siguiente movimiento.

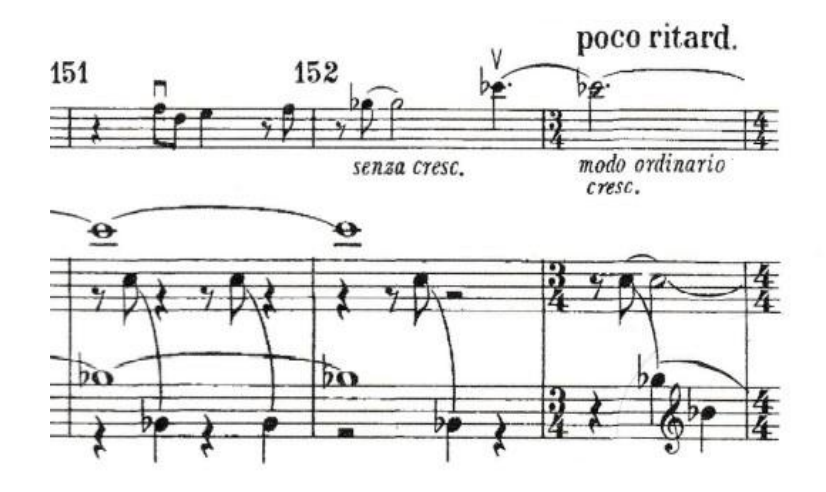

*Figura 46: Chávez: Sonatina, compases 151 a 153.*

#### *Moderato*

Para el compás 154 vendría siendo el "movimiento final" de la obra. Este movimiento es exactamente igual al primer movimiento, tanto en la voz principal como en la del piano que acompaña, exponiendo así el final de la obra.

Al final la obra entera constituiría una forma sonata en la cual la primera sección "Moderato" junto al "vivo" vendrían siendo el primer "movimiento", en cambio, el "tranquillo" constituiría el movimiento lento y por consecuente el último "moderato" sería la conclusión de la misma creando una forma ABA<sup>1</sup> .

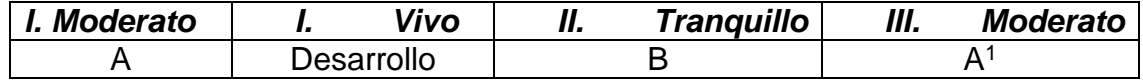

*CUADRO 12: Chávez: Sonatina: Cuadro comparativo. Forma sonata.*

## **Problemas Técnicos en la Ejecución**

#### *Sonatina para Violonchelo y Piano*

Si bien en esta pieza no se presentan tantas complicaciones con respecto a notas, registro, digitación o articulaciones, la misma presenta retos en cuanto a interpretación mostrando elementos poco usuales.

Lo más demandante es la segunda parte de la obra llamada "vivo" en la cual presenta elementos poli rítmicos al unir las dos voces involucradas (chelo y piano), en donde el chelista o intérprete se mantiene tocando constantemente en 3 pulsaciones por compás marcando así el tiempo base de la sección, esta tiene que encuadrar con lo que ejecuta el piano, el cual lleva cuatro pulsaciones por compás. Esto crea que haya a lo que bien se conoce como golpes de tres contra dos por compás. El pianista cambia constantemente la métrica de pulsaciones por compás mientras que el chelista como tal se mantiene en la misma métrica. Los compases en donde se presenta los cambios de pulsaciones son: 33, 42, 44, 50, 53 y 57.

El reto de este fragmento o movimiento en general es hacer coincidir en cada cambio de pulsación con el pianista de manera en la cual no se note que hubo un cambio de pulsación. Aquí expongo un cuadro en el cual se ven los puntos de coincidencia de en los pulsos de ambas partes.

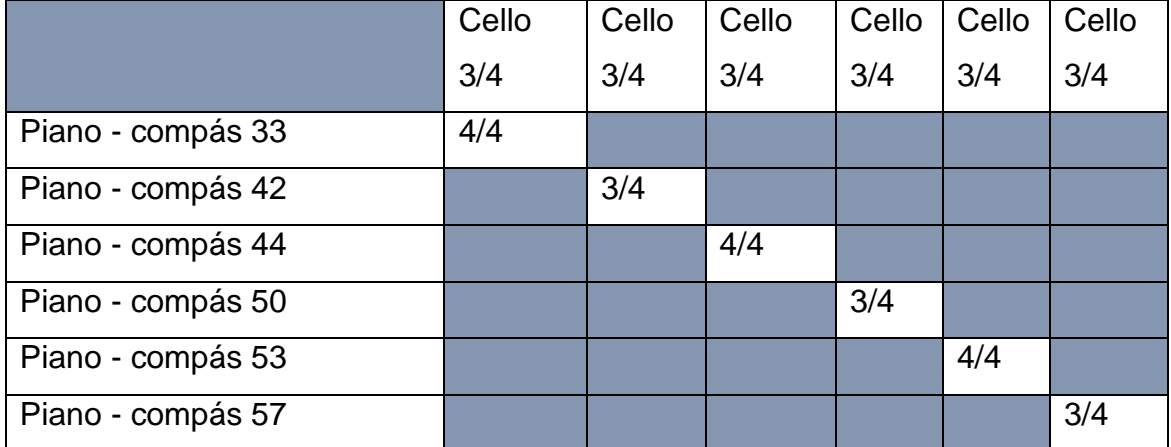

*Figura 45: Chávez: Sonatina: cuadro comparativo de métrica de compases.*

# **ÁSTOR PIAZZOLLA**

Nació en Mar de Plata, Argentina en 1921. Nieto de Italianos e hijo de argentinos se mudó junto a su familia a Manhattan, Estados Unidos a la edad de 4 años. Creció escuchando tango de los discos de Carlos Gardel y Julio de Caro\*, los cuales su padre solía tocar. A menudo, su padre solía tener presentaciones en festivales italianos ya sea con el acordeón o la guitarra y por lo menos en vida compuso al menos un tango. Este le regaló su primer bandoneón cuando Piazzolla cumplió los 8 años, el cual fue adquirido de segunda en una tienda por tan solo 18 dólares. En propias palabras de Ástor, él recuerda como se le quedó observado al bandoneón por un buen rato hasta que se animó a accionar los botones del mismo. <sup>53</sup>

La familia Piazzolla retornó a Mar de Plata por unos pocos meses, los cuales fueron aprovechados por Ástor para recibir clases de bandoneón a cargo de los hermanos Pauloni, los cuales le enseñaron las técnicas básicas y a su vez algunos "yeites" (trucos) tanguísticos. Ya luego de haber retornado a New York, Piazzolla recibió clases de música por Andrés D Aquila\* y después por Terig Tucci a su vez que su padre lo inscribió en una academia de armónica en donde tuvo varias presentaciones al público con el bandoneón. Piazzolla también tuvo la experiencia de aprender a tocar Bach y Chopin en el bandoneón gracias a que la Pianista Bela Wilda, antigua discípula de Rachmaninoff vivía cerca de la familia Piazzolla y este se dedicaba a escucharla en sus prácticas en casa. También tuvo la oportunidad de participar como actor secundario en una película protagonizada por el mismísimo Carlos Gardel titulada "El día que me quieras". <sup>54</sup>

Finalmente, la familia Piazzolla volvió a Mar de Plata para 1937 cuando el compositor tenía 16 años y retomó sus clases de piano a los 18 años, luego se

 $\overline{a}$ 

<sup>53</sup> Azzi, María Susana. «Le Grand Tango: La vida y la música de Astor Piazzolla.» *Encuentros.* Washington: Centro Cultural del BID, 2000.

mudó a Buenos Aires en donde fue bandoneonista en varias orquestas de tango, entre estas estuvo la orquesta de Aníbal Troilo en la cual fue no solo bandoneonista sino también arreglista entre los años 1939 y 1944. A pesar de que Troilo reconoció su talento como músico, muchas veces no se ponían de acuerdo, ya que Troilo prefería la naturaleza sencilla y bailable del tango, mientras que Piazzolla siempre procuraba incorporar arreglos con ritmos y esquemas más complejos. Tenían estilos tan distintos los cuales se reflejaban hasta en la manera de tocar el bandoneón, por ejemplo, Troilo prefería el tocar de manera tradicional sentado en una silla mientras Ástor prefería estar de pie y apoyar el instrumento sobre su muslo.<sup>55</sup>

Pese al hecho de que Piazzolla tuvo muchas presentaciones en clubes nocturnos e inclusive terminar a altas hora de la noche nunca fueron de su agrado y optó por no seguir el mismo estilo de vida que otros colegas suyos de frecuentar cabarés, de hecho, él se convirtió en un músico con gran dedicación y disciplina sobre el hecho de aprender a dominar el estilo clásico de composición.<sup>56</sup>

Este a su vez asistía a los ensayos de ópera de la Orquesta del Teatro Colón. Tuvo la oportunidad de conocer a Arthur Rubinstein cuando este se encontraba de visita por Buenos Aires y gracias a que Piazzolla le regaló una de sus partituras, este (Arthur) le recomienda que estudie con Alberto Ginastera que no solo era contemporáneo con Ástor, sino también un destacado compositor convirtiéndose más tarde en su primer alumno. Este le impartía lecciones muy temprano por las mañanas en la cuales le indicaba estudiar partituras de Bártok y Stravinsky.<sup>57</sup>

En el 1946 Piazzolla forma su primer conjunto musical justo para el mismo año en el que toma cargo de presidente Juan Domingo Perón. Durante su mandato Argentina prácticamente se cerró al mundo, ya que cambió la economía del país, cerrándole paso a todo lo proveniente del exterior (importación de producto) promoviendo el consumo local. Esto no solo caló en el sector económico, sino en

l

<sup>56</sup> Ibid.

<sup>57</sup> Ibíd.

<sup>55</sup> Azzi, María Susana.Azzi, María Susana. «Le Grand Tango: La vida y la música de Astor Piazzolla.» *Encuentros.* Washington: Centro Cultural del BID, 2000.

la industria del entretenimiento, así como en la vida nocturna. El gobierno asumió la transmisión tanto de la radio como de televisión y solamente los locales que fuesen partidarios de Perón eran los únicos con el privilegio de tocar en la radio. Esta y otros fenómenos que se dieron durante ese periodo hicieron que el tango se hiciese popular en el país y a su vez creó más empleos para los músicos nacionales, pero limitó a las disqueras. A pesar de todo esto, era bien sabido que Piazzolla are anti peronista y aun así logró que su música se volviese altamente popular y ser revolucionario en este género.<sup>58</sup>

Para los años 50 Piazzolla se dedicó a escribir música de corte clásica, por varios años dejó de tocar el bandoneón e inclusive había escrito música para películas. Tomó clases de orquestación con Herman Scherchen y compitió tiempo después por el premio Fabien Sevitsky en la cual se ganó una beca para estudiar durante un año en París con Nadia Boulanger. Luego de que se mudase a París, Boulanger no tardó en comentarle que, a pesar de escribir muy buena música, a esta le faltaba sentimiento. A pesar de entristecer al compositor, Nadia no tardó en preguntarle directamente a Piazzolla que tipo de música él tocaba. Al escuchar a Piazzolla tocar tango Nadia le comenta a Piazzolla "¡Esto es Piazzolla! ¡Jamás lo dejes!". A partir de este punto, el compositor encontraría su camino en el Tango.<sup>59</sup>

Piazzolla con esto hizo varias grabaciones de sus tangos con músicos de la Ópera de París y a su vez con jazzistas como Lalo Schifrin y Martial Solal. Liberando el tango de sus orígenes tradicionales, empezó a introducir tonalidades, colores y ritmos novedosos además de armonías disonantes y en su efecto más cromatismos dentro de sus obras. A su vez amplió la formación de los grupos de tango, ya que, estas en principio constaban de dos bandoneones, dos violines, contrabajo y piano; Piazzolla lo amplió incorporando un violonchelo y una guitarra eléctrica. Más

 $\overline{\phantom{a}}$ 

<sup>58</sup> Azzi, María Susana. «Le Grand Tango: La vida y la música de Astor Piazzolla.» *Encuentros.* Washington: Centro Cultural del BID, 2000.

adelante utilizó otra formación con la cual fue con la que tuvo más éxito la cual constataba de bandoneón, violín, contrabajo, guitarra eléctrica y piano.<sup>60</sup>

A finales de los años 50, con la caída del gobierno peronista se dieron cambios drásticos en la difusión de la radio y la televisión, lo cual ocasionó que Buenos Aires no fuese un ambiente propicio para que Piazzolla creara y diseminara su música. Esto hace que el compositor se mude a New York en 1958. Durante este periodo tuvo muchas colaboraciones con músicos populares, sobre todo de la escena Jazz, como resultado de esto agrega elementos jazzísticos a su música dando cabida a que sus músicos tuviesen la libertad para improvisar lo cual no era típico del tango tradicional. En 1959 Piazzolla se enteró de la muerte de su padre, lo cual haría que escribiese la que sería su obra más popular en su honor: "Adios Nonino". Esta pieza tuvo al menos 20 arreglos, hechos por el mismo Piazzolla.<sup>61</sup>

Los años sesenta serían los años más productivos de toda su carrera, donde empezó a atraer la atención de todo el mundo. Piazzolla escribía sus obras en esencia para sus solistas y público, sin embargo, componía y ejecutaba sobre todo para sí mismo. Durante esta década se destacan obras como "Balada para un Loco" y la ópera "María de Bueno Aires".<sup>62</sup>

Para los años 70, la mayoría de los instrumentos eran amplificados y su sonido se modificaban electrónicamente. Para ese entonces Piazzolla se influenció por el Jazz Rock, particularmente por el grupo "Return to Forever" de Chick Corea, en donde solían usarse sintetizadores y aparatos con pedales. Piazzolla creó un octeto electrónico efímero y con este realizó presentaciones en varias partes del mundo,

 $\overline{a}$ 

 $62$  Ibid.

<sup>60</sup> Azzi, María Susana. «Le Grand Tango: La vida y la música de Astor Piazzolla.» *Encuentros.* Washington: Centro Cultural del BID, 2000.v

 $61$  Ibid.

pero el compositor preferiría presentarse más en Europa y América Latina que en Estados Unidos.<sup>63</sup>

Para 1978 Piazzolla volvería a formar un segundo quinteto con el cual obtuvo mejores resultados y con este realizó incontables giras internacionales por Europa, Japón y América. Tanto fue su éxito que por primera vez en su vida empezó a hacer dinero. Tanto fue el alcance de su música que el cineasta Jeanne Moreau le pidió la autorización para utilizar "Adios Nonino" en una película que quería realizar basada en un cuento de Somerset Maugham. Para 1986 el quinteto tocó en varios festivales de Jazz: Ravenna, Niza, Pescara, Montreaux y Sapporo. Inclusive se llegaron a presentar frente a cuatril personas en el Central Park (U.S.A.). También grabó "Bandoneon Concerto" con la orquesta de la Iglesia St. Luke, dirigida por su viejo amigo Schifrin.<sup>64</sup>

A razón del deterioro de la salud de Piazzolla, este disolvió el quinteto. Para el 88 tuvo que ser sometido a una derivación coronaria cuádruple. Al cabo de 3 semanas el compositor fue declarado completamente sano. Ciertamente el mismo seguía teniendo planes para futuras giras y conciertos, pero al mismo se le notaba fatigado y se cansaba con facilidad. Para el 5 de agosto de 1990 mientras estaba camino a asistir a una misa en la catedral de Notre Dame, Piazzolla sufre de una hemorragia cerebral. El compositor es trasladado a Argentina, en donde pasaría la dura experiencia de 23 meses las cuales culminaron con la muerte del músico en Buenos Aires el 4 de julio de 1992.<sup>65</sup>

 $\overline{a}$ 

 $64$  Ibid.

 $65$  Ibid.

<sup>63</sup> Azzi, María Susana. «Le Grand Tango: La vida y la música de Astor Piazzolla.» *Encuentros.* Washington: Centro Cultural del BID, 2000.

## **Le Grand Tango**

Análisis de la obra a interpretar

#### *Métrica*

Si bien esta obra no tiene movimientos definidos, ciertamente se pueden notar claramente tres grandes secciones temáticas escritas a 8/8.

Sección A: Tempo di Tango (negra 116). Sección B: Meno mosso (negra 80). Sección C: Piú Mosso (negra 120).

### *Instrumentación*

La misma fue escrita originalmente para violonchelo y piano, aunque la partitura indica que la misma puede ser ejecutada por viola y piano. Con el pasar de los años la misma ha sido transcrita para otros instrumentos como violín, fagot e inclusive trombón.<sup>66</sup>

### *Contexto histórico*

Esta obra fue compuesta en el año 1982 por encargo del pianista argentino Efraín Paesky para dedicársela al gran violonchelista soviético-ruso Mstislav Rostropóvich (1927 – 2007). En un principio la pieza se llamaría "Tangazo" pero este fue

 $\overline{\phantom{a}}$ 

<sup>66</sup> Liarmakopoulos, Aquiles. *PIAZZOLLA, A.: Tango Distinto (Liarmakopoulos).* Comp. Astor Piazzolla. 2011.

rechazado por la editorial en la cual sería publicada porque consideraban el título vulgar, por lo cual se decidió cambiar el nombre y ponerlo en francés.<sup>67</sup>

Piazzolla envió la partitura al reconocido violonchelista quien en primera instancia optó por ignorar la pieza, dado que desconocía del compositor, por lo cual no mostró ni un interés en su composición y la misma fue guardado durante algunos años. En el año 1987 Piazzolla conoce al cellista Carter Brey, ganador de La competición Internacional de Violonchelo Rostropóvich en su versión de 1981 y en ese entonces principal de la fila de chelos de la Filarmónica de Nueva York y quedó tan impresionado con su talento con el instrumento por lo cual el compositor le dio una copia de la pieza siendo este la primera persona en interpretarla.<sup>68</sup>

A pesar de esto, la primera grabación y la que es considerada como su estreno global estuvo a cargo del chelista mexicano Carlos Prieto junto al pianista Edison Quintana dándose a cabo en el año 1990. <sup>69</sup>

Esto le dio gran notoriedad tanto a la pieza como al compositor en Europa a tal punto de llamar la atención de Rostropóvich haciendo que este la buscase e inclusive emprendiera un viaje a Buenos Aires para conocer al compositor y así recibir instrucciones de cómo interpretarlo, aunque le hizo una nueva versión, ya que menciona el cellista que él consideraba de que la versión original no hacía lucir al violonchelo. La primera vez que lo interpretó lo realizó junto a la pianista Sara Wolfesohn en 1990 en Nueva Orleans y posteriormente hizo una grabación de la pieza en 1996.<sup>70</sup>

 $69$  Ibid.

<sup>70</sup> Ibid.

 $\overline{\phantom{a}}$ *<sup>67</sup>* Sebastían Pachón, María Angélica Trujillo. Cellofónica. 06 de Marzo de 2015.

http://cellofonica.weebly.com/repertorio-latinoamericano/le-grand-tango (último acceso: 20 de Julio de 2021).

*<sup>68</sup>* Ibid.

#### *Estructura General*

Esta pieza a pesar de nacer con base a un género que en sus inicios solo era de carácter bailable, no se centra solo en los ritmos apasionados o la esencia del baile, sino como bien diría el Gran cellista Yo-Yo Má "es un tango para escuchar". 71 Si bien, mencionamos con anterioridad que esta obra no consta de movimientos, tiene tres grandes secciones temáticas las cuales se ven claramente marcadas por sus cambios tanto rítmicos como por los temas melódicos que la misma presenta conforme avanza. Esta obra, a diferencia de otros tangos escritos por Astor, no está escrito a 2/4 o 4/4, sino a 8/8 con el fin de poder darle mayor realce a las acentuaciones durante toda la obra.

Podríamos expresar que la obra mantiene su armadura en La menor (tonalidad en la cual termina) pero a pesar de esto durante el inicio podemos notar claramente como la misma empieza en Do menor, la cual vendría siendo la tonalidad paralela de la relativa mayor.

#### *Parte A: Tempo di Tango*

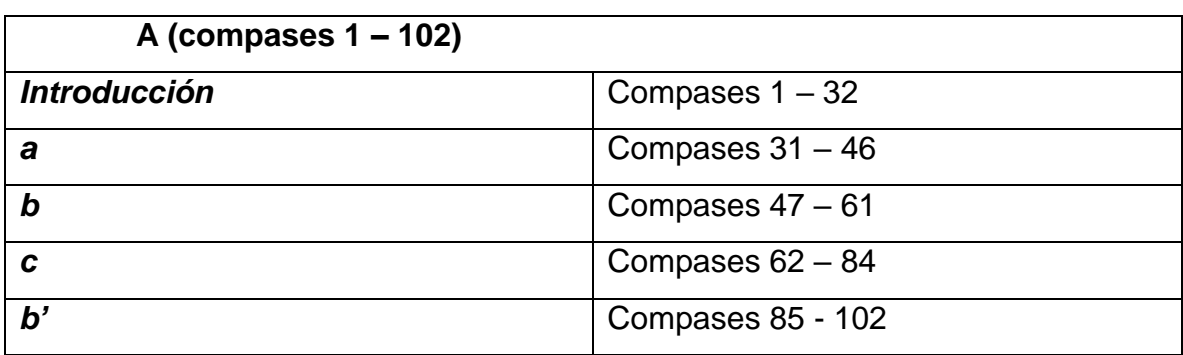

El mismo se divide en 4 secciones mostradas a continuación:

*CUADRO 13: Piazzolla: Le Grand Tango, esquema A.*

 $\overline{\phantom{a}}$ <sup>71</sup> Sebastían Pachón, María Angélica Trujillo. Cellofónica. 06 de Marzo de 2015.

http://cellofonica.weebly.com/repertorio-latinoamericano/le-grand-tango (último acceso: 20 de Julio de 2021).

En la parte introductoria podemos apreciar como el violonchelo junto al piano muestran lo que vendría siento el ritmo de tango marcado por acentuaciones que apreciaremos durante toda la obra. Cosa peculiar vemos en la parte de la mano izquierda del piano, en la cual muestra en primera instancia que mantiene un constante pedal en Do mientras muestra un ritmo de habanera.

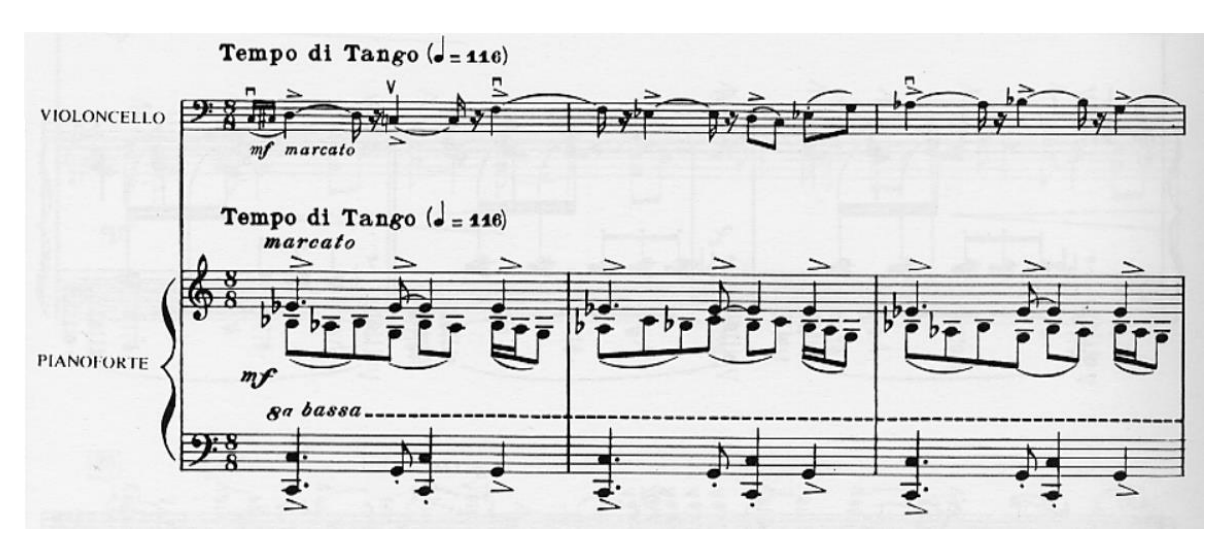

*Figura 47: Piazzolla: Le Grand Tango, compases 1 a 3.*

Gracias a esto, se crea una poliritmia entre ambos instrumentos mostrando así la mano derecha emplea un patrón rítmico que acentúa dos negras con punto más una negra por compás, mientras que el violonchelo tiene acentúa tres negras con punto y dos negras cada dos compases mostrando así elementos rítmicos que son constantes en las obras de Piazzolla.

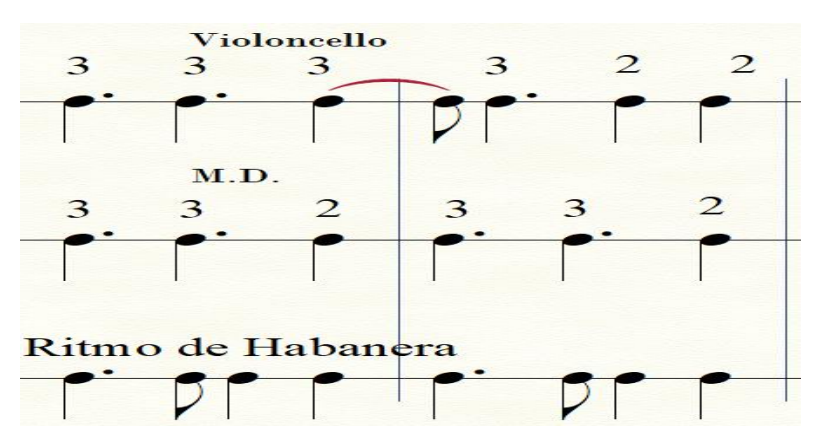

*Figura 48: Piazzolla: Le Grand Tango, comparación rítmica.*
Aparte patrón rítmico se mantiene así hasta el compás 30 también podemos encontrar recursos percusivos como lo vendrían siendo "clústeres" realizados por el piano, los cuales se dan desde el compás 9 hasta el compás 15 donde retoma los elementos rítmicos - melódicos del inicio.

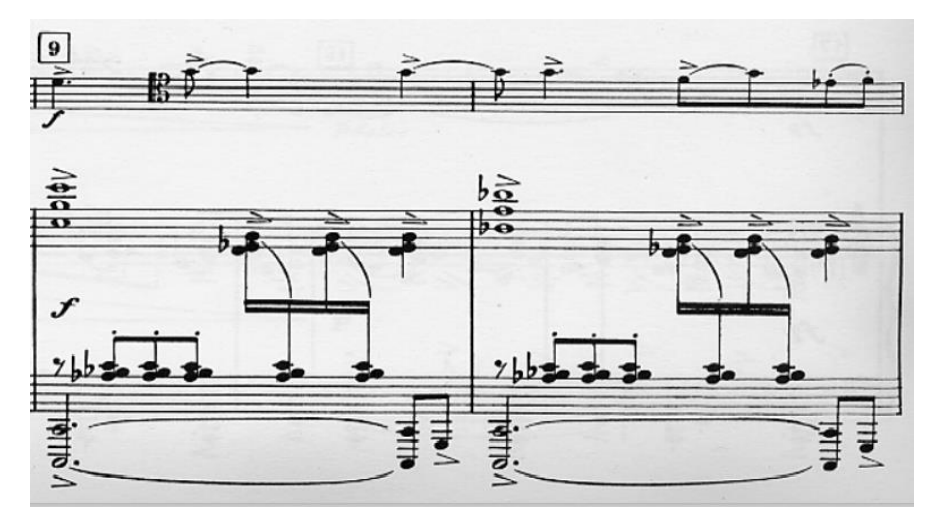

*Figura 49: Piazzolla: Le Grand Tango, compases 9 y 10.*

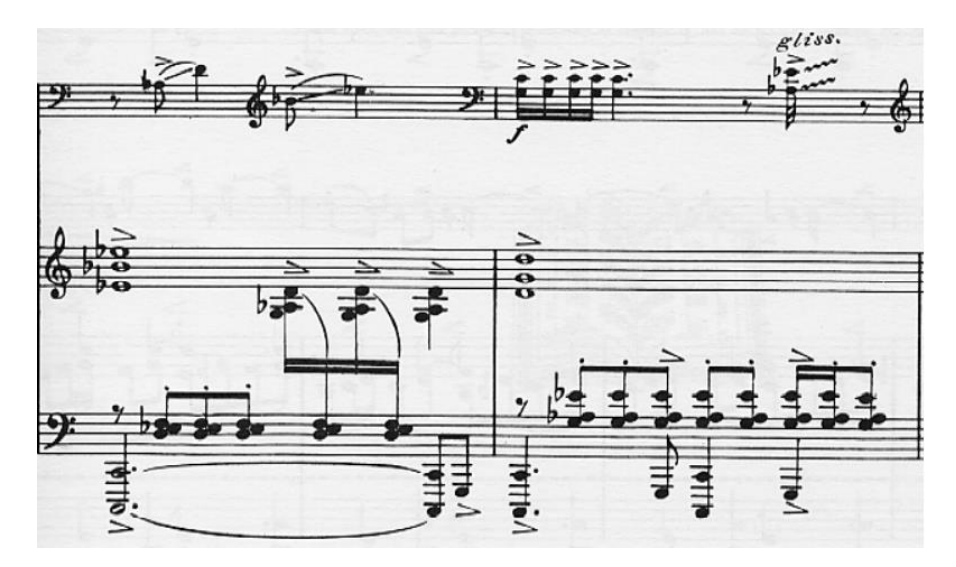

*Figura 50: Piazzolla: Le Grand Tango, compases 14 y 15.*

Luego de esto nos siguen presentando la misma temática hasta que nos muestran una primera idea, finalizando así la introducción y abriendo paso a la parte *a* en el compás 31.

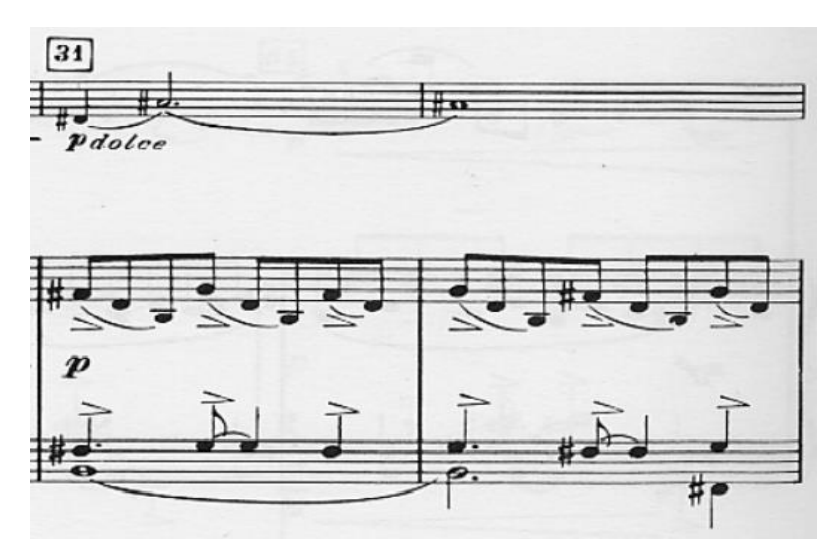

*Figura 51: Piazzolla: Le Grand Tango, compases 31 y 32.*

A partir de este punto la melodía se torna más dulce, lírica y melancólica. El centro tonal de esta sección se daría en Si menor. Habrá partes en las cuales podremos ver en la mano derecha un motivo emulando lo que vendría siendo un estilo de bajo Alberti.

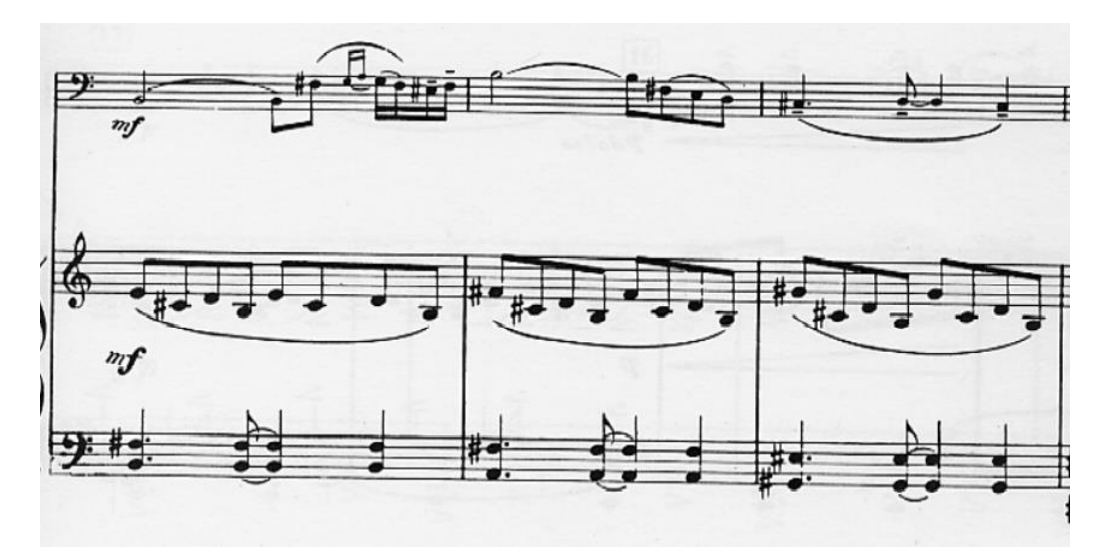

*Figura 52: Piazzolla: Le Grand Tango, compases 41 a 43.*

Encontramos luego la sección *b* con la indicación de "deciso" dando a entender que cambió nuevamente el carácter, pero el bajo manteniendo el si pedal.

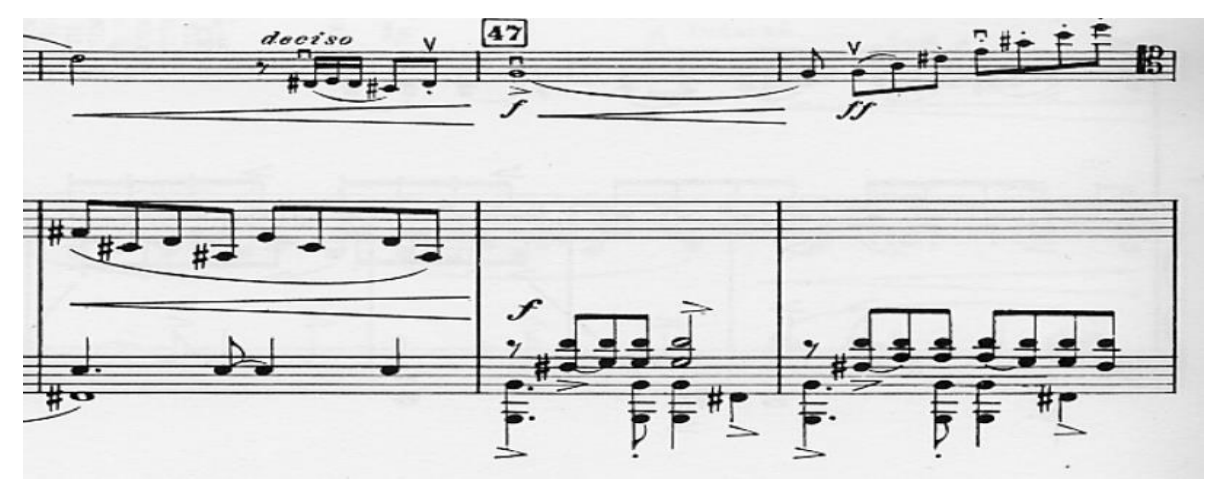

*Figura 53: Piazzolla: Le Grand Tango, compases 46 a 48.*

En el compás 62 entramos a la sección *c* en donde nos muestran como Piazzolla explora lo que vendría siendo el registro medio del instrumento con escalas ascendentes.

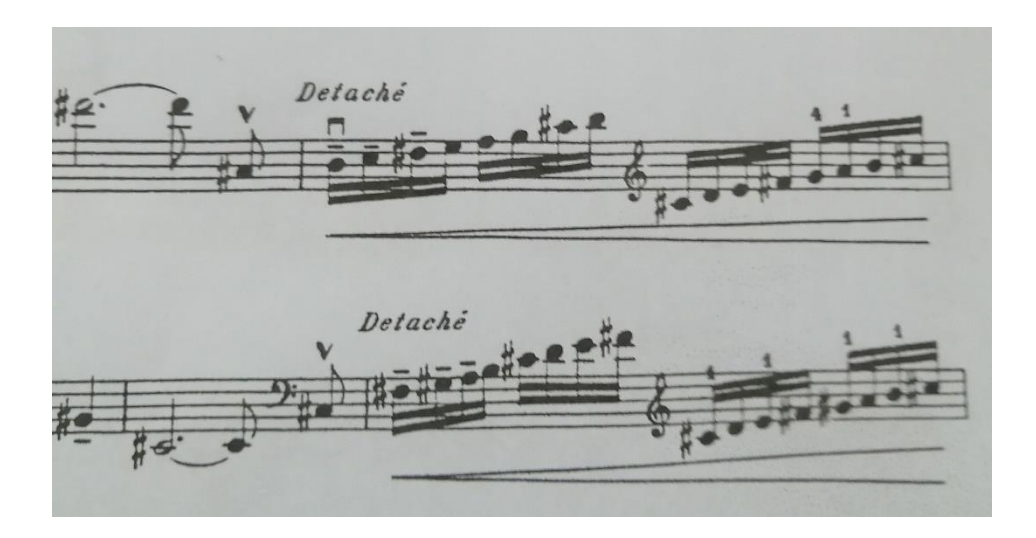

*Figura 54: Piazzolla: Le Grand Tango, compases 68 a 69 y 71 a 72.*

A su vez el bajo de la mano izquierda del piano se mueve cromáticamente de manera descendente hasta llegar a la sección *b'* para luego culminar con la parte **"A"** de la pieza.

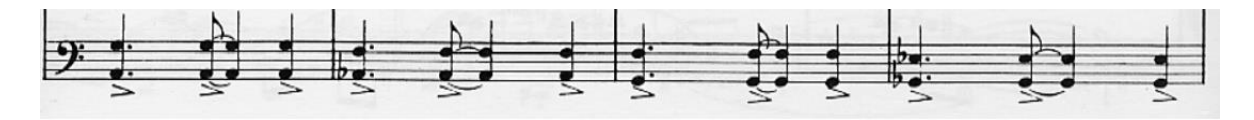

*Figura 55: Piazzolla: Le Grand Tango, compases 79 a 82.*

#### *Parte B: Meno mosso: Libero e cantábile*

En esta sección nos mantenemos en la tonalidad de Do menor y de carácter mucho más libre y cantado, siendo el principal protagonista el violonchelo. Aquí encontraremos que se subdivide en tres partes las cuales muestro a continuación:

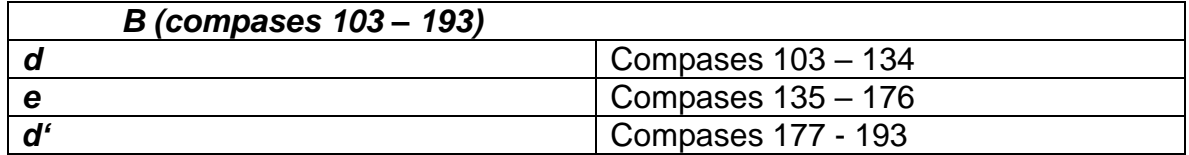

*CUADRO 14: Piazzolla: Le Grand Tango, esquema B.*

En esta parte de la obra, vemos un cambio totalmente drástico ya que como bien se puede apreciar desde el comienzo de la parte "B" nos señala que debemos tocarlo de manera libre y cantada. Esta da comienzo con 4 semicorcheas en

anacrusa interpretadas por la mano izquierda del piano y luego muestra la melodía principal, un motivo de 8 corcheas en la voz del violonchelo.

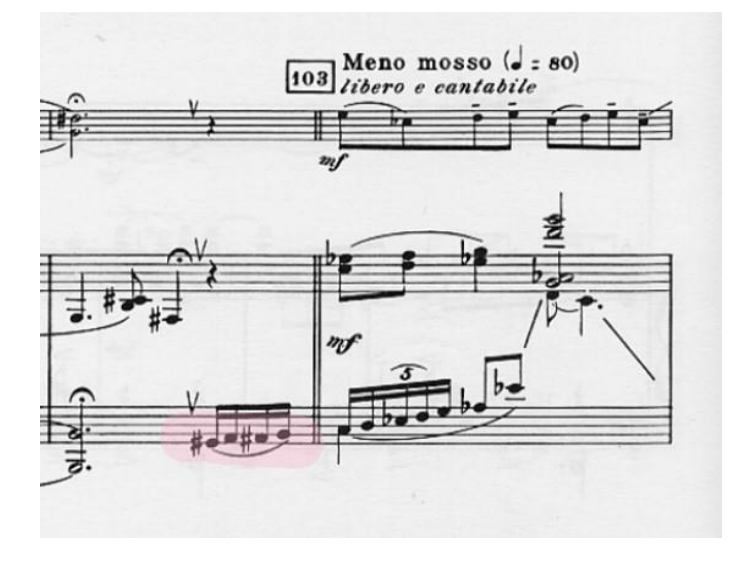

*Figura 56: Piazzolla: Le Grand Tango, compases 102 y 103.*

Dicho motivo se presenta 4 veces en el violonchelo para luego pasar a la mano derecha del piano dando cabida a que el chelo pase a ser el acompañamiento con notas largas hasta el compás 119 en donde vemos que se crea una especie de puente armónico, en el cual pasamos a desarrollar el resto de la sección en Sol menor. La mano izquierda del piano mantiene constantemente la nota Sol pedal mientras que la mano derecha se mueve en acordes por semitonos comenzando desde la nota Si, Sib, La y Sol de manera cíclica mientras que el chelo mantiene una melodía mucho más movida la cual termina definiendo la tonalidad de sol menor con unos armónicos a la culminación de la parte *d".*

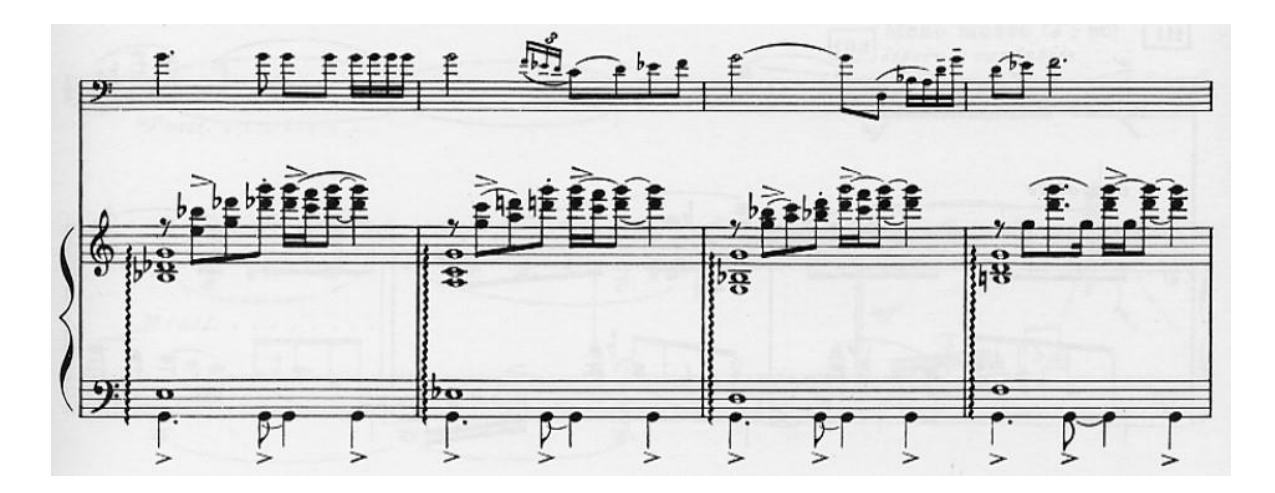

*Figura 57: Piazzolla: Le Grand Tango, compases 120 a 123.*

En el compás 135 nos topamos con la parte **"e"** que tiene las indicaciones de *pesante* y *tristemente* en la cual la melodía es de carácter melancólica caracterizado por la presentación de acordes suspendidos de parte del piano, mostrando una progresiones de ii – V – i –i2 las cuales no se desarrollan en base a los grados de la tonalidad sino por intervalos de quintas por el diseño del bajo en el cual al momento de presentar la sensible de la tónica, esta se convierte automáticamente en el segundo grado de la siguiente progresión. Cabe mencionar que el bajo de la mano izquierda se mantiene tocando negras mientras que la mano derecha muestra los acordes en la segunda y la sexta corchea mientras que en el chelo su melodía es libre y carente de motivos repetitivos.

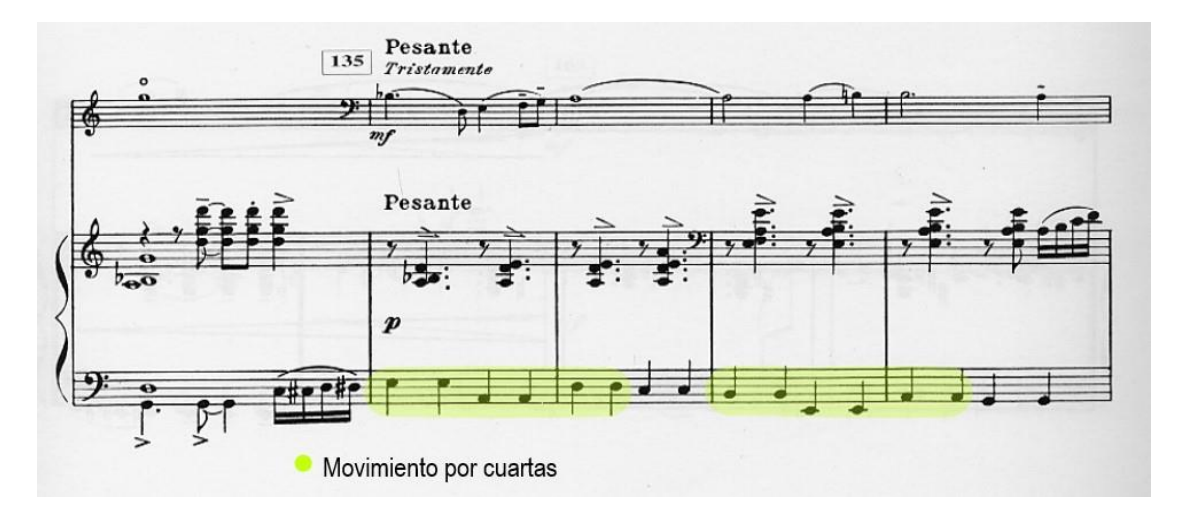

*Figura 58: Piazzolla: Le Grand Tango, compases 134 a 138*

La constante presencia de acordes suspendidos y cerrados aunado con la presencia del bajo constante en el piano crean un ambiente propicio para que la melodía que presenta el chelo en el compás 151, la cual es se muestra con dos corcheas, blanca con puntillo y seguido de dos blancas pueda realizarse con la debida expresividad que el pasaje requiere lo cual crea ese sentimiento de nostalgia que muchos de los tangos muestran en sus letras sin dejar de lado el estilo musical del mismo.

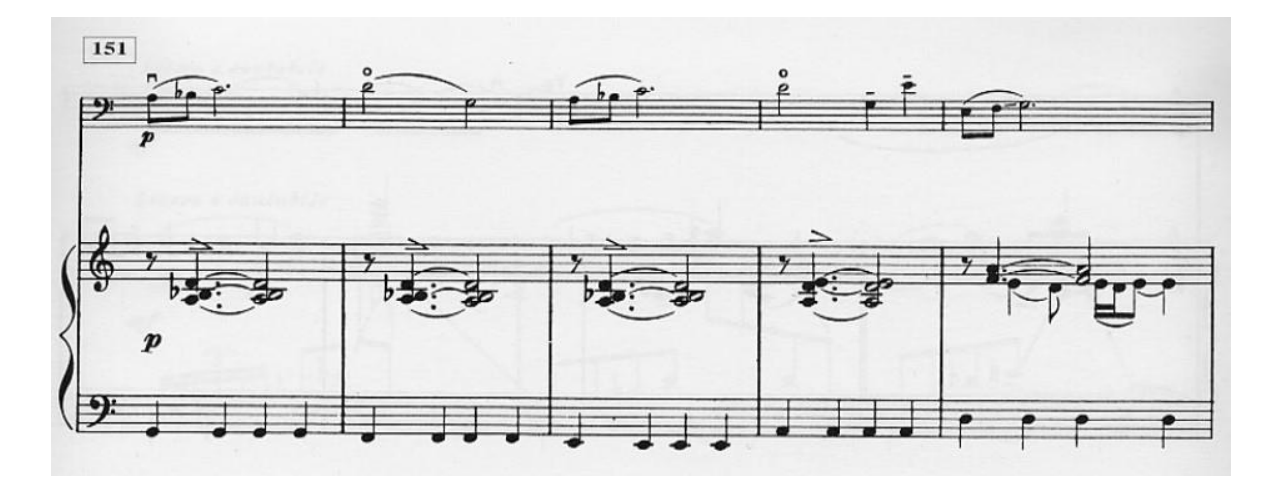

*Figura 59: Piazzolla: Le Grand tango, compases 151 a 155.*

Ya para el compás 177 retomamos el tema inicial de esta parte de la pieza la cual nombremos como "*d '"* en la cual nos muestras unas ligeras variaciones rítmicas previo al final de la misma, culminando así esta sección con una nota larga con calderón en el cello, mientras que el piano tiene negras en la mano izquierda y corcheas en la mano derecha.

#### *Parte C: Piú Mosso*

Esta sección de la obra se ve divida con un compás previo de 4/8 para dar empezar con una nota anacrusa dada por la voz del chelo y de inmediato retorna al 8/8. En esta parte vemos como el carácter se torna impetuoso y fuerte pero ágil. Aquí se verán elementos que han sido expuestos anteriormente en las partes ya presentadas.

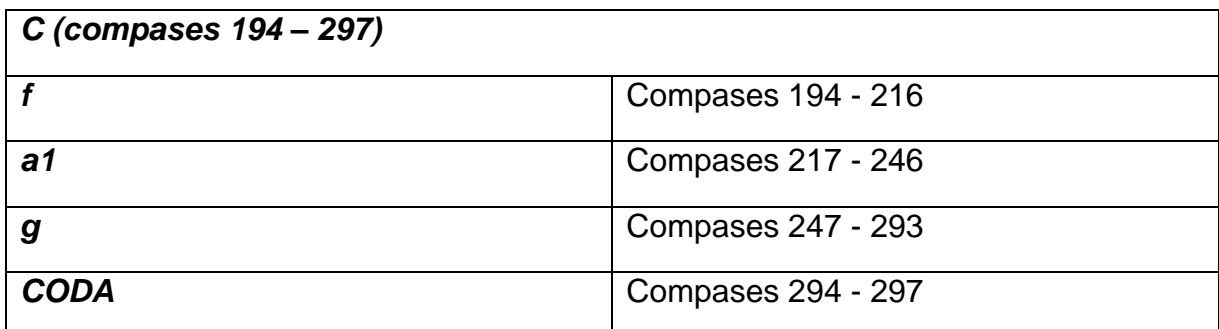

La división de esta parte se muestra de la siguiente forma:

*CUADRO 15: Piazzolla: Le Grand Tango, esquema C.*

En esta sección se pueden observar el uso de muchos acentos y staccatos (parte de la notación musical la cual es simbolizada por un punto sobre determinada nota para hacerla sonar acortada, de manera que quede claramente separada de la siguiente) en la melodía, mientras que la voz del piano, presenta bastante movimiento y refuerza los acentos mostrados por la voz del cello.

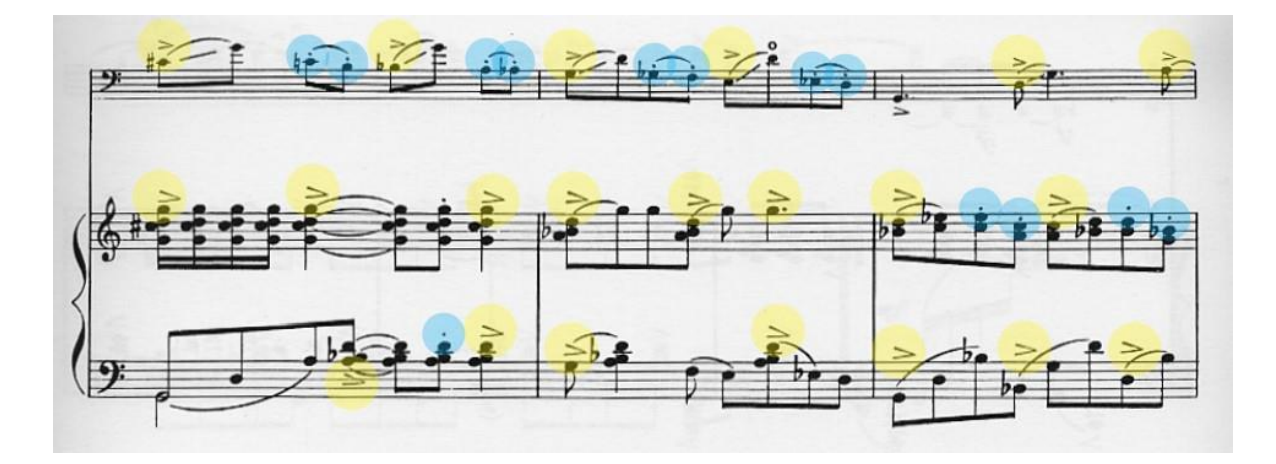

*Figura 60: Piazzolla: Le Grand Tango, compases 196 a 198.*

La siguiente sección: giocoso, inicialmente presenta material que ya habíamos escuchado anteriormente, pero de manera más compleja y más extensa. Aunado a eso el material del piano en esta sección difiere del mostrado en la introducción.

Para el compás 239 empieza una sección donde solo toca el piano y esta se extiendo por 8 compases, luego se le une el cello en el compás 247 con un carácter muy vivo y enérgico en el cual se busca hacer un contraste rítmico con lo expuesto por el piano.

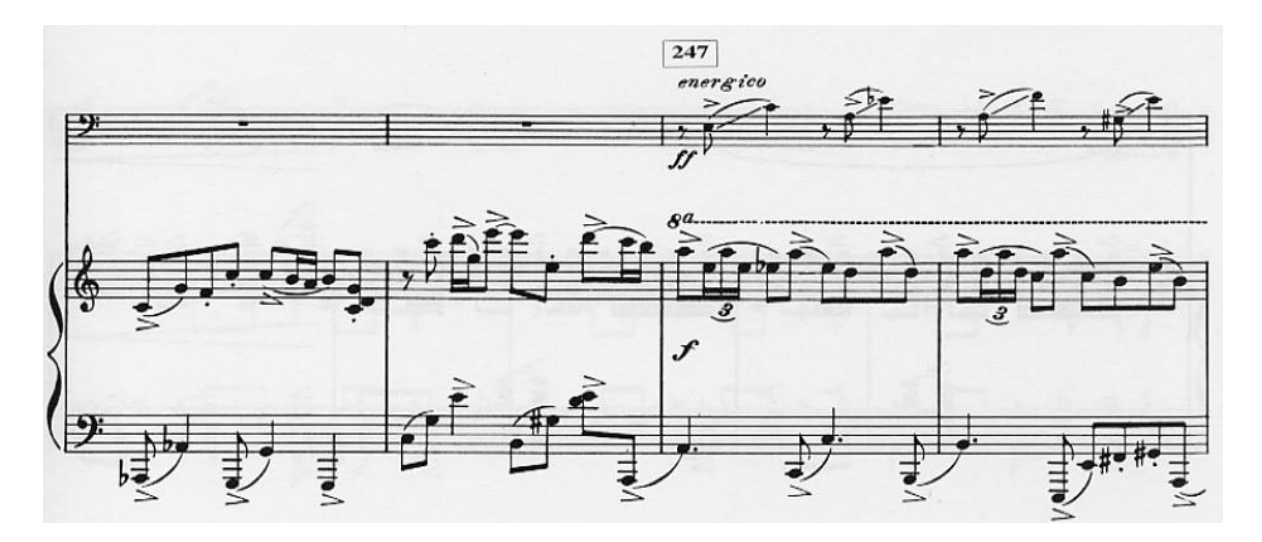

*Figura 61: Piazzolla: Le Grand Tango, compases 245 a 248.*

Para el compás 257, el violonchelo le corresponde marcar mucho más las acentuaciones y staccatos debido a que no importa realmente la parte de las notas en sí, sino más bien realzar el aspecto percusivo escrito para el violonchelo.

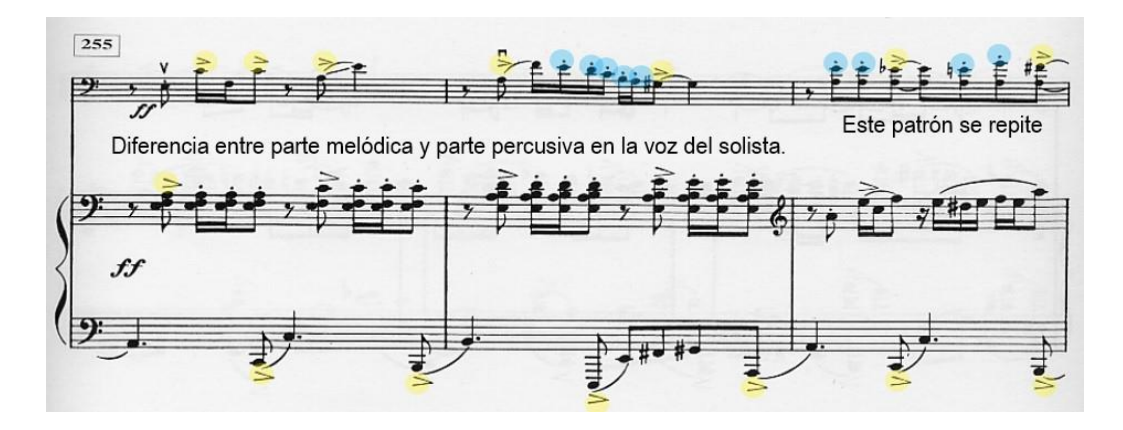

*Figura 62: Piazzolla: Le Grand Tango, compases 255 a 257.*

Seguido de esto, encontramos la penúltima sección de la obra en donde el cello presenta la melodía moviéndose de manera descendiente por medios tonos y en octavas en el registro agudo del instrumento. Este patrón o melodía de 8 compases se presenta tres veces y medio antes de caer en la coda.

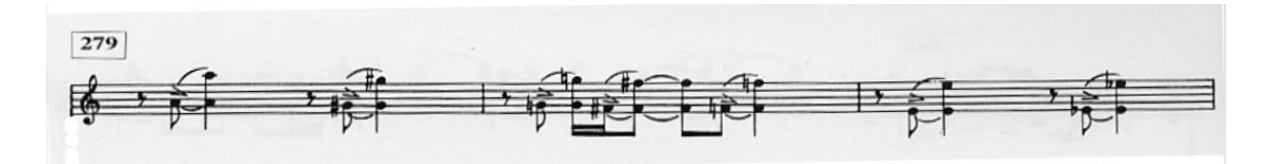

*Figura 63: Piazzolla: Le Grand Tango, compases 279 a 281.*

La coda se desarrolla durante cuatro compases donde presenta material nuevo, nada parecido a lo anterior expuesto y en donde el piano y el cello tocan al unísono. Se le agrega la indicación de "rudo" para darle un carácter mucho más firme y termina con glissando que abarca tres octavas.

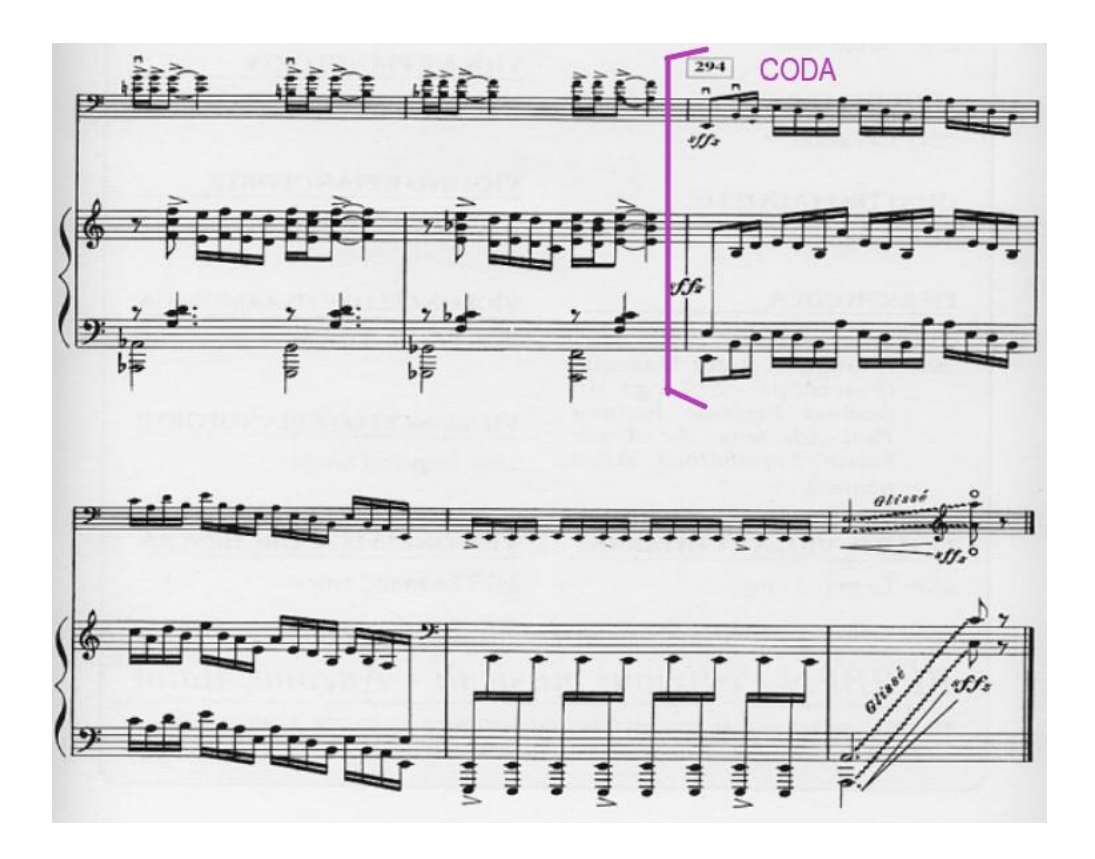

*Figura 64: Piazzolla: Le Grand Tango, compases 294 a 297 (final).*

# **Problemas Técnicos en la Ejecución de la Obra**

## **Le Grand Tango**

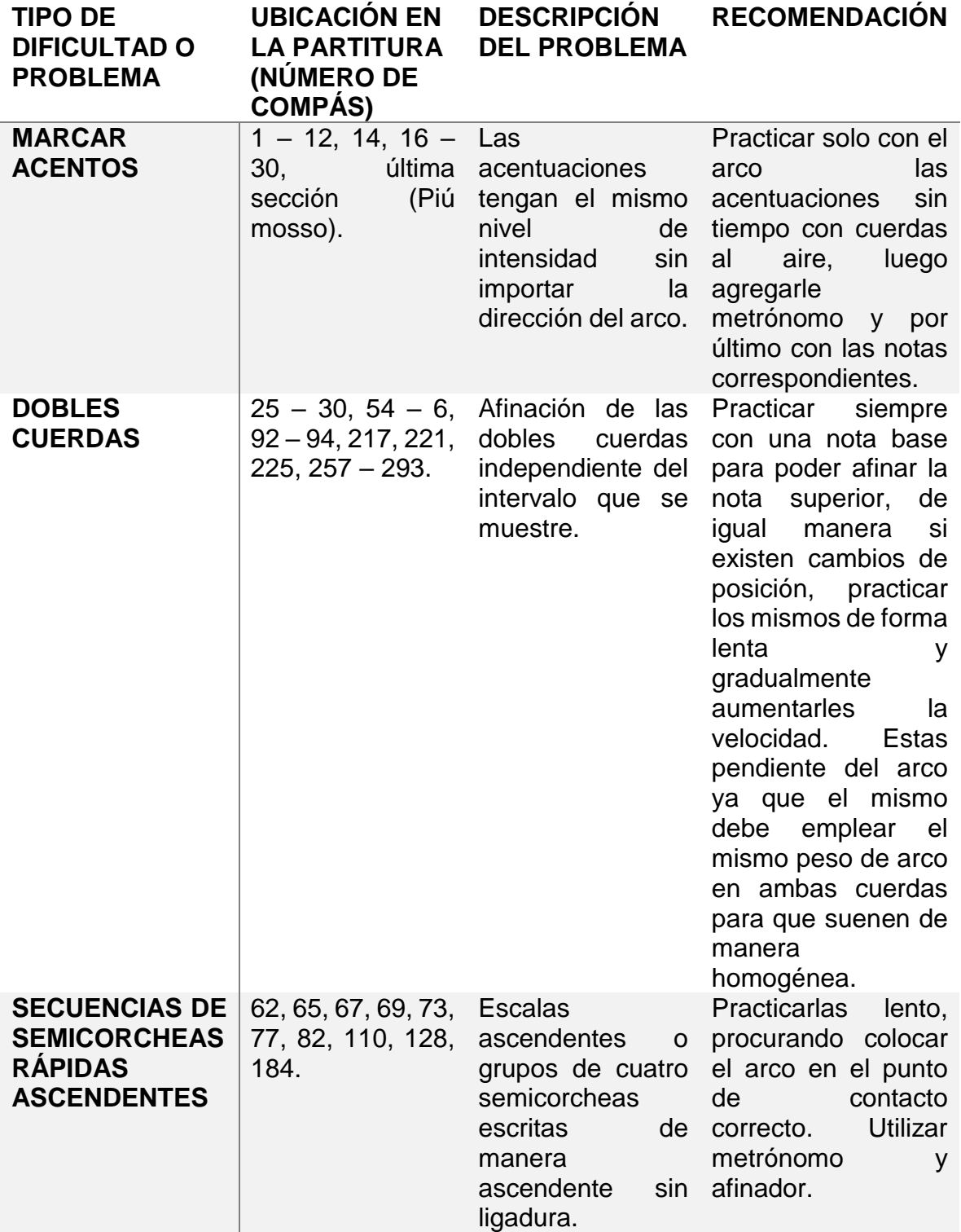

### **CONCLUSIÓN**

En la medida en la que se fue desarrollando este trabajo se puede observar la relevancia histórica que ha tenido el violonchelo dentro de la literatura musical. A pesar de que se le consideraba un instrumento que tocase bajo continuo, hubo compositores que se atrevieron a salirse de lo ya preestablecido en su afán por experimentar, trayendo hasta nuestros días estas maravillosas obras de carácter solista; Bach por el hecho de crear una obra que en principio se creía que era una serie de métodos de estudio para el instrumento, pero que el tiempo demostró que la misma tiene su singularidad musical interpretativa, Haydn por su parte logró marcar un estándar con el pasar del tiempo en los nuevos estilos compositivos y más para instrumentos de cuerda, Chávez por dejar de un lado el estilo tradicional de occidente y mostrar técnicas del nuevo mundo entremezcladas con lo autóctono abriendo así la puerta a nuevas tendencias y Piazzolla por innovar en técnica y sonidos que eran inusuales dentro y fuera de la ejecución del instrumento, mismas obras las cuales demandan un nivel alto no solo por la parte de la técnica con el instrumento, sino también demanda un alto grado de comprensión interpretativa del ejecutante.

Ciertamente, al sumergirnos en la vida de los creadores de estas piezas nos hacen ver el como ellos percibían el mundo y ese punto de vista ha logrado llegar hasta nuestros tiempos por medio de figuras musicales escritas en papel que, aunque parezca algo simple y un sin sentido, la misma transmite lo que muchas veces no se puede comunicar con palabras.

Gracias a este trabajo puede comprender mejor la manera de pensar de los compositores de dichas obras para así poder adherir un estilo personal dentro de los parámetros que ellos en su momento dejaron entre líneas dando cabida así que las ejecuciones de las piezas tengan un matiz personal sin salirse del estilo.

## **BIBLIOGRAFÍA**

- Azzi, María Susana. «Le Grand Tango: La vida y la música de Astor Piazzolla.» *Encuentros.* Washington: Centro Cultural del BID, 2000.
- Britannica, The Editors of encyclopedia. *Carlos Antonio de Padua Chávez y Ramírez.* Editado por The Editors of encyclopedia Britannica. 29 de Julio de 2021. https://www.britannica.com/biography/Carlos-Chavez (último acceso: 04 de Noviembre de 2021).
- Campbell, Briohny. «University of Tasmania.» 2004. https://eprints.utas.edu.au/18148/2/Whole-Campbell-thesis.pdf (último acceso: 13 de 11 de 2021).
- García, Izaskun. *Johann Sebastian Bach.* Alemania, 07 de 04 de 2007.
- *LA Phil.* s.f. https://es.laphil.com/about/watch-and-listen/get-to-know-carlos-chavez (último acceso: 04 de Noviembre de 2021).
- Liarmakopoulos, Aquiles. *PIAZZOLLA, A.: Tango Distinto (Liarmakopoulos).* Comp. Astor Piazzolla. 2011.
- México, Música en. *Música en México.* 08 de Diciembre de 2015. https://musicaenmexico.com.mx/musica-mexicana/carlos-chavez-primera-parte/ (último acceso: 04 de Noviembre de 2021).
- Núñez, Francisco. *Gobierno de México.* 02 de Agosto de 2013. https://www.gob.mx/cultura/prensa/carlos-chavez-compositor-de-una-enormeriqueza (último acceso: 04 de Noviembre de 2021).
- Prieto, Carlos. «The Adventures of a Cello: Revised Edition, with a Epilogue.» En *The Adventures of a Cello: Revised Edition, with a Epilogue*, de Carlos Prierto. Texas: University of Texas Press, 2011.
- Sebastían Pachón, María Angélica Trujillo. *Cellofónica.* 06 de Marzo de 2015. http://cellofonica.weebly.com/repertorio-latinoamericano/le-grand-tango (último acceso: 20 de Julio de 2021).
- Víctor Moreno, María Ramírez, Cristian de la Oliva, Estrella Moreno. *Buscabiografías.com.* 21 de 03 de 2021. https://www.buscabiografias.com/biografia/verDetalle/4667/Bach%20- %20Johann%20Sebastian%20Bach (último acceso: 10 de 11 de 2021).
- Winold, Allen. *Bach´s Cello Suites: Analyses & Explorations vol. I & II.* Bloomington, IN 47404-3797 USA: Indiana University Press, 2007.

#### **ANEXOS**

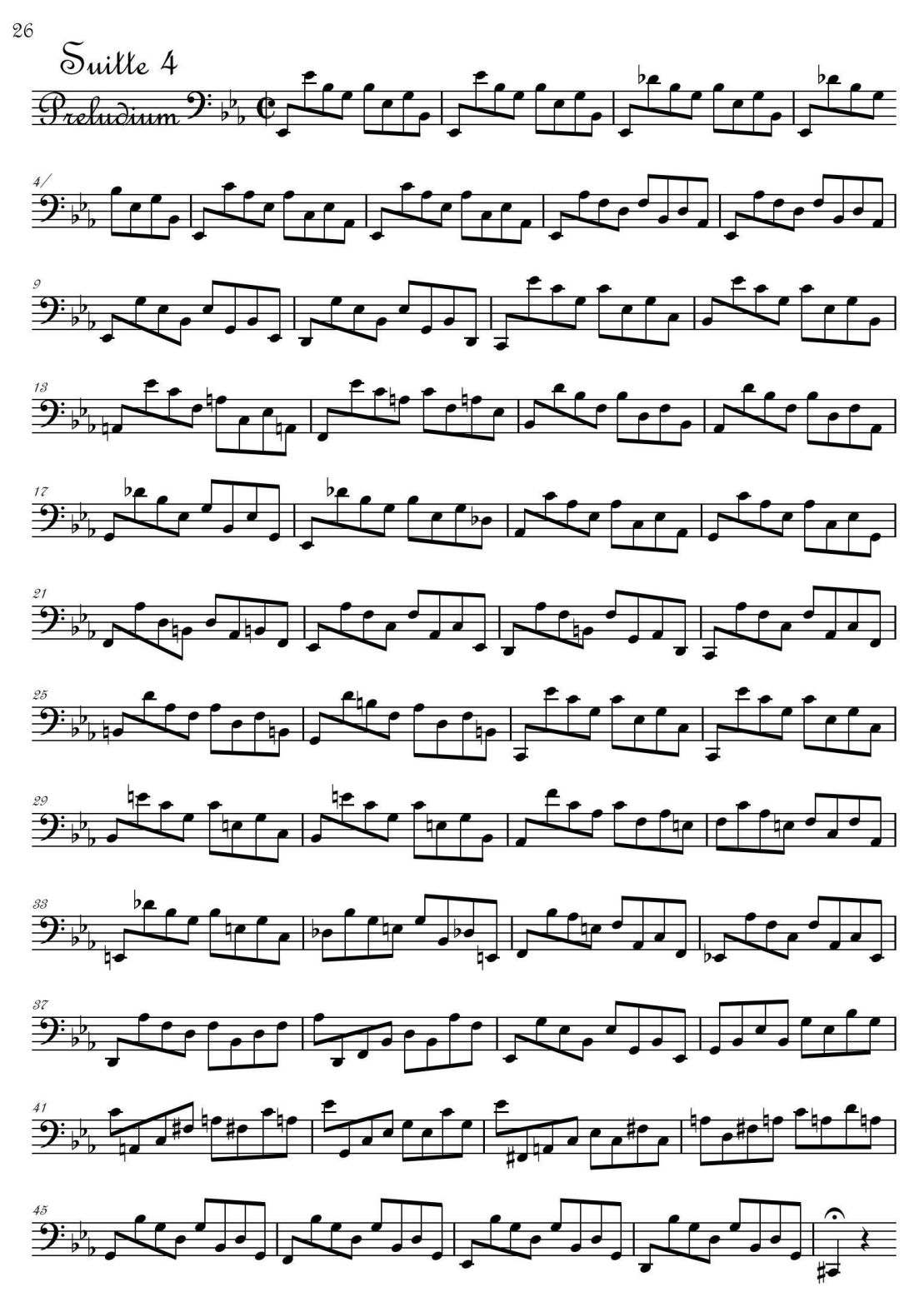

YOKOYAMA Shin-Itchiro's Sheet Music Library 横山真一郎 の 楽譜書庫 http://shin-itchiro.seesaa.net/ © Creative Commons License Attribution 4.0 International first edition 22,11,2012, current editon 01,02,2017

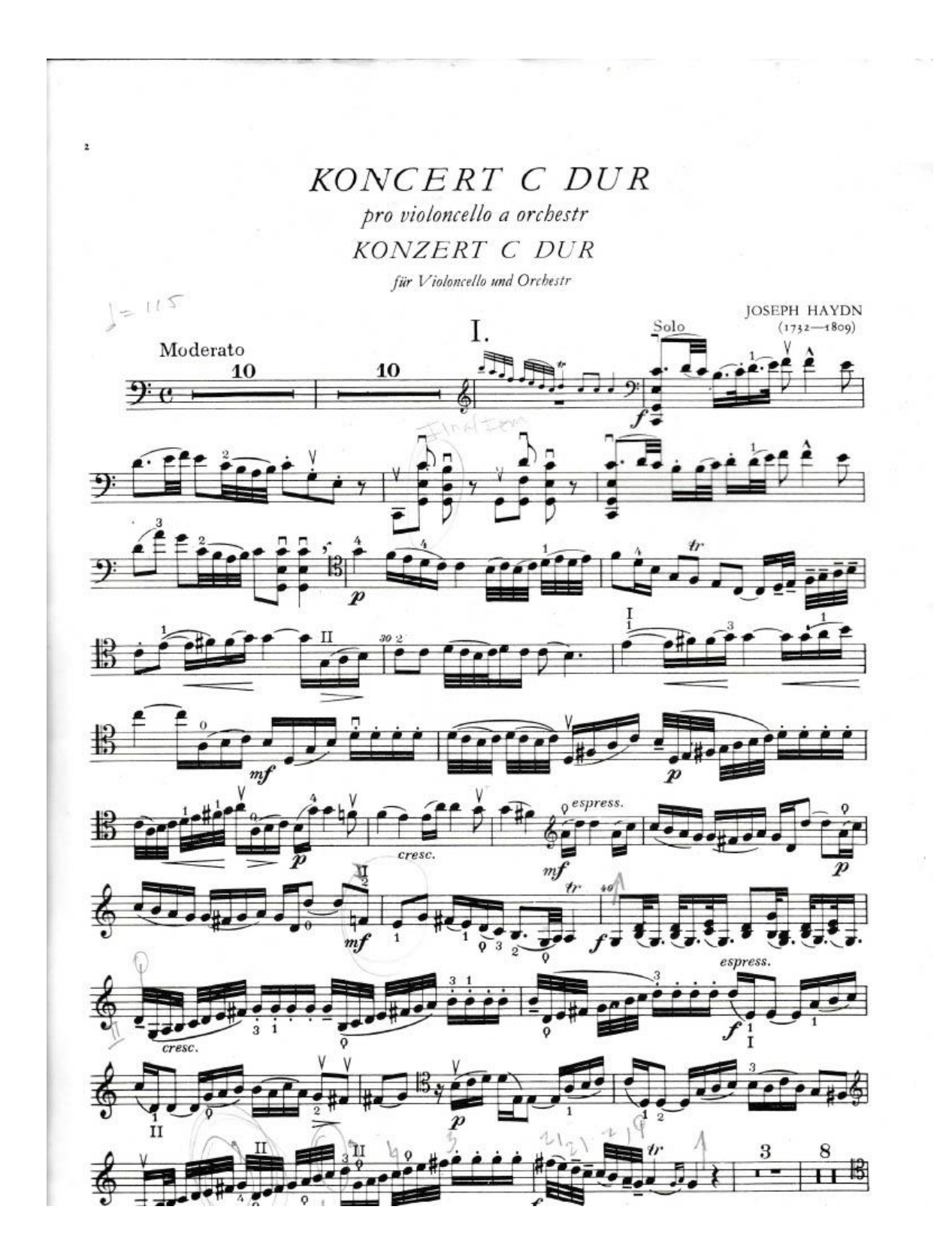

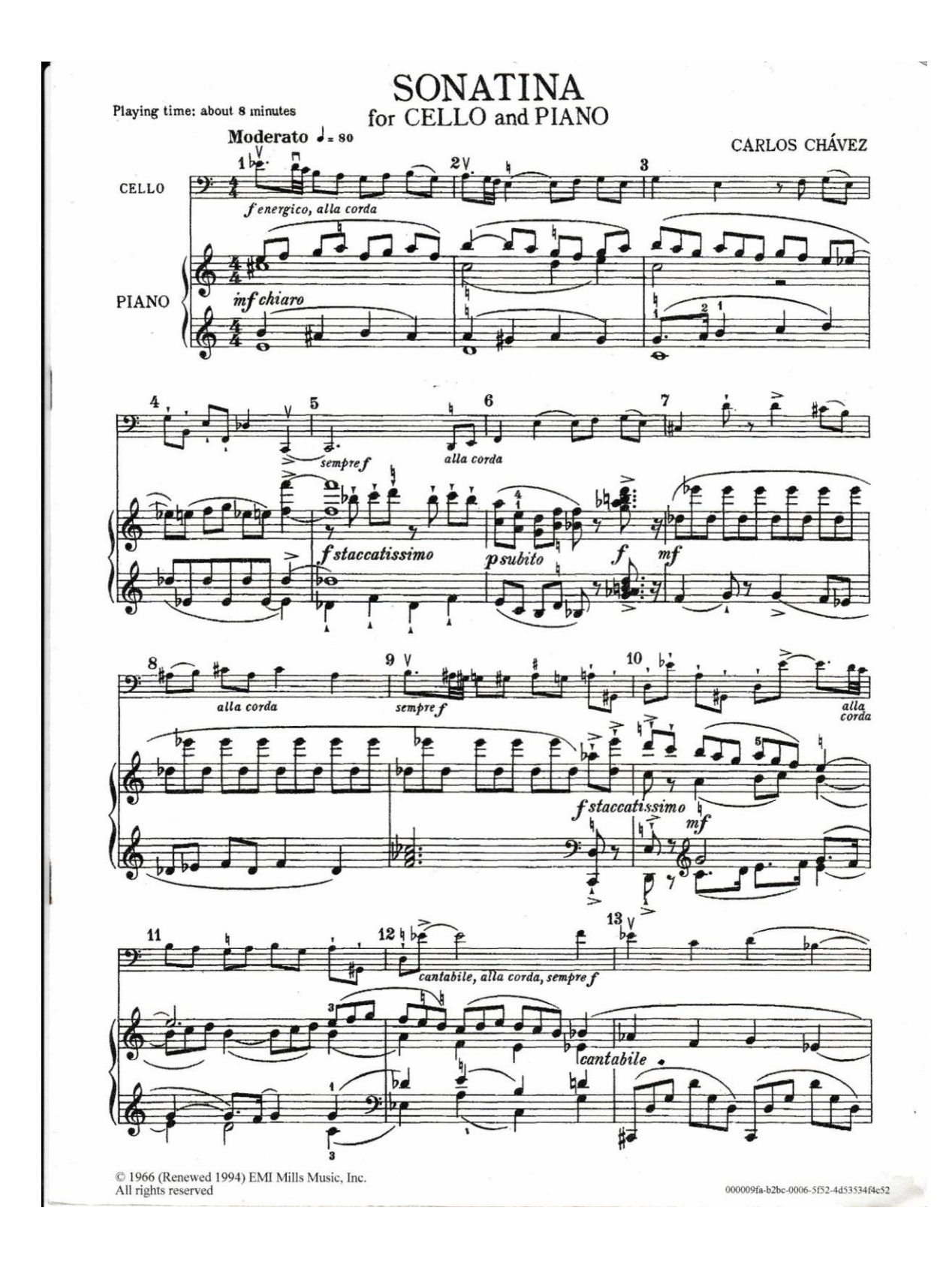

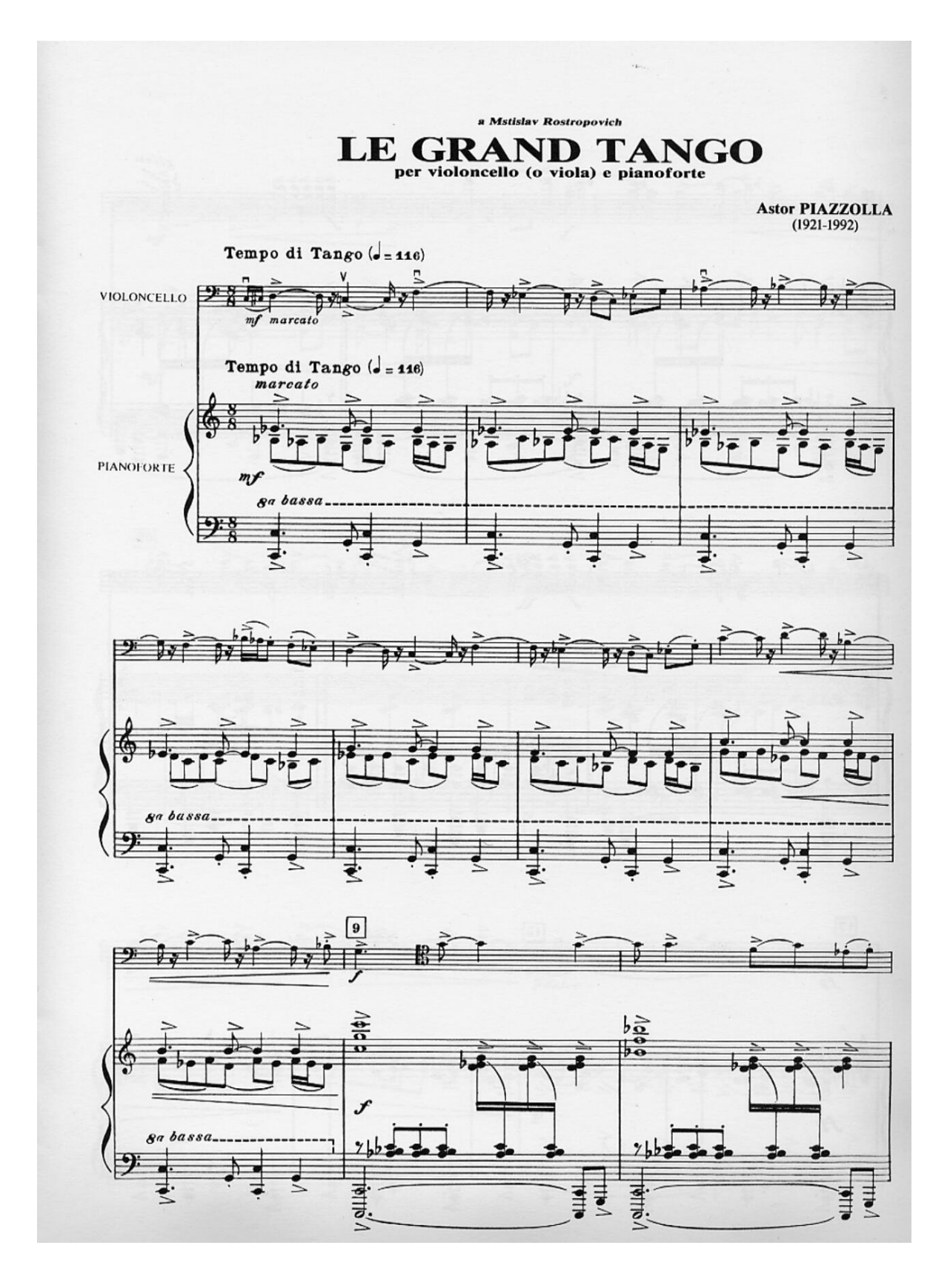